UNIVERSITÉ DU QUÉBEC

# LE CHOIX DES CAPTEURS ET L'ESTIMATION DES ÉTATS POUR LA COMMANDE INDIVIDUELLE DU CALAGE DES PALES

MÉMOIRE PRÉSENTÉ À L'UNIVERSITÉ DU QUÉBEC À RIMOUSKI COMME EXIGENCE PARTIELLE DU PROGRAMME DE MAÎTRISE EN INGÉNIERIE

> PAR JULIAN EHLERS

JANVIER 2009

### UNIVERSITÉ DU QUÉBEC À RIMOUSKI Service de la bibliothèque

### Avertissement

La diffusion de ce mémoire ou de cette thèse se fait dans le respect des droits de son auteur, qui a signé le formulaire « *Autorisation de reproduire et de diffuser un rapport, un mémoire ou une thèse* ». En signant ce formulaire, l'auteur concède à l'Université du Québec à Rimouski une licence non exclusive d'utilisation et de publication de la totalité ou d'une partie importante de son travail de recherche pour des fins pédagogiques et non commerciales. Plus précisément, l'auteur autorise l'Université du Québec à Rimouski à reproduire, diffuser, prêter, distribuer ou vendre des copies de son travail de recherche à des fins non commerciales sur quelque support que ce soit, y compris l'Internet. Cette licence et cette autorisation n'entraînent pas une renonciation de la part de l'auteur à ses droits moraux ni à ses droits de propriété intellectuelle. Sauf entente contraire, l'auteur conserve la liberté de diffuser et de commercialiser ou non ce travail dont il possède un exemplaire.

#### **REMERCIEMENTS**

Le soutien de mes directeurs, Amadou Diop et Henrik Bindner, est bien apprécié. Henrik m'encouragea à ne reculer devant rien et les chemins que j'ai donc parcourus m'ont bien enrichi. Grâce à Per Egedal, nous avons pu établir une collaboration qui donnait de l'inspiration et qui insufflait de la réalité dans un travail qui est autrement théorique. J'attends avec espoir et optimisme la continuation de notre travail ensemble.

La théorie de ce travail se base dans les concepts élaborés par Karl Stol, qui, lors de nos réunions, ne rechigna ni à donner de son temps, ni de ses connaissances. Mon travail fut bien avantagé par la générosité de Jason Jonkman, d'Anders Hansen et de Torben Larsen, qui me fournirent les modèles et les outils de simulation dont j'eus besoin. Peter Hauge Madsen clarifia mes idées sur les cisaillements  $2p$  et Niels Kjølstad Poulsen me mit sur le bon chemin dans l'estimation des états.

Plusieurs personnes m'aidèrent bien au-delà des attentes afin de rendre ma visite à Risø la plus agréable et la plus fructueuse que possible: Oliver Gehrke, Carsten Hansen, Diana Kiler, Ulla Riis et Elsebeth Runing – merci!

Ce projet fut généreusement subventionné par le Conseil de Recherche en Sciences Naturelles et en Genie du Canada, par les Fonds Institutionnels de Recherche de l'Université du Québec à Rimouski et par la Fondation Canadienne-Scandinavienne. Le laboratoire national Risø m'appuya incommensurablement en m'accordant de l'espace dans leur lieu de travail si inspirant.

### RÉSUMÉ

Le contrôle des vibrations devient de plus en plus important dans les éoliennes modernes. Ce travail démontre les méthodes de choisir les capteurs et d'estimer les états dans le contrôle des vibrations dans les structures des éoliennes et explore aussi quelques alternatives dans la commande individuelle du calage des pales. Une analyse du problème de l'estimation des états conclut qu'il n'y a pas besoin de mettre les capteurs à l'extérieur de la nacelle: les états dont la commande a besoin, tels que les déflexions de la structure et les variations des vitesses du vent dans le plan du rotor, sont bien estimés à partir des mesures de force, de couple et d'accélération dans la nacelle et son enroulement d'embardée. Quant aux algorithmes d'estimation, le filtre de Kalman à réponse impulsionnelle infinie sert bien dans les applications de commande, mais une diminution de la réponse impulsionnelle du filtre peut augmenter la précision de l'estimateur aux fréquences plus élevées. Les simulations du NREL Offshore Baseline Turbine (5MW) indiquent que la commande individuelle du calage des pales peut permettre des réductions d'environ 24% dans les couples aux racines des pales dans certaines conditions, mais que la dynamique des actionneurs de calage et les suppositions dans la modélisation peuvent limiter la performance de la commande dans d'autres conditions. La stratégie de contrôle qui s'avère la plus performante dans ce travail est une régulation de l'angle d'attaque estimé.

## TABLE DES MATIÈRES

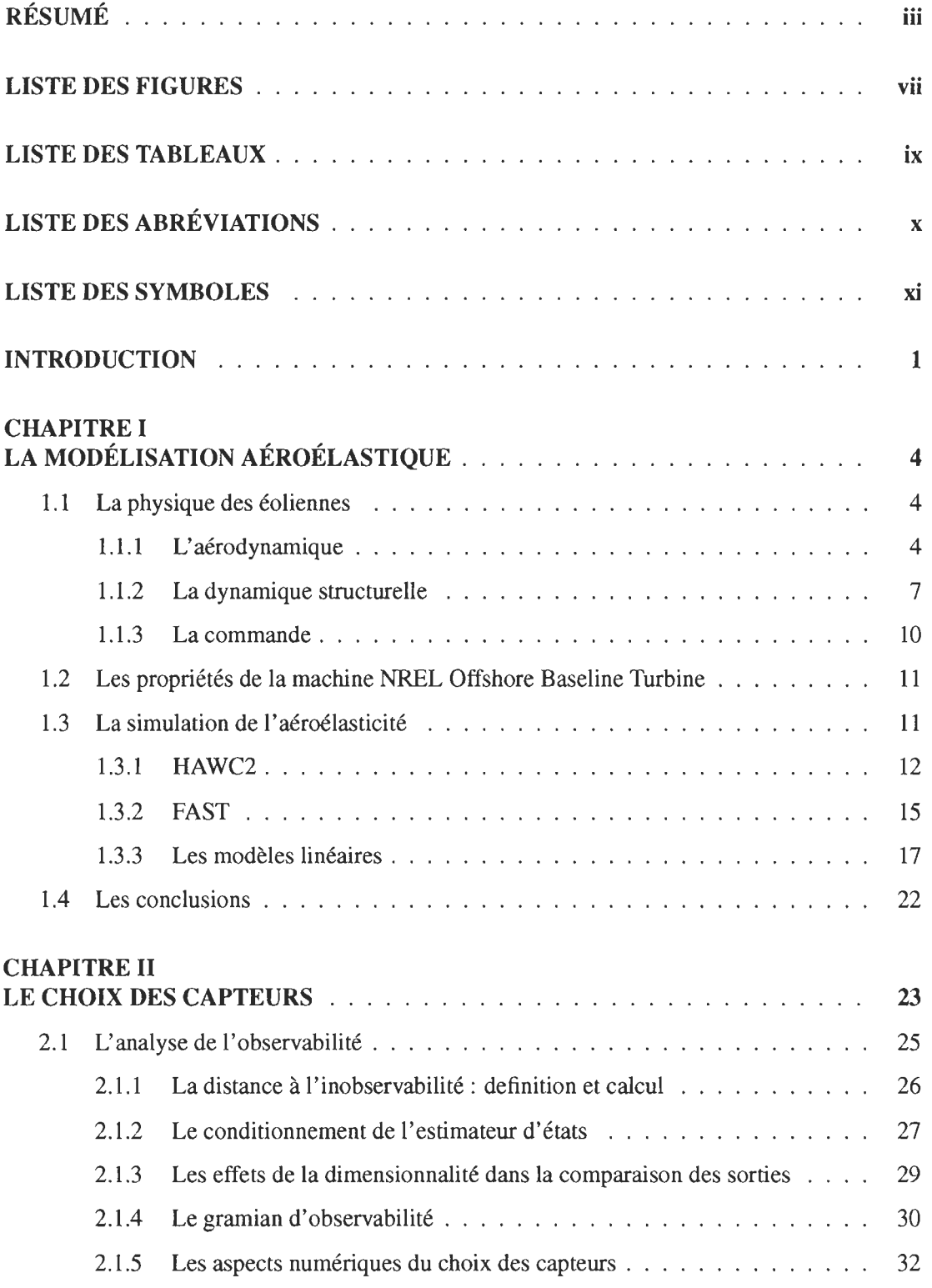

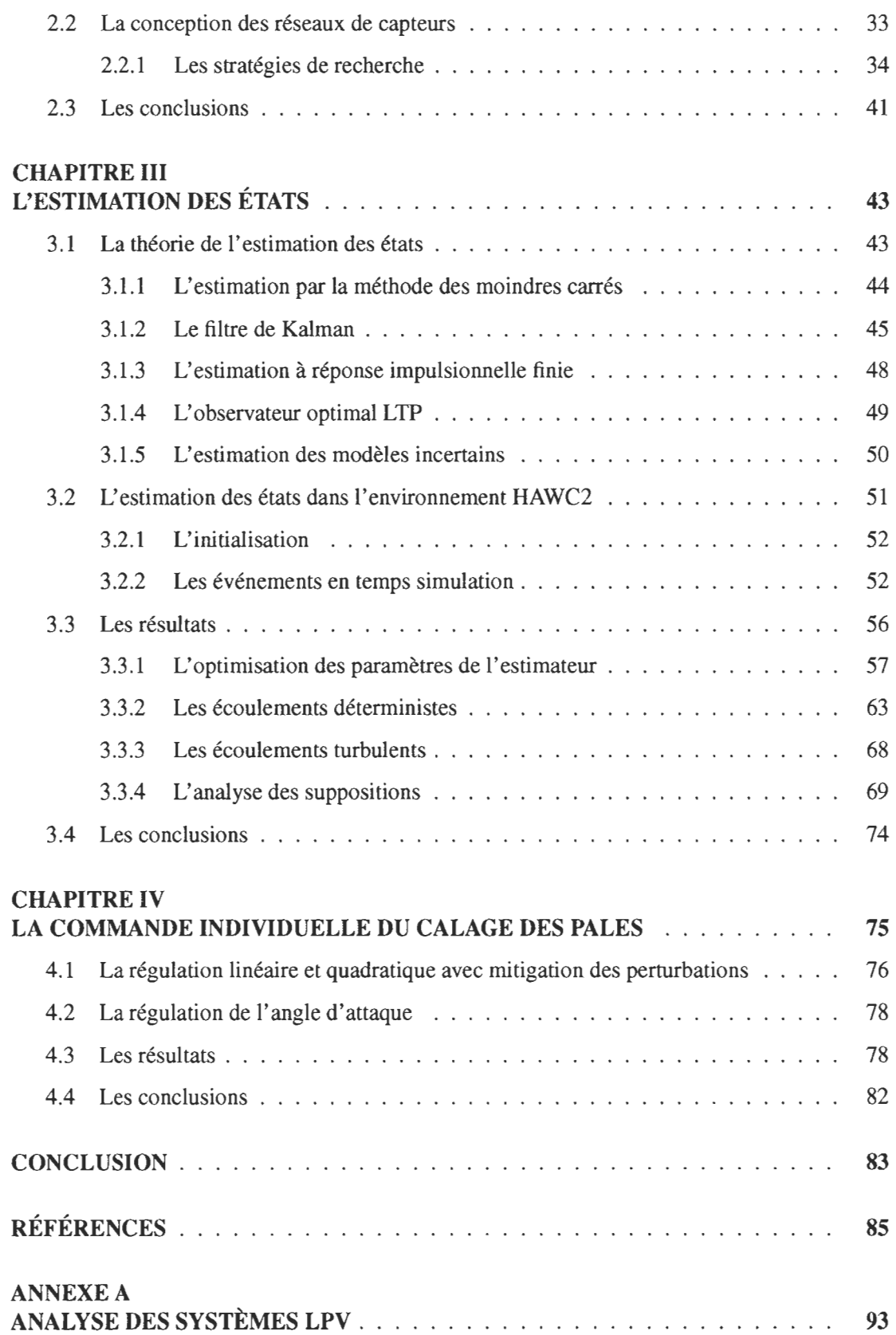

v

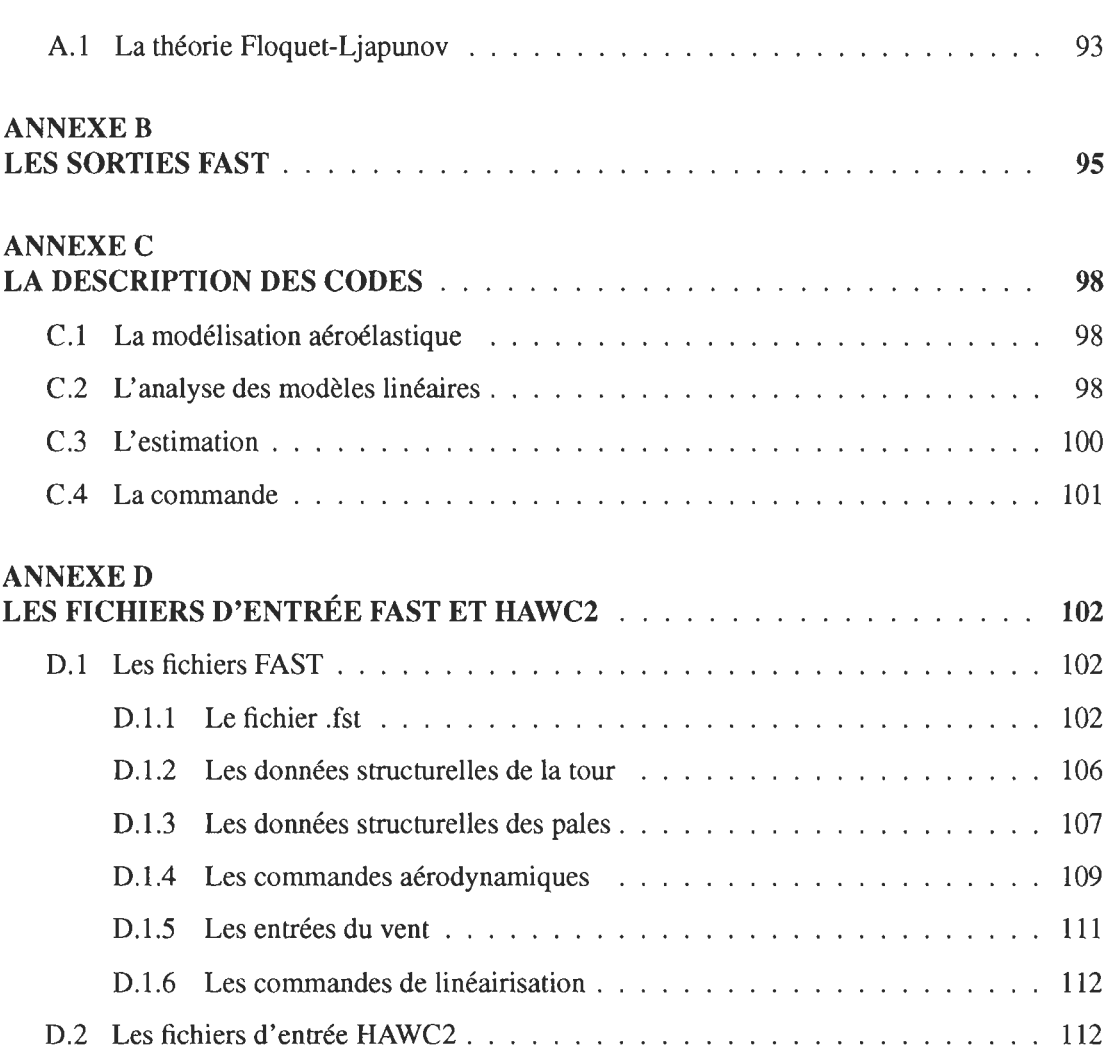

vi

## LISTE DES FIGURES

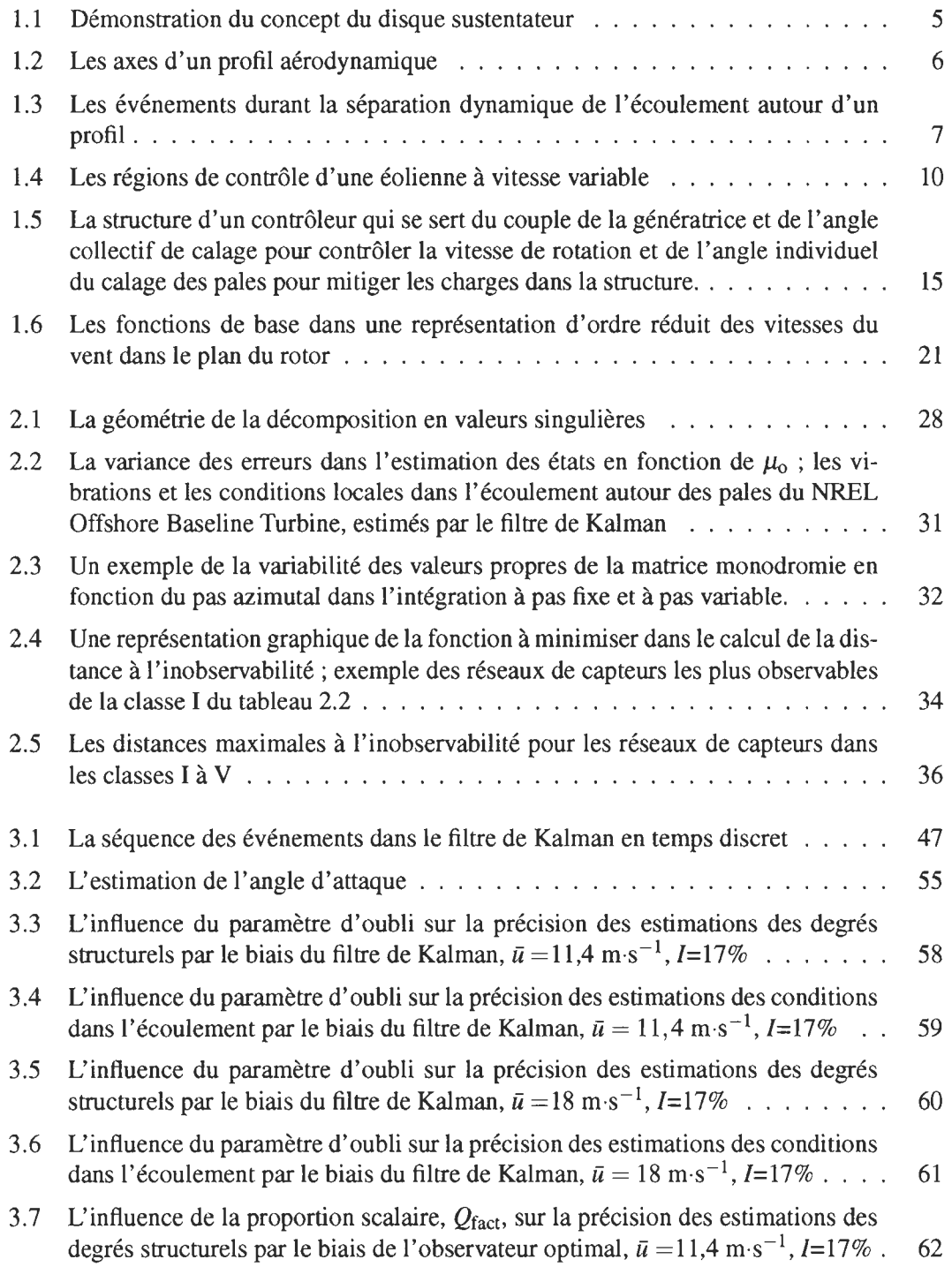

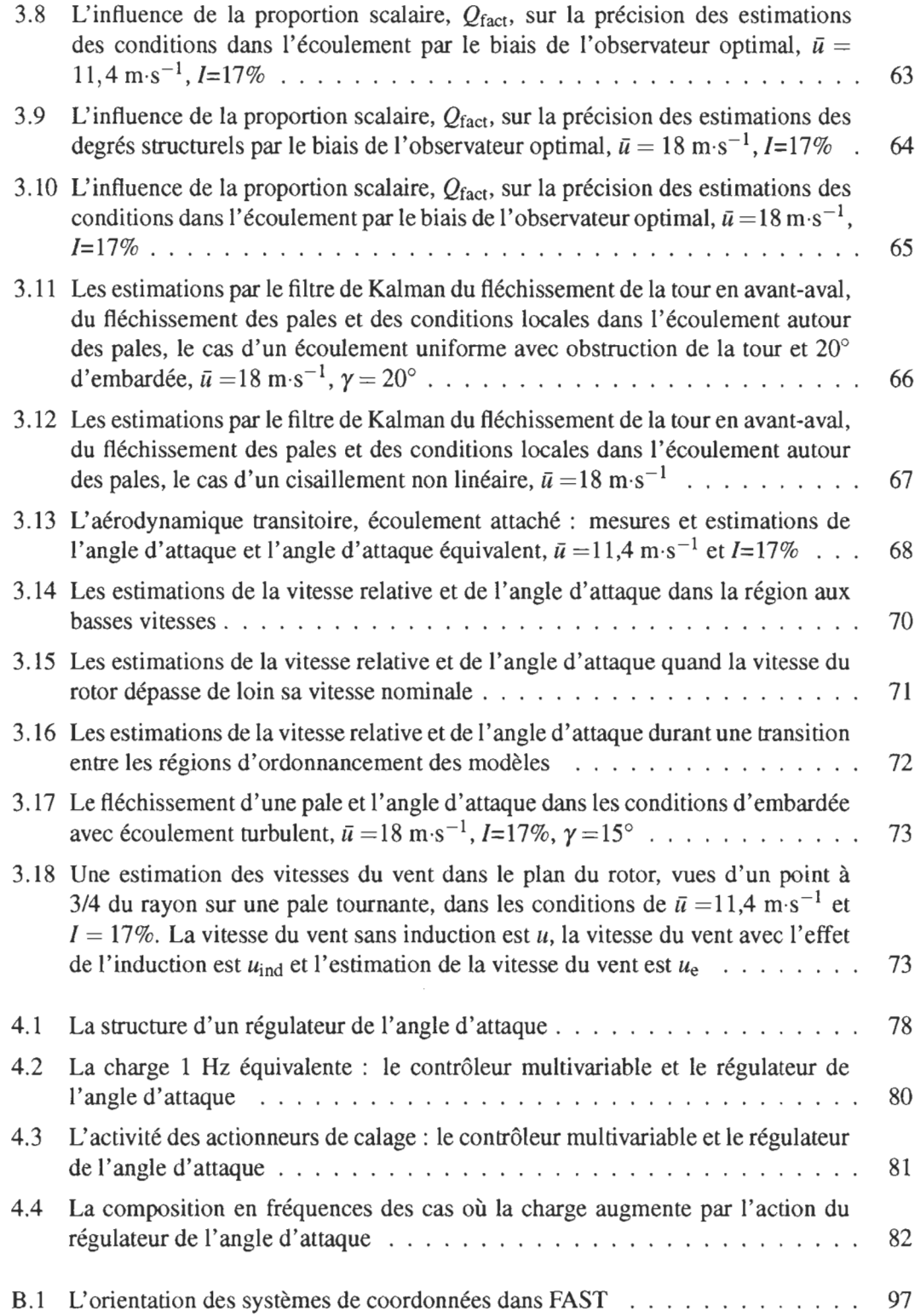

## LISTE DES TABLEAUX

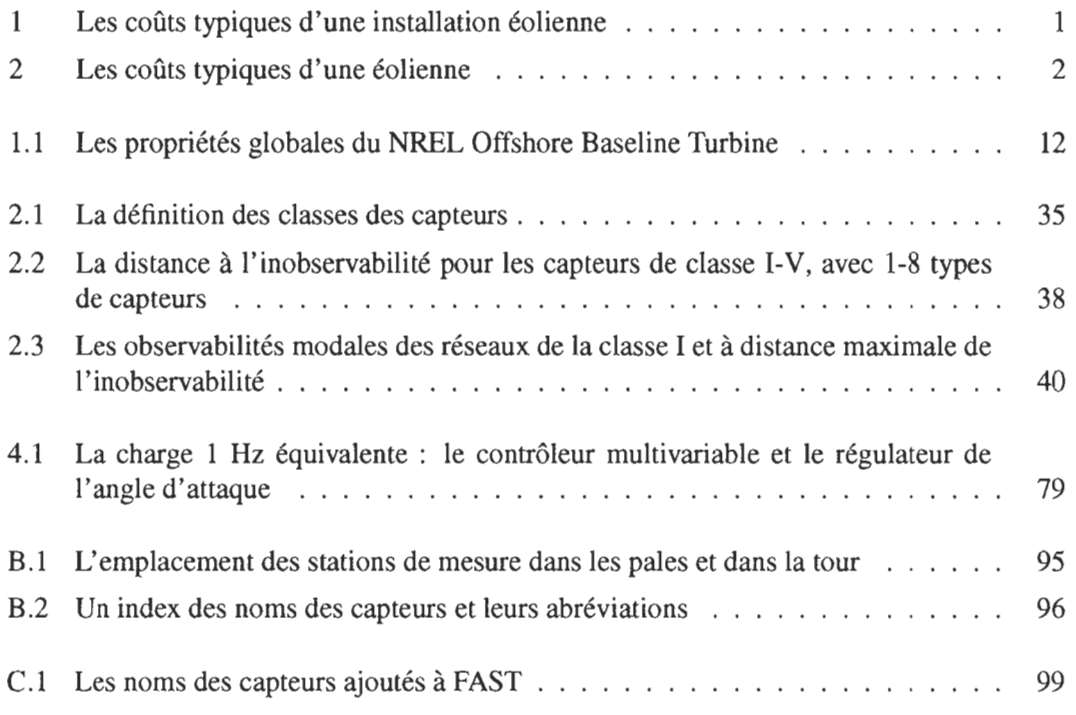

# LISTE DES ABRÉVIATIONS

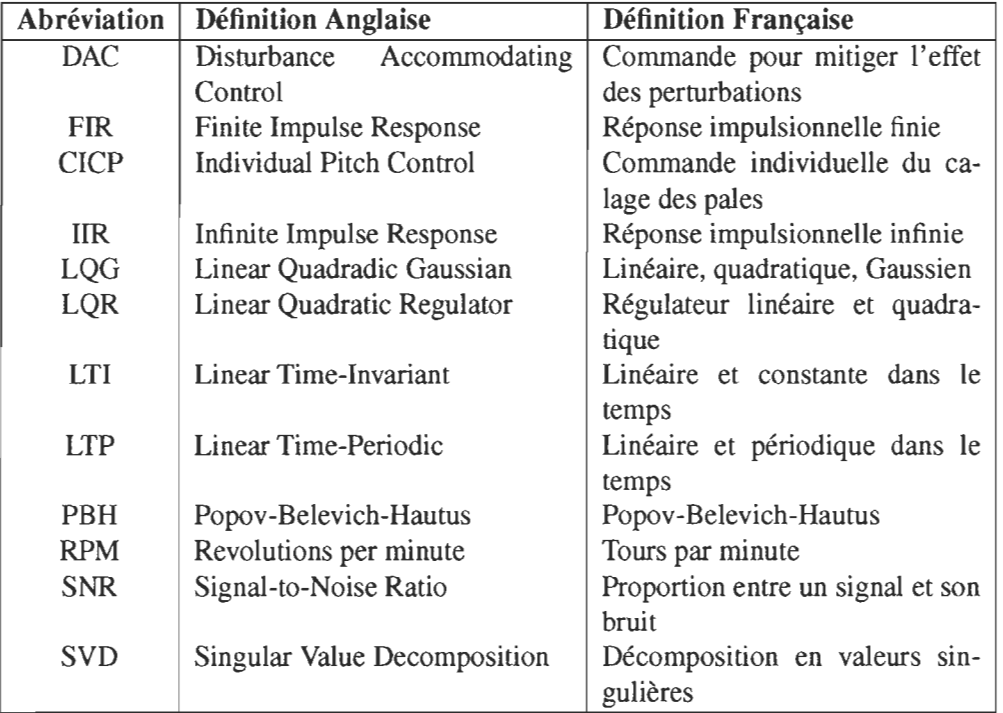

## LISTE DES SYMBOLES

## Lettres latines

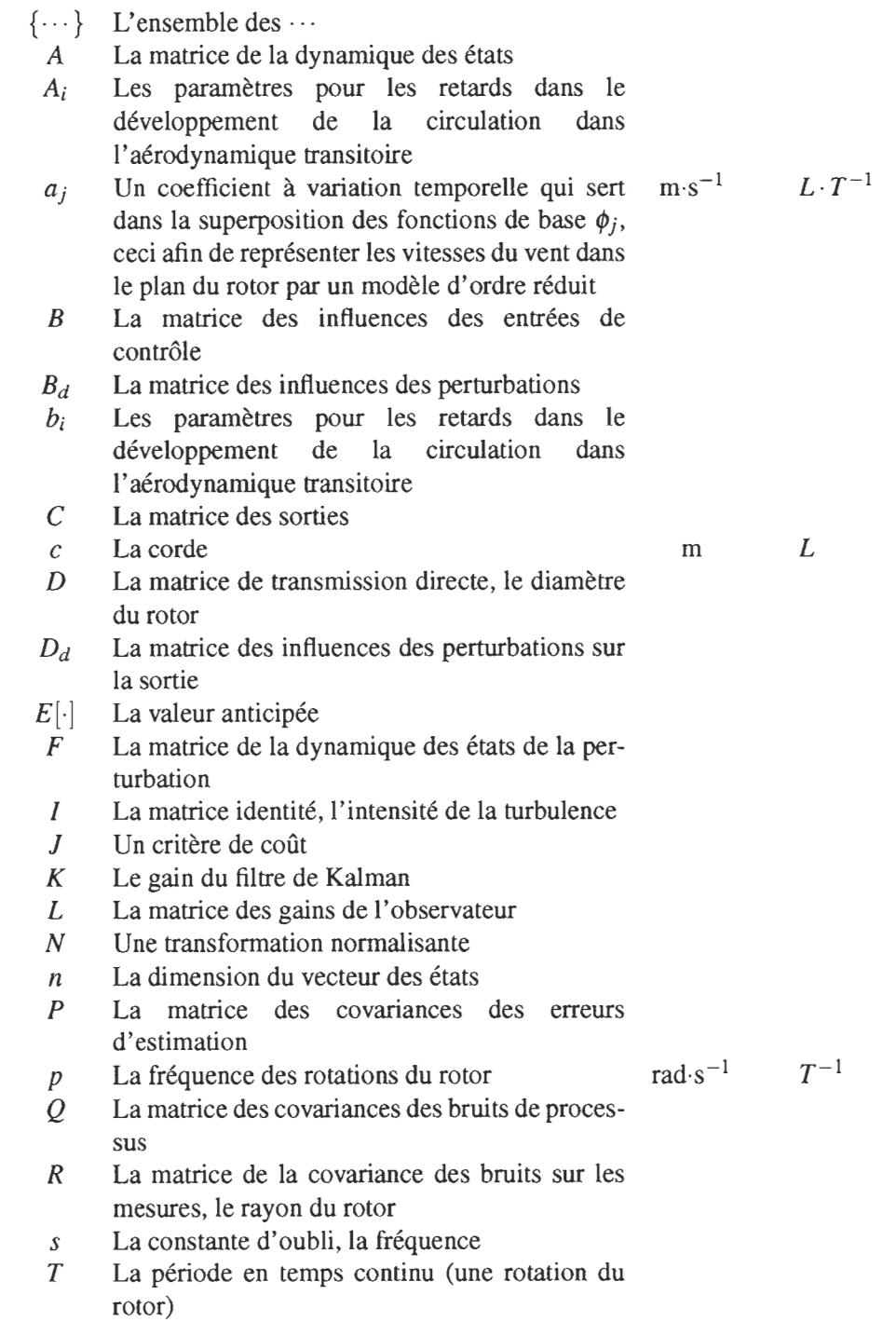

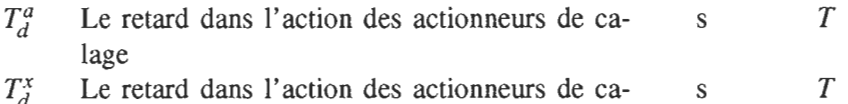

- $I_d^{\dagger}$ lage, lors d'un changement de direction dans leur rotation
- $u$  Le vecteur des entrées de commande; la vitesse du vent
- $u_d$  Le vecteur des entrées perturbatrices
- *v* Le vecteur des bruits des mesures, la vitesse locale du vent
- *w* Le vecteur des bruits des états, la déflexion en bas dans l'écoulement
- $W_0(t)$  Le gramian d'observabilité sur l'intervalle  $(0, t)$ 
	- X La matrice des vecteurs propres
	- *x* Le vecteur des états
	- $x_i$  Les états dans l'aérodynamique transitoire
	- *y* Le vecteur des sorties
	- *Z* Le vecteur des états de la perturbation
- det(·) Le déterminant
- $Tr(\cdot)$  La trace

### Indices

- 2 La norme deux
- $c$  Le temps continu
- *d* Un retard; une perturbation
- F La norme Frobenius
- *k* L'index en temps discret
- *n n'ième,* normalisé
- op Au point de fonctionnement
- 3/4 À 3/4 de la corde
- *E* Équivalent pour l'angle d'attaque
- *e* Estimé
- *fI* Dans la direction perpendiculaire à la corde du profil et à l' axe qui longe la pale
- *rel* Par rapport au système de coordonnées de la pale
- *x* Dans une direction parallèle au plan du rotor et perpendiculaire à l'axe qui longe la pale
- *xz* Ce qui concerne l'état augmenté par les états de la perturbation
- *y* Dans une direction perpendiculaire et au plan du rotor et à l'axe qui longe la pale

# Lettres grecques

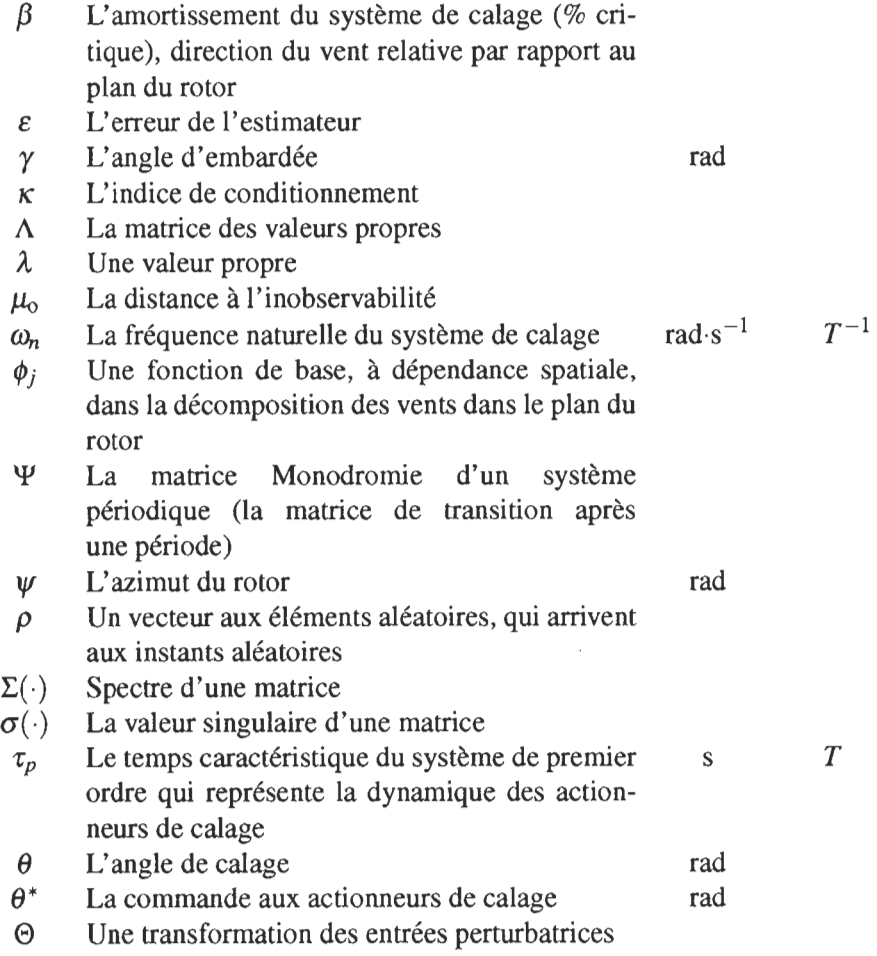

# Exposants

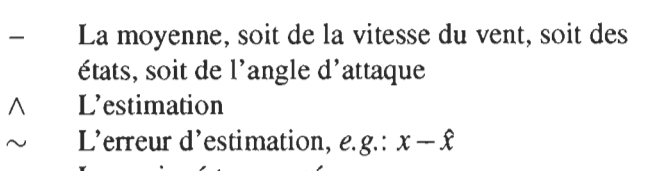

- \* Le conjugé transposé<br>
T La transposée
- La transposée

#### **INTRODUCTION**

La croissance récente dans l'industrie éolienne est partiellement attribuée à la baisse des coûts de l'énergie produite par les éoliennes<sup>[1]</sup>. Afin de stimuler plus de croissance dans l'industrie, il est nécessaire de continuer cette tendance à la baisse des coûts et surtout à la baisse des coûts en capitaux, étant justement ces coûts qui comprennent la partie majeure du coût de l'énergie<sup>[2]</sup>. Les tableaux 1 et 2 ci-joints résument les coûts typiques des composants d'une éolienne<sup>[3]</sup> et les coûts de toute une installation éolienne<sup>[2]</sup>. Cette étude vise à améliorer la commande pour alléger les charges structurelles, ce qui permettra de concevoir une structure plus légère et moins coûteuse. La motivation du but provient du moindre coût du contrôleur par rapport aux coûts des composants structurels.

| Composant               | Coût en      |
|-------------------------|--------------|
|                         | Capitaux (%) |
| Eolienne (ex works)     | 74-82        |
| Fondation               | 1-6          |
| Installation électrique | $1-9$        |
| Connexion au réseau     | $2 - 9$      |
| Consultation            | $1 - 3$      |
| Terrain                 | $1 - 3$      |
| Coûts de finance        | $1 - 5$      |
| Construction des routes | 1-5          |

TABLEAU 1: Les coûts typiques d'une installation éolienne

Ces améliorations du contrôle sont basées sur un développement des capacités de choisir les capteurs pour le système de commande et sur une étude de l'estimation des états, ceci afin d' augmenter l'information qu'on peut retirer des capteurs. L'estimation des états s'avère un outil puissant dans les cas où l'utilisation efficace d'une machine dépend de la valeur d'une variable non-mesurable. Ceci est forcément le cas dans l'éolienne, vu l'impossibilité de mesurer les vitesses du vent qui produisent la puissance de la machine et la difficulté de mesurer plusieurs des charges et des déplacements structurels qui contribuent à son vieillissement. C'est aussi le cas lorsque l'on vise identifier les évènements anormaux, telles que le givrage (ex. Réf. 4) et les changements des caractéristiques de la machine durant sa vie. La précision de l'estimation des états est fonction du choix des capteurs, donc c'est ce choix qui règle la qualité totale du système d'estimation et de contrôle et, par conséquent, la fiabilité et la capacité qu'a l'éolienne de minimiser son coût d'énergie.

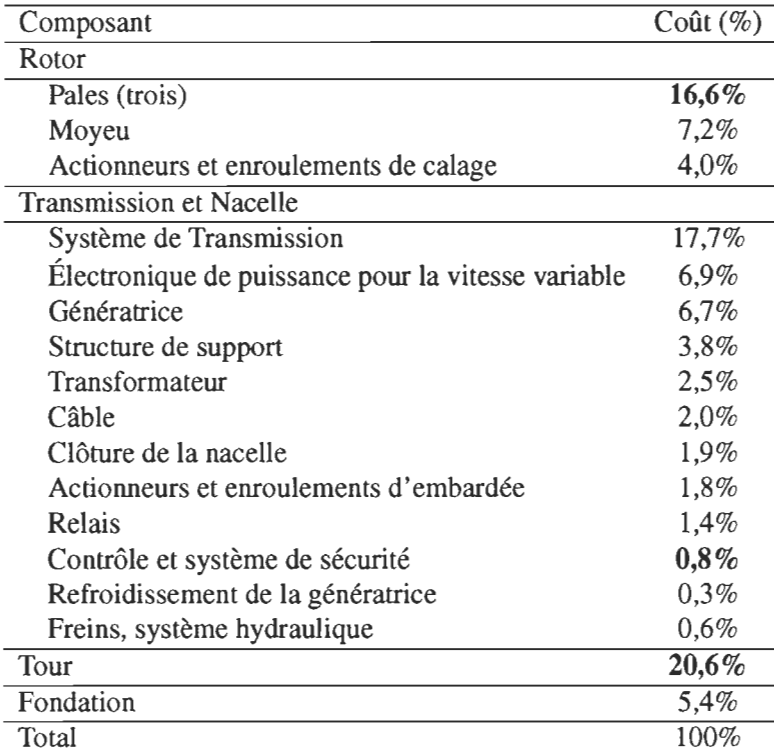

TABLEAU 2: Les coûts typiques d'une éolienne

#### La structure du mémoire

Ce mémoire est divisé en quatre chapitres qui traitent, respectivement, de la modélisation aéroélastique des éoliennes, la sélection des capteurs, l'estimation des états et de la commande individuelle du calage des pales (CICP). L'approche en modélisation tient compte de la fidélité limitée des modèles simples employés dans la conception des contrôleurs. Le chapitre 1 présente un survol des modèles dans les simulateurs FAST<sup>[5]</sup> et HAWC2<sup>[6]</sup> et discute de la modélisation des actionneurs de calage qui agissent comme interface entre l'éolienne et le système de commande que l'on conçoit ici. Le chapitre 2 traite des aspects théoriques du problème de l'estimation des états et de la nature de l'information disponible des différentes combinaisons de capteurs. Augmenté des mesures qualitatives de la fiabilité et du coût des capteurs, le chapitre trouve une combinaison optimale de capteurs pour l'estimation des états nécessaires dans la commande individuelle du calage des pales. Un observateur Linéaire, Quadratique et Gaussien (LQG), un filtre de Kalman et une version de filtre robuste sont tous développés dans le chapitre 3, où l'on explique aussi leur interface au code HAWC2. Le cha-

#### *Introduction* 3

pitre 4 introduit les contrôleurs en variables d'états, soit le Régulateur Linéaire et Quadratique (LQR) et un contrôleur pour mitiger l'effet des perturbations (DAC). Ces contrôleurs sont peu performants, tant au niveau de l'activité des actionneurs, que par rapport à la compensation des vibrations quand les actionneurs sont assujettis aux contraintes de vitesse. Le restant du chapitre est dédié au développement d'une stratégie simplifiée destinée à réguler l'angle d'écoulement estimé sur chaque pale. Cette dernière stratégie permet d'inclure les effets des contraintes des actionneurs et potentiellement de prévoir la séparation dynamique de l'écoulement sur chaque pale.

#### Les **contributions**

Ce travail apporte trois nouvelles idées au corpus de connaissances dans le domaine de la commande individuelle du calage des pales des éoliennes à axe horizontal :

- 1. *La sélection des capteurs:* la méthode consistant à évaluer la distance à l'inobservabilité, élucidée au chapitre 2, fournit une base quantitative au choix optimal des capteurs pour la commande individuelle du calage des pales.
- *2. L'estimation des états:* à date, la plupart du travail dans l'estimation des états des éoliennes se limite aux observateurs. Ce travail démontre la puissance des filtres récursifs, qui sont plus aptes à représenter la dynamique de la machine dans toute sa région d'opération.
- *3. Les variables de référence dans le contrôle:* la régulation de l'angle d'attaque est reconnue dans le domaine comme étant la stratégie de CICP la plus performante. Néanmoins, il n'existe actuellement aucun capteur fiable pour mesurer l'angle d'attaque. Une importante amélioration de la fiabilité de la commande est apporté par l'idée d'estimer l'angle d'attaque à partir des forces et des accélérations dans la nacelle.

#### CHAPITRE 1

## LA MODÉLISATION AÉROÉLASTIQUE

L'environnement donne lieu aux oscillations de la structure d'une éolienne à cause des variations du vent, de l'action des vagues et des effets de la gravité. Ce chapitre explique la physique des éoliennes dans leur environnement et les modèles mathématiques qui représentent les interactions de la structure, l'aérodynamique et le système de contrôle, dont l'ensemble est connu sous le nom de la dynamique aéroélastique. On ne tient compte ni de la dynamique des interactions hydrodynamiques, ni des effets dynamiques dans l'évolution du couple de la génératrice électrique. Le chapitre commence en introduisant la dynamique aéroélastique qui s'applique aux basses fréquences, puis décrit les modèles mathématiques dans FAST et HAWC2.

Le NREL Offshore Baseline Turbine[7,81, d'une puissance nominale de 5MW, sert comme cas d'étude dans ce travail. Son rotor a un diamètre de 126 m, la hauteur de sa tour est de 90 m et elle est contrôlée en vitesse variable et en calage. En principe, le modèle représente une machine avec les propriétés semblables à la machine REpower 5M.

#### 1.1 La physique des éoliennes

Les éoliennes transforment l'énergie cinétique du vent en énergie électrique. Cette section résume les étapes du processus, qui est une dynamique continue entre l'aérodynamique, la structure et le système de contrôle.

#### 1.1.1 L'aérodynamique

Les pales des éoliennes sont des profils aérodynamiques tournants conçues pour produire de la portée et donc du couple, à partir de l'écoulement de l'air qui les entoure. Dans la perspective d'une moyenne temporelle, le rotor agit comme un disque sustentateur, qui donne lieu à une

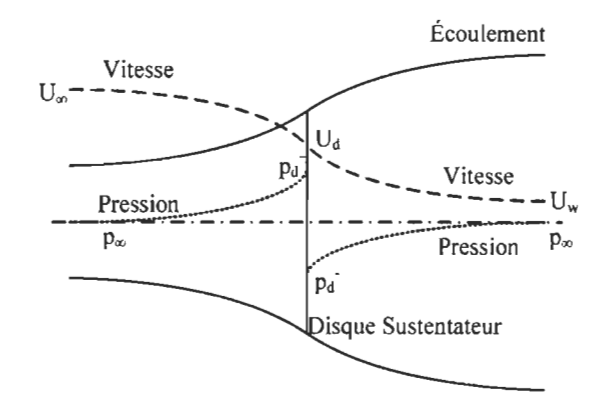

FIGURE 1.1: Démonstration du concept du disque sustentateur (adapté de Réf. 9)

chute de pression à travers le rotor et à un ombrage qui traine dans la direction de l'écoulement. À cause de l'extraction de l'énergie, l'écoulement est ralenti par la présence de l'éolienne et, puisque les forces doivent être finies, ce ralentissement est distribué dans la direction principale de l'écoulement. La forme des profils produit une circulation autour des pales et cette circulation génère un tourbillon continu au bout et à la racine de chaque pale. Ces tourbillons trainent dans l'ombrage et ont pour effet de diminuer la portée produite aux extrémités des pales.

#### **L'induction dynamique**

On appelle induction le ralentissement de l'écoulement qui se produit par la perte de l'énergie dans l'écoulement. Quand la vitesse moyenne du vent ou les angles de calage des pales changent dans le temps, l'établissement de l'ombrage et donc l'induction, créé une dynamique. On peut comprendre cette dynamique comme intermédiaire entre deux cas idéaux: le premier est celui où la vitesse du vent dans le plan du rotor prend immédiatement la valeur qu'elle atteindrait en équilibre (l'ombrage équilibré) et le second est celui où le rotor n'a pas d'effet sur la perturbation de la vitesse du vent (l'ombrage fixe). Dans les cas où l'induction est élevée, normalement aux basses vitesses du vent, la situation tend plus vers l'ombrage fixe, puisque les vitesses du vent dans l'ombrage ne sont pas assez élevées pour atteindre un équilibre pendant les variations de l'écoulement. Quand l'induction est moins élevée, ce qui arrive quand l'angle de calage et donc la vitesse du vent, est plus élevée, l'équilibre s'établit plus rapidement et la situation tend plutôt vers l'ombrage équilibré<sup>[10]</sup>.

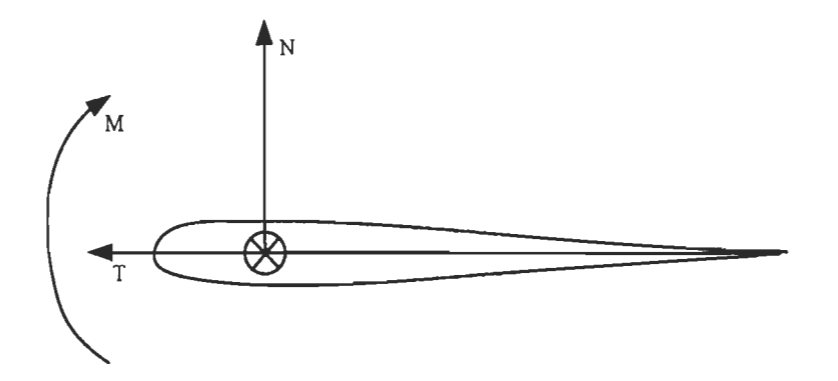

FIGURE 1.2: Les axes d'un profil aérodynamique. M est autour de l'axe qui longe la pale, Test l'axe qui est parallèle à la corde du profil, et N est l'axe qui est perpendiculaire à la corde.

#### L'aérodynamique transitoire

Les effets de l'induction dynamique sont importants dans un temps caractéristique de l'ordre du rayon du rotor divisé par la vitesse nominale du vent, tandis que souvent, les pales vivent des conditions beaucoup plus transitoires, celles-ci ayant un temps caractéristique de l'ordre de la corde du profil divisée par la vitesse locale du vent relative à la pale. Normalement, cette dernière durée de temps est d'un ordre plus rapide que le temps caractéristique d'intérêt dans l'induction dynamique<sup>[10]</sup>. Afin de mieux comprendre cette aérodynamique transitoire, on pose les variations dans l'écoulement comme les déplacements du profil autour de l'axe qui longe la pale, dans l'axe parallèle à la corde du profil et dans l'axe perpendiculaire à la corde (voir la figure 1.2). Si l'écoulement reste attaché au profil, la circulation s'ajuste constamment aux changements dans l'angle d'attaque, ce qui donne lieu à un tourbillon qui se déclenche de l'arrière du profil à cause des forces produites par l'accélération de l'air autour du profil.

Les déplacements du profil sont aussi liés à une dynamique dans le processus de la séparation de l'écoulement du profil. Les déplacements du profil influencent la distribution de la pression autour de celui-ci et c'est justement cette distribution qui donne lieu et qui maintient la séparation de l'écoulement. Les profils des pales des éoliennes sont relativement épais (>15%), donc la séparation ne commence guère au bord d'attaque, mais plutôt de l'arrière du profil. Ce dernier type de séparation commence par une migration du point arrêt sur la face arrière du profil (dessus) à cause d'une basse pression vers l'arrière du profil. L'écoulement se sépare quand

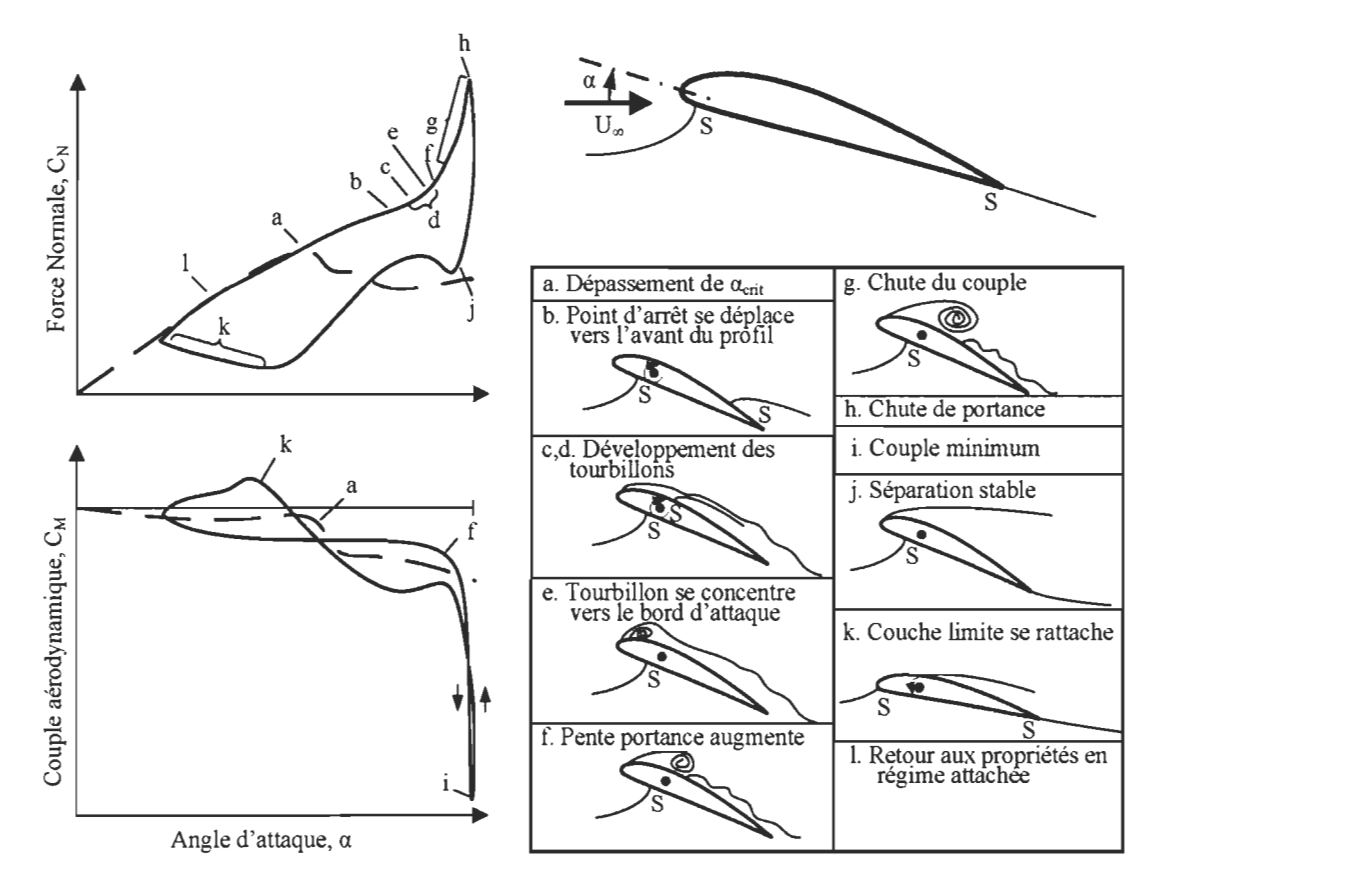

FIGURE 1.3: Les événements durant la séparation dynamique de l'écoulement autour d'un profil (adapté de Réf. I l). La direction normale est perpendiculaire à la corde du profil et les couples négatifs agissent dans le sens antihoraire dans le diagramme.

un tourbillon se forme au bord de fuite et couvre le dessus du profil. Ce tourbillon est transporté lentement dans le sens de l'écoulement et part du profil quand l'angle d'attaque prend une cible critique (figure 1.3). Pour les déplacements angulaires dans l'axe qui longe la pale et ceux dans l'axe perpendiculaire à la corde du profil, ce n'est que la région de basse pression qui cause la séparation; dans le cas des déplacements dans l'axe de la corde du profil, il y a aussi un ralentissement relatif de l'écoulement qui encourage la migration du point arrêt.

#### **1.1.2 La dynamique structurelle**

Les charges aérodynamiques, gravitationnelles et inertielles sont la source de la plupart des vibrations dans les composantes flexibles des éoliennes. Les fréquences naturelles de ces vibrations dans les éoliennes multi-mégawatt, telles que la machine NREL Offshore Baseline Turbine, sont de l'ordre de 1,5 à 10 fois la fréquence de rotation du rotor pour les premiers

modes de flexion et de l'ordre de 10 à 15 fois la fréquence de rotation pour les deuxièmes modes de flexion (cf. Réf. 8). La plupart des modes ont un faible amortissement de la part de la structure, tandis que l'amortissement dominant provient des effets de l'aérodynamique. En pratique, il est commun d'augmenter l'amortissement de la tour au moyen d'un amortisseur liquide dans le haut de la tour<sup>[12, 13]</sup>.

Les charges de la gravité dominent les charges parallèles au plan du rotor et donc elles sont normalement associées aux déflexions des pales dans le plan du rotor et aux charges dans l'axe de rotation des enroulements de calage. La gravité génère aussi les couples qui tendent à fausser la pale quand celle-ci est fléchie hors le plan du rotor. Les charges qui surgissent à cause de l'inertie, par contre, sont produites par les accélérations relatives des composantes de la structure. Durant l'opération de la machine, ces charges font le lien entre les vibrations des diverses composantes de la structure et déterminent donc les couplages entre les composantes dans la dynamique de la machine. L'inertie s'avère très importante aussi dans les événements extrêmes, tels que les arrêts soudains, où les accélérations sont sévères.

Sans l'influence des variations des vitesses du vent, qui sont plutôt aléatoires, les vibrations de la structure d'une éolienne seraient déterministes. Dans l'entropie du vent, il y a, cependant, les structures qui permettent une certaine caractérisation, soient les suivantes:

- La turbulence: la turbulence permet une décomposition en tourbillons, ceux qui parcourent une gamme d'échelles spatiales et d'orientations dans l'espace. Les tourbillons échangent de l'énergie et en dissipent dans le frottement de l'air. Cette énergie dissipée est instaurée de nouveau par les tourbillons générés dans la couche limite et aussi par le réchauffement externe. En tournant, les pales de l'éolienne vivent les variations des vitesses dues à la turbulence et produisent donc les charges transitoires; les tourbillons de l'échelle du rotor donnent lieu aux charges plutôt périodiques, tandis que ceux d'une échelle beaucoup inférieure à la taille du rotor produisent une charge plutôt aléatoire dans la structure de l'éolienne.
- Les ombrages : l'ombrage d'une éolienne continue à évoluer pendant qu'elle est transportée dans la direction de l'écoulement. Après quelques diamètres du rotor, la vitesse du vent dans l'ombrage, qui est plus faible que dans l'écoulement qui l'entoure, devient plutôt uniforme<sup>[14]</sup>. Dans les parcs éoliens, il est commun qu'une éolienne abritée soit partielle-

ment ou entièrement dans l'ombrage des autres. Les données indiquent que les ombrages migrent à travers les rotors des autres éoliennes dans l'ordre des dizaines de secondes<sup>[15]</sup>, donc les conditions d'ombrage ou d'ombrage partiel existent dans une durée de temps où elles peuvent influencer la dynamique de la structure d'une manière significative.

- Les cisaillements du vent : comme résultat de la forme de la couche limite terrestre, la vitesse moyenne du vent est normalement une fonction croissante de la verticalité. Les pales voient ce cisaillement dans leur rotation et donc la charge aérodynamique assume une fréquence lp, ce qui produit une fréquence de *3p* dans la tour.
- L'embardée : en réalité, il est rare qu'une éolienne soit orientée directement dans la direction du vent. L'embardée donne lieu aux variations  $1p$  dans la vitesse du vent vécue par les pales, ce qui produit les vibrations des pales à lp et les couples de *2p* dans l'axe d'embardée.
- **L'obstruction de la tour:** l'écoulement atteint un point arrêt sur la tour, donc il y a une petite région devant la tour où l'écoulement décélère. L'affaiblissement des vitesses du vent dans cette région donne lieu à une impulsion dans les pales chaque fois qu'elles la traversent. À cause des changements dans la direction locale des vitesses du vent, l'effet de l'obstruction de la tour est non-stationnaire dans l'espace.

La charge aérodynamique dépend aussi du fléchissement de la structure parce que, dans certaines conditions, la vitesse de la structure même peut être une partie importante de la vitesse relative des écoulements. Le fléchissement change aussi les orientations de la portée et de la trainée produites par les profils aérodynamiques.

Les éoliennes sont faites pour produire de l'énergie à partir des forces aérodynamiques qu'elles génèrent dans leur interaction avec le vent. Les pales transfèrent les couples au moyeu et le moyeu transfère un couple à la génératrice, par les intermédiaires de l'arbre de basse vitesse et de l'engrenage. La génératrice donne une réaction à ce couple pour produire de la puissance. Dans ce travail, on ne considère la génératrice que comme un couple appuyé sur l'arbre de basse vitesse, négligeant donc la dynamique de la génératrice et de l'engrenage. Il est possible que cette supposition simplifie trop la dynamique, car il a été trouvé que la dynamique de la génératrice est capable d'influencer la dynamique de la structure, principalement dans le deuxième mode transversal de la tour<sup>[16]</sup>.

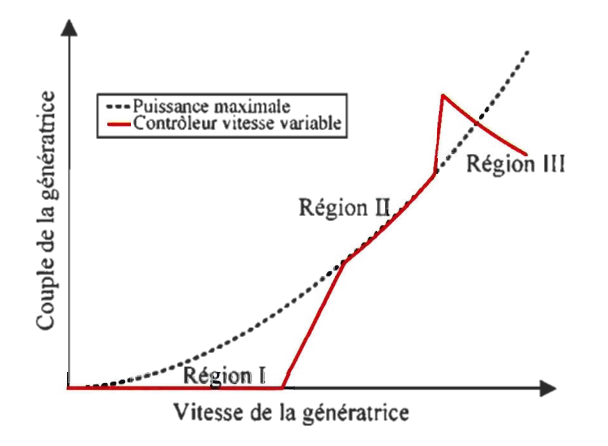

FIGURE 1.4: Les régions de contrôle d'une éolienne à vitesse variable

#### **1.1.3 La commande**

On décompose en quatre régions la commande des éoliennes à pas et vitesse variable. Dans la région I, où la vitesse du vent est trop faible pour produire de la puissance, l'éolienne tourne, mais sa génératrice n'est pas alimentée. Dans la région **II,** l'objectif est de maximiser la puissance en variant la vitesse de rotation et en région III, la puissance est limitée à sa valeur nominale par l'angle de calage et par une cible constante sur la vitesse de rotation. Aux vitesses extrêmes du vent dans la région IV, les pales sont orientées pour laisser passer le vent et l'alimentation de la génératrice est coupée. En pratique, les mesures de la vitesse du vent ne sont pas suffisamment fiables comme entrées au système de commande, donc on se sert plutôt des mesures de la vitesse de rotation et de l'angle de calage. On filtre ces mesures pour éviter que le système de commande excite ou provoque des vibrations des pales via le couple de la génératrice, parce que, dans les deux cas, la transmission vivrait les variations de couple qui ne seraient pas acceptables. Dans la région II, le couple de la génératrice est proportionnel au carré de la vitesse de rotation, tandis que dans la région III, il est proportionnel à l'inverse de la vitesse de rotation pour que la puissance reste constante. Dans la région III, le contrôleur règle aussi l'angle de calage selon l'erreur entre la vitesse de rotation et la vitesse nominale. Entre les distinctes régions du contrôle, il y a de courtes régions de transition qui font que l'éolienne accélère doucement à sa vitesse optimale dans la région 1 et que la vitesse maximale n'est pas dépassée dans la transition entre les régions II et III.

Il y a deux types d'actionneurs qui sont communs dans la commande des angles de ca-

lage, soit un moteur électrique, soit un piston hydraulique. Les angles de calage commandés sont traduits en commandes de couple, qui servent donc dans la commande des régulateurs hydrauliques ou comme tensions aux bornes des moteurs. Il y a plusieurs forces et couples qui influencent le couple que doit exercer le mécanisme de calage pour atteindre un angle ciblé, y compris l'inertie pour tourner la pale, les couples dû à la torsion de la pale et aux forces gravitationnelles et le couple du frottement dans l'enroulement de calage. La friction dans l'enroulement est du type Coulomb<sup>[17]</sup>, qui consiste en un terme proportionnel à la vitesse de rotation de la pale et un terme constant qui change de signe avec les changements de direction de rotation de la pale.

#### **1.2 Les propriétés de la machine NREL Offshore Baseline Turbine**

La référence 8 explique la conception des données structurelles et aérodynamiques de la machine NREL Offshore Baseline Turbine. Comme les éoliennes de cette puissance ne sont pas communs et les données détaillées ne sont souvent pas disponibles, l'auteur a du tirer les données de plusieurs éoliennes de puissances semblables. En gros, la machine NREL Offshore Baseline Turbine ressemble à la machine REPower 5M. Les propriétés globales de la machine NREL Offshore Baseline Turbine sont énoncées dans le tableau 1.1. Pour les propriétés détaillées de la structure, et de l'aérodynamiqe, voir l'Annexe D.

#### **1.3 La simulation de l'aéroélasticité**

Les logiciels HAWC2 et FAST sont des logiciels de simulation informatique qui permettent de calculer les interactions entre les forces de l'environnement, la réponse de la structure et les actions de commande sur une éolienne de conception quelconque. Cependant, les codes HAWC2 et FAST diffèrent dans leurs représentations des phénomènes énumérés ci-hauts. Cette section résume les modèles dans les deux simulateurs et démontre, à partir des modèles FAST, la démarche dans la construction des modèles périodiques (LTP) en variables d'états. On exploite le formalisme des variables d'états dans l'analyse du choix des capteurs, dans l'estimation des états et dans la conception des contrôleurs, tous à partir de modèles LTP, alors que ce sont les modèles HAWC2 qui servent comme plate-forme pour valider la performance de ces méthodes. Une validation compréhensive des codes aéroélastiques est en cours sous l'Annexe XXIII de

| Puissance nominale                               | 5MW                                         |
|--------------------------------------------------|---------------------------------------------|
| Orientation du rotor                             | Face au vent                                |
| Contrôle                                         | Vitesse variable, calage collectif          |
| Diamètre du rotor / moyeu                        | 126m/3m                                     |
| Hauteur du moyeu                                 | 90 <sub>m</sub>                             |
| Vitesse maximale du rotor / génératrice          | 12.1rpm / 1 173,7rpm                        |
| Vitesse maximale des extrémités des pales        | 80 <sub>m</sub> /s                          |
| Distance entre le centre de la tour et le centre | 5m                                          |
| du rotor                                         |                                             |
| Inclinaison de la transmission                   | $\overline{5^0}$                            |
| Angle entre le plan du rotor et les axes         | $2.5^{\circ}$                               |
| longitudinaux des pales                          |                                             |
| Masse du rotor                                   | 110 000 kg                                  |
| Masse de la nacelle                              | 240 000 kg                                  |
| Masse de la tour                                 | 347 460 kg                                  |
| Centre massique de toute la machine              | $(x_t, y_t, z_t) = (-0, 2m, 0, 0m, 64, 0m)$ |

TABLEAU 1.1: Les propriétés globales du NREL Offshore Baseline Turbine (adapté de la référence 8).

l'Agence Internationale de l'Énergie mais, pour les fins de ce mémoire, on prend pour acquis qu'il y a des différences entre les codes HAWC2 et FAST, mais que, *grosso modo,* ils représentent un comportement semblable.

### **l.3.1 HAWC2**

Le logiciel HAWC2 calcule la charge aérodynamique sur la structure au moyen d'une théorie qui se base sur celle des éléments de pales (BEM), mais qui a été augmentée avec plusieurs effets qui sont énoncés ci-dessous. Les forces et les couples dans la structure découlent d'une représentation multicorps de la dynamique de la structure et l'interface de contrôle permet aux contrôleurs d'échanger de l'information avec le modèle en temps simulation et d'appliquer les contraintes de force, de couple, ou d'angle sur la structure.

#### **L'aérodynamique**

Le logiciel HAWC2 implante une méthode BEM qui tient compte des effets de l'induction dynamique, des grands angles d'embardée, de la séparation dynamique et des changements dans la superficie du rotor à cause des fléchissements de pales. La charge aérodynamique est calculée dans une série de points sur chaque pale et la position des points est choisie pour bien

capter les gradients dans les forces aux racines et aux bouts des pales. Le code tient compte de l'orientation locale des éléments de pale dans l'application des forces aérodynamiques. Les calculs BEM prennent comme entrée les tableaux de portée, de trainée et de couple pour les profils le long de la pale; la référence 8 explique les données pour la machine NREL Offshore Baseline Turbine et liste les procédures qui servent à extrapoler les données sur tous les angles d'attaque et à corriger les données pour les effets 3-D dus au rotation. HAWC2 implante les calculs de l' aérodynamique transitoire selon la référence 18, ce qui tient compte des déplacements du profil en rotation, en direction transverse et en direction avant-aval. Les vitesses du vent sont entrées dans le module aérodynamique comme une grille 2-D de séries temporelles. Les séries peuvent représenter la turbulence, ou bien elles peuvent être constantes. Dans les deux cas, les cisaillements peuvent être apliqués *a posteriori* et la forme du cisaillement peut représenter, par exemple le profil logarithmique standard, ou bien un cisaillement non-linéaire de forme quelconque.

#### La dynamique multicorps

Le logiciel HAWC2 représente la structure comme un assemblage de corps rigides et flexibles, fixés ensemble par les équations de contraintes. Les composantes de la structure, e.g. les pales, la tour, *etc.* permettent une décomposition en plusieurs de ces corps flexibles et rigides. La déformation locale de chaque corps flexible est représentée par la théorie Timoshenko, qui permet non seulement des déformations en flexion, en élongation et en torsion, mais aussi en cisaillement. Bien que les déformations soient linéaires dans les limites de chaque corps, l'ensemble devient non-linéaire à cause de la réorientation des corps en réponse aux déflexions de ceux auxquels ils sont attachés et parce que les forces sont appliquées dans les systèmes de coordonnées locaux, fixés aux éléments flexibles de la structure.

#### La commande

Les bibliothèques de liens dynamiques (DLLs) font le lien entre les contrôleurs et l'environnement du simulateur HAWC2. Aux temps prescrits, HAWC2 rend disponible les valeurs d'une sélection de ses variables internes et accepte les contraintes prescrites par les contrôleurs. De cette manière, toutes les forces inertielles sont réactualisées pour tenir compte des actions de contrôle.

Dans ce travail, la commande envoyée à la génératrice n'est qu'une référence de couple, que la génératrice fournit immédiatement. Les actionneurs de calage sont représentés comme des systèmes de second ordre dans l'angle de calage, qui prennent comme entrée un angle de référence et qui donnent comme sortie l'angle de calage que les pales atteignent dans l'intervalle. Cette forme permet de décrire la dynamique jusqu'au niveau de détail qui comprend l'action non-linéaire du frottement dans l'enroulement; si on vise capter l'effet des glissements dans l'enroulement quand les couples externes dépassent les limites de couple de l'actionneur<sup>[6]</sup>, il serait nécessaire de reformuler le modèle. Le modèle des actionneurs de calage est tiré de van der Hooft et.  $al^{[17]}$ , où la fonction de transfert entre la référence de calage et l'angle atteint par les pales est la suivante:

$$
\theta^*(s) = H(s) \cdot \theta(s)
$$
  
\n
$$
H(s) = \frac{e^{(T_d^a + T_d^x)s}}{\frac{1}{\omega^2} \cdot s^2 + \frac{2\beta}{\omega_0} \cdot s + 1}.
$$
\n(1.1)

 $\theta^*$  est la référence,  $\theta$  est l'angle de calage,  $T_d^a$  est un retard constant dans le système de communication et d'actuation,  $T_d^x$  est un retard dû au frottement dans l'enroulement quand la pale arrête de tourner dans son axe de calage,  $\omega_n$  est la fréquence naturelle du système de second ordre et  $\beta$  est l'amortissement de ce système. Dans leur travail sur une éolienne de 2MW, van der Hooft et. al suggèrent les valeurs suivantes pour  $T_d^a$ ,  $T_d^x$ ,  $\omega_n$  et  $\beta$ : 1-3 ms, 100 ms, 80- $100 \text{ rad} \cdot \text{s}^{-1}$  et 0,3-0,5, respectivement. Vu l'inertie supérieure des pales de la machine NREL Offshore Baseline Turbine, une valeur de 60 rad $s^{-1}$  semble appropriée ici comme fréquence naturelle, bien que Jonkman<sup>[8]</sup> a prescrit une valeur de 190 rad $s^{-1}$  dans son travail. La vitesse des actionneurs de calage est limitée à 8 deg·s<sup>-1</sup>, selon les résultats non publiés du GE Wind Long Blade Test Program (ibid.). Implanté dans la DLL, le retard du friction,  $T_d^x$ , est inséré chaque fois que le taux de calage tombe à zéro et le retard recommence chaque fois que la commande change de direction pendant que la pale est arrêtée. La limite au taux de calage agit chaque fois que la différence absolue entre l'angle de calage au début et à la fin de l'intervalle est plus grande que la différence maximale permise.

Ce travail se sert d'un contrôleur structuré comme dans la figure 1.5, où les commandes au couple de la génératrice et à l'angle collectif de calage servent à contrôler la dynamique lente de la vitesse du rotor, alors que la commande individuelle du calage des pales sert a mitiger

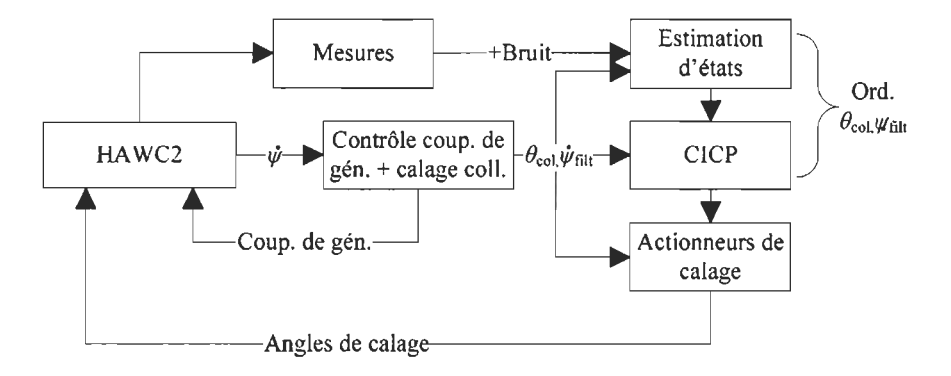

FIGURE 1.5: La structure d'un contrôleur qui se sert du couple de la génératrice et de l'angle collectif de calage pour contrôler la vitesse de rotation et de l'angle individuel du calage des pales pour mitiger les charges dans la structure.

les variations dans la charge aérodynamique. Les modules de la DLL s'occupent de tous les calculs qui sont démontrés en dehors du noyau HAWC2. L'estimateur et le contrôleur CICP opèrent sur une série de modèles linéaires qui représentent chacun la dynamique de la machine autour d'un seul point dans la région d'opération. L'estimateur et le contrôleur CICP sont donc ordonnancés par la demande de l'angle collectif de calage dans la région III et par la vitesse du rotor dans la région II.

#### 1.3.2 FAST

Cette section aborde les suppositions qui permettent de réduire le modèle FAST dans un modèle linéaire de la dynamique d'une éolienne. Les détails des capacités de FAST en tant que simulateur non-linéaire sont présentés dans la référence 19.

#### L'aérodynamique

En développant les modèles linéaires, FAST se sert de la théorie BEM standard (e.g. Réf. 9) pour calculer l'induction et donc les vitesses du vent dans le plan du rotor. Les forces dans les points près des racines et des bouts des pales sont corrigées au moyen de la théorie de Prandtl et l'ombrage est représenté comme étant fixe, donc on ne tient pas compte de l'induction dynamique. De plus, les effets de l'aérodynamique transitoire et de la séparation dynamique sont omis. L'entrée du vent consiste en une distribution fixe des vitesses, représentée par une superposition de cisaillements prescrits et par les perturbations des ampleurs de ces cisaillements. Les cisaillements sont choisis les suivants: une vitesse du vent uniforme dans le plan du rotor, les variations verticales de la forme linéaire ou exponentielle, les variations horizontales de la forme linéaire, les composants de vitesse dans les directions horizontales et verticales et les variations azimutales et radiales, qui varient de manière sinusoïdale avec deux fois l'azimut et de manière linéaire dans le rayon. Dans ce travail, l'entrée du vent pour les modèles linéaires ne consiste que des cisaillements dans la figure 1.6 sur la page 21 . FAST ne modélise pas l'effet de l'obstruction de la tour.

#### **Les modes structurels**

Le logiciel FAST représente l'état de la structure comme une superposition d'un ensemble limité de modes de la structure. Inclus dans les degrés de liberté (dot) de la structure sont les premiers et deuxièmes modes de la tour dans la direction du vent et celle à travers le vent, les premiers deux modes de déflexion des pales dans leur dimension la plus mince, le premier mode des pales dans le sens de la corde et la torsion de la transmission comme un simple ressort linéaire. Il est possible de choisir individuellement les degrés de liberté qui seront actifs et donc de réduire à volonté l'ordre du modèle. Les formes des modes sont pré-calculées par une analyse en éléments finis, qui inclut les effets de la rotation pour les pales<sup>[20]</sup>. La torsion de la tour et des pales est omise du modèle.

#### **La commande**

Dans le processus de linéariser le modèle, FAST possède l'option de déterminer les dérivées partielles de la dynamique par rapport aux entrées de contrôle suivantes: l'angle de l'embardée, le taux de changement de l'angle de l'embardée, le couple sur la génératrice, l'angle collectif du calage des pales et l'angle individuel du calage des trois pales, non compris la dynamique des actionneurs dans tous les cas. La sortie est linéarisée aussi; la référence 19 donne une liste compréhensive des sorties possibles. Ici, on a ajouté les sorties suivantes au code FAST: l'angle d'attaque, le nombre Reynolds, la pression dynamique, les vitesses relatives de l'écoulement autour des pales, les accélérations locales sur les pales et les moments locaux dans les pales. Tous les degrés de liberté de la structure sont inclus dans le calcul des conditions dans l'écoulement autour de la pale, mais le système de coordonnées pour les mesures demeure celui qui tourne avec le rotor et avec les actions de calage, mais qui ne se réoriente pas avec les déflexions de la pale.

#### 1.3.3 Les modèles linéaires

Cette section explique en plus de détail le processus de linéariser le modèle non-linéaire de FAST. Elle explique aussi la conversion entre les modèles en temps continu et les modèles en temps discret, ceux qui servent dans l'estimation des états.

#### Simuler le comportement linéaire

Le logiciel FAST se sert d'une méthode de différence centrale pour linéariser la dynamique autour d'un point de fonctionnement. Les étapes sont les suivantes:

- L'équilibration: en général, on ne sait pas, *a priori,* le couple de la génératrice, ni l'angle de calage qui sont nécessaires pour garder une vitesse prescrite dans une condition de vent quelconque. On appelle l'équilibrage la procédure de rechercher le couple et l'angle de calage nécessaires. Dans la région II, l'éolienne est équilibrée en désignant les degrés de liberté actifs, l'angle de calage fixe (normalement zéro) et la vitesse du rotor cherchée. Le module d'équilibrage cherche donc le couple fixe sur la génératrice pour garder l'équilibre dans la vitesse du rotor aux conditions spécifiées. Dans la région III, le module d'équilibrage est chargé de trouver l'angle de calage qui maintient l'équilibre autour de la vitesse nominale et le couple nominal, encore dans les conditions prescrites.
- La convergence: quand le module d'équilibrage trouve son équilibre, le couple de la génératrice et l'angle de calage sont tenus fixes pendant que l'éolienne est simulée jusqu'à ce qu'elle atteigne une condition où toutes les déflexions deviennent périodiques dans l'azimut du rotor. Dans la version de FAST qui est distribuée par le Laboratoire National des Énergies Renouvelables (NREL), la condition pour déterminer la convergence à cet équilibre périodique fut d'atteindre un maximum sur les normes des vecteurs des différences entre les déplacements et les vitesses des points sur la structure aux premiers et aux derniers pas de temps dans chaque période. Cependant, cette condition ne réussit pas à trouver un équilibre proprement périodique dans quelques uns des degrés parce que, par exemple, les ampleurs des

déplacements de la tour dans la direction transversale sont d'à peu près un cinquantième à un dixième des ampleurs des déplacements des bouts des pales, donc ces premiers déplacements n'ont aucun rôle dans le norme du vecteur des déplacements qui détermine la convergence. Dans ce travail, on a modifié la condition de convergence pour que toutes les différences dans les déplacements et vitesses des degrés soient normalisées par rapport à leurs ampleurs durant la période, ce qui donnait la périodicité voulue.

**La perturbation:** après la convergence à un équilibre oscillatoire, FAST dérive la dynamique de l'éolienne en perturbant chaque état et chaque entrée à une série d'azimuts du rotor. Cette procédure est détaillée dans la référence 19, mais on donne ici un bref survol. La dynamique non-linéaire est représentée par une matrice d'inertie, M et par les forces internes et externes, *1 :* 

$$
M(q, u, t)\ddot{q} + f(q, \dot{q}, u, u_d, t) = 0, \qquad (1.2)
$$

où *q* est le vecteur des degrés, *u* représente les entrées du contrôleur, *t* est le temps,  $u_d$  est un vecteur composé des perturbations dans le vent et le point suscrit indique la dérivée temporelle. L'équation (1.2) est valide dans l'équilibre périodique, donc celle-ci permet une expansion en série de Taylor autour des variables  $q_{op}$ ,  $\dot{q}_{op}$ ,  $\ddot{q}_{op}$ ,  $u_{op}$  et  $u_{d,op}$  qui représentent cet équilibre :

$$
M_1 \delta \ddot{q} + C_1 \delta \dot{q} + K_1 \delta q = F_1 \delta u + F_{1,d} \delta u_d
$$
  
\n
$$
\delta q = q - q_{op} \quad \delta \dot{q} = \dot{q} - \dot{q}_{op} \quad \delta \ddot{q} = \ddot{q} - \ddot{q}_{op} \quad \delta u = u - u_{op} \quad \delta u_d = u_d - u_{d,op}
$$
  
\n
$$
M_1 = M|_{op} \quad C_1 = \frac{\partial f}{\partial \dot{q}}|_{op} \quad K_1 = \left[\frac{\partial M}{\partial q} + \frac{\partial f}{\partial q}\right]|_{op}
$$
  
\n
$$
F_1 = -\left[\frac{\partial M}{\partial u} + \frac{\partial f}{\partial q}\right]|_{op} \quad F_{1,d} = -\frac{\partial f}{\partial u_d},
$$

où le symbole *lop* indique que la déri vée partielle est évaluée autour de l'équilibre périodique.  $M_1$ ,  $C_1$ ,  $K_1$ ,  $F_1$  et  $F_{1,d}$  sont toutes les matrices aux coefficients périodiques dans l'azimut du rotor. Les Jacobiens sont évalués une colonne à la fois, à plusieurs pas dans l'azimut. L'évaluation est munie en perturbant chaque état, entrée et entrée perturbatrice dans les deux sens autour de son équilibre périodique, à chaque azimut. Une forme linéaire de

l'equation des sorties découle d'un traitement pareil :

$$
\delta y = C_q \delta q + C_{\dot{q}} \dot{q} + D \delta u + D_d \delta u_d.
$$

Laissant la notation delta et assemblant les équations :

$$
\begin{bmatrix} \dot{q} \\ \ddot{q} \end{bmatrix} = \begin{bmatrix} 0 & I \\ M_1^{-1}K_1 & M_1^{-1}C_1 \end{bmatrix} \begin{bmatrix} q \\ \dot{q} \end{bmatrix} + \begin{bmatrix} 0 \\ F_1 \end{bmatrix} u + \begin{bmatrix} 0 \\ F_{1,d} \end{bmatrix} u_d
$$

$$
y = \begin{bmatrix} C_q & C_{\dot{q}} \end{bmatrix} \begin{bmatrix} q \\ \dot{q} \end{bmatrix} + Du + D_d u_d,
$$
(1.3)

ce qui est justement la forme canonique,  $\dot{x} = Ax + Bu + B_du_d$ ;  $y = Cx + Du + D_du_d$ , d'un modèle en variables d'états quand les perturbations agissent sur le modèle. Dans ce cas, le vecteur d'états est [q; q] et les dimensions des vecteurs sont les suivantes :  $x \in \mathbb{R}^n$ ,  $u \in$  $\mathbb{R}^p$ ,  $u_d \in \mathbb{R}^{n_d}$ , and  $y \in \mathbb{R}^m$ .

Ce sont les équations linéaires, en temps continu, qui représentent la dynamique périodique d'une éolienne autour d'un seul point de fonctionnement. Dans ce travail, on a limité les degrés aux premiers modes dans le fléchissement de la tour en avant-aval et en direction transverse, à la torsion simple de la transmission et aux premiers modes dans la direction où la pale est la plus mince. On a calculé les formes des modes des pales à 12,1 RPM dans tous les points de fonctionnement. Le vecteur des états, *x,* comprend, donc, ces dernières variables et leurs premières dérivées. On sépare le contrôle des charges de celui de la vitesse (voir la figure 1.5), alors les entrées,  $u$ , du modèle linéaire comprennent tout simplement les angles individuels du calage des pales. Les entrées perturbatrices, *Ud,* sont les amplitudes des cisaillements Op, Ip et  $2p$  (voir dessous); on laisse le choix des sorties au chapitre 2, ce qui explique comment choisir les capteurs selon les besoins de l'estimation des états.

Il est à noter que la dynamique pourrait aussi être formulée en format LTI au moyen d'une transformation aux coordonnées stationnaires, e.g. Réf. 21 . Cela serait bienvenu comme supplément à ce travail, mais on ne l'aborde pas ici.

#### Les **perturbations du vent**

L'estimation des entrées perturbatrices est rendue possible par la supposition d'un modèle dynamique pour représenter la variation des perturbations,  $u_d = \Theta z$ ;  $\dot{z} = Fz + \rho$ . On augmente donc le vecteur des états par ces états de la perturbation et la matrice du système par leur dynamique, ce qui permet d'estimer la perturbation à partir des mesures prises sur le système (voir e.g. réf. 22, p.99). L'entrée du système des perturbations est un vecteur des constantes qui sautent aléatoirement aux instants aléatoires. Les états du système augmenté sont  $[x(t); z(t)]$  et les entrées demeurent  $u(t)$ , car  $\rho$  est inconnu. Les matrices du système augmenté sont :

$$
\begin{bmatrix} \dot{x} \\ \dot{z} \end{bmatrix} = \begin{bmatrix} A & B_d \Theta \\ 0 & F \end{bmatrix} \begin{bmatrix} x \\ z \end{bmatrix} + \begin{bmatrix} B \\ 0 \end{bmatrix} u
$$
\n
$$
y = \begin{bmatrix} C & D_d \Theta \end{bmatrix} \begin{bmatrix} x \\ z \end{bmatrix} + Du. \tag{1.4}
$$

Afin d'alléger la lecture des équations dans ce qui suit, on se sert des symboles redondants dans la représentation en variables d'états et du système standard,  $\dot{x} = Ax + Bu + B_d u_d$ ;  $y =$  $Cx + Du + D_d u_d$  et du système augmenté  $\dot{x} = Ax + Bu$ ;  $y = Cx + Du$ ; on résout cette ambigüité dans le texte accompagnant les formules en question.

On a expliqué que le vent turbulent se compose de variations aléatoires dans les vitesses et les directions du vent. Cependant, il y a de la structure dans la turbulence et c'est cette structure qu'on cherche à exploiter dans le développement d'un modèle d'ordre réduit pour les perturbations qui agissent sur l'éolienne. Ne visant que le composant longitudinal de la vitesse du vent, les variations des vitesses,  $u(\vec{x}, t)$ , dans un point fixe quelconque,  $\vec{x}$ , permettent une décomposition en modes spatiaux,  $\phi_i(\vec{x})$ , avec les coefficients,  $a_i(t)$ , qui varient dans le temps.

$$
u(\vec{x},t)=\sum_{j=1}^{n_d}a_j(t)\phi_j(\vec{x}).
$$

Dans le cas de  $n_d = 5$  et les fonctions de base dans la figure 1.6, les variations des  $a_j$  captent environ 80% de l'énergie cinétique dans la turbulence  $(TKE)^{[23]}$ . Encore plus de TKE réside dans les prochaines fonctions de base; les prochaines les plus optimales sont démontrées dans

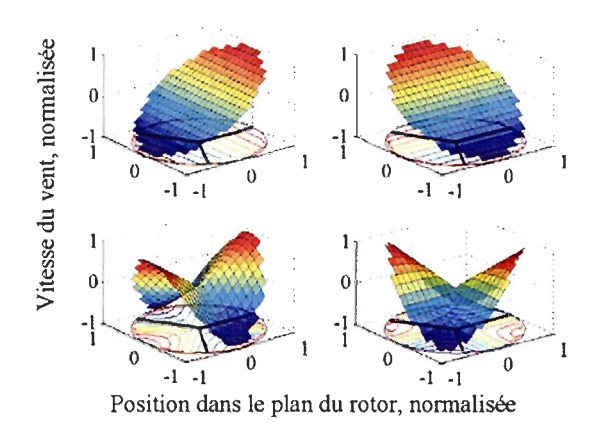

FIGURE 1.6: Les fonctions de base dans une représentation d'ordre réduit des vitesses du vent dans le plan du rotor,  $\phi_i(\vec{x})$  (la perturbation uniforme est omise).

les références 23 et 24, aussi corroborée par le travail d'autres auteurs dans la référence 25. On prend les  $a_i$  comme états du système des perturbations et on suppose que leurs variations sont continues et constantes en morceaux, donc  $\Theta = I$  et  $F = \mathbf{0}^{n_d \times n_d}$ . La représentation mathématique des fonctions de base 1p est tout simplement  $r/D \cdot v_H [\cos(\psi), \sin(-\psi)]$  et celle des fonctions  $2p$ ,  $r/D \cdot v_H [\cos(2\psi), \sin(2\psi)]$ , où r est la position radiale du point en question, D est le diamètre du rotor, *VH* est la vitesse nominale du vent au moyeu, non influencée par la perturbation uniforme et  $\psi$  est l'azimut du point en question dans le plan du rotor, défini comme positif dans le sens antihoraire, à partir d'un rayon vertical ascensionnel et vu d'un point sur le toit de la nacelle. Dans le texte, on fait référence à ces fonctions de base sous les noms de cisaillements linéaires dans l'axe vertical, linéaires dans l'axe horizontal, 2p cosinusoïdal et 2p sinusoïdal, respectivement.

#### **La représentation en temps discret**

Le but de représenter un système dynamique en temps discret est d'éliminer l'intégration dans l'évolution temporelle du système. En discrétisant, on gagne par rapport au temps de calcul, mais on perd de l'information entre les bornes de chaque pas de temps. Entre deux instants, le système évolue selon son état initial et selon les entrées durant l'intervalle:

$$
x(t) = \Phi(t, t_0)x_0 + \int_{t_0}^t \Phi(t, \tau)B(\tau)u(\tau)d\tau,
$$
\n(1.5)

où  $\Phi(t, t_0)$  est la matrice de transition qui gouverne l'évolution du système dans l'intervalle [t<sub>0</sub>,t] dans le cas homogène. Elle est la solution de l'équation différentielle,  $\dot{\Phi} = A\Phi$  sur l'intervalle<sup>[26]</sup>. La notation de la représentation d'un système périodique en temps discret, indexé par  $k$  et avec les pas azimutaux de taille  $h$ , est la suivante :

$$
x_k = A_{k-1}x_{k-1} + B_{k-1}u_{k-1}
$$
  

$$
y_k = C_kx_k + D_ku_k.
$$

Nous supposons que la constance des entrées durant chaque pas de temps est donnée par :  $A_{k-1} = \Phi(kh, (k-1)h), B_{k-1} = \int_{(k-1)h}^{kh} \Phi(kh, \tau) B(\tau) u(\tau) d\tau, C_k = C(kh)$  et  $D_k = D(kh)$ . Dans ce travail, on a fait une intégration trapézoïdale dans le calcul des  $A_k$  et  $B_k$ . La représentation en temps discret sert surtout dans l'estimation des états au chapitre 3.

#### **1.4** Les conclusions

Le modèle LTP de FAST simplifie beaucoup la dynamique d'une éolienne par rapport à la représentation plus fidèle dans HAWC2. Son modèle aérodynamique omet l'induction dynamique, l'aérodynamique transitoire, la séparation dynamique et les effets des réorientations des profils des pales. On ne retient que les modes les plus énergétiques dans l'entrée du vent et le choix des degrés de la structure limite la bande des fréquences auxquelles le modèle structurel reste fidèle. Dans la commande, on omet la dynamique des actionneurs de calage et de la génératrice. Le chapitre 3, qui traite l'estimation des états, sera limité à supposer que la vitesse de rotation soit constante dans la région III, tandis qu'en vérité la vitesse de rotation variera et donc il n'existera pas une corrélation exacte entre les pas azimutaux du modèle et les pas de temps dans l'estimation. Toutes ces suppositions et simplifications seront plus ou moins valides dans les conditions diverses vécues par l'éolienne et leurs effets seront soulignés au besoin en interprétant les résultats dans les chapitres 3 et 4.
#### CHAPITRE II

# LE CHOIX DES CAPTEURS

Ce chapitre aborde la question de choisir les sorties du modèle linéaire, ceci dans le but de maximiser la précision possible dans l'estimation des états à partir d'un modèle approximatif de la dynamique d'une éolienne. En vue de l'implantation des systèmes de mesures et d'estimation, on tient compte aussi de la fiabilité et de la fonctionnalité des solutions proposées. Il y a eu considérablement de discussion dans le domaine du choix des capteurs pour les systèmes de contrôle des éoliennes et plusieurs solutions ont été proposées. Celles qui sont peut-être les plus fiables, par exemple le système de Stol<sup>[22, 27]</sup>, qui ne se sert que des mesures de la vitesse et de l'azimut du rotor, souffrent en générale d'une manque de robustesse par rapport et à la dynamique non modélisée et aux non-linéarités (e.g. Réf. 22, p.lll). Wright explique en termes qualitatifs que c'est la faiblesse du couplage entre la vitesse du rotor et les motions des pales et de la tour qui sont la cause de cette faible performance (voir Réf. 28, p.18?). Caselitz et  $al^{[29]}$  et Bossanyi<sup>[30-33]</sup> élaborent des concepts pour augmenter la robustesse du CICP par rapport aux erreurs de modélisation, mais ces concepts sont aussi légèrement moins fiables en tant qu'ils nécessitent les mesures de force et de couple dans l'enroulement principal ou dans les racines des pales. Larsen et al soulignent le fait que ces derniers systèmes supposent une variation linéaire dans les vitesses du vent à travers le plan du rotor et proposent comme solution de réguler l'angle d'attaque sur chaque pale selon les mesures prises par les capteurs à l'extérieur des pales, vers les bouts des pales. Hand propose l'emploi des mesures du type Light Detection and Ranging (LiDAR) pour gagner d'avance dans la détection des vitesses du vent dans le plan du rotor<sup>[34]</sup>. Néanmoins, à cause des coûts et des problèmes de fiabilité, ni les capteurs d'angle d'attaque<sup>[35]</sup>, ni ceux du LiDAR<sup>[34]</sup> sont prêts à être commercialisés dans l'industrie éolienne. En vue de la prochaine génération des contrôles des bords de fuite flexibles, Andersen<sup>[36,37]</sup> propose de mesurer les accélérations à plusieurs points dans les pales. Cependant, l'impossibilité de l'entretien des capteurs dans les pales fait qu'il faudrait un haut degré de redondance dans un tel système, ce qui pourrait nuire aux avantages de coût apportées par le système de contrôle. Une synthèse récente des capteurs pour la commande avancée des éoliennes[381 révèle que le compromis fidélité / information demeure loin d'être bien déterminé.

Le manque d'un consensus au sujet du choix des capteurs dans le domaine du contrôle des éoliennes met en évidence le besoin d'une méthode concrète pour évaluer les options. La question du choix des capteurs est bien étudiée dans le domaine des industries chimiques et pour les systèmes en régime permanent<sup>[39, 40]</sup> et plus récemment pour les systèmes dynamiques (e.g. les éoliennes). On peut diviser en deux groupes les publications qui touchent sur le choix des capteurs pour les systèmes dynamiques: celles qui évaluent directement la covariance des erreurs dans le problème d'estimation des états<sup>[41-45]</sup> et celles qui se mettent à maximiser les diverses mesures de l'observabilité du système même<sup>[46-51]</sup>. La méthode des covariances permet une optimisation simultanée de l'erreur de l'estimation, de la fiabilité et des coûts. D'un autre côté, les méthodes qui se basent dans l'observabilité mènent plus directement à une compréhension du transfert de l'information entre les états du système et les mesures prises sur le système. En plus, elles permettent une optimisation comme dans le cas des méthodes des covariances, à condition qu'on connaisse une relation entre l'observabilité et la précision de l'estimation, ce qui n'est pas toujours le cas. Comme beaucoup des capteurs qu'on considère dans cette étude ne sont pas encore commercialisés, leurs coûts et leurs fiabilités ne sont pas bien caractérisés. Il est donc plus profitable d'explorer maintenant les aspects du transfert de l'information, voire l'observabilité, afin de mieux comprendre la dynamique à l'enjeu et de diminuer l'étendue de l'espace des options qu'il faut évaluer à la suite par rapport au coût et à la fiabilité.

La balance de ce chapitre suit la structure suivante : la section 2.1 développe les mesures d'observabilité des modèles LTI et LTP et la section 2.2 incorpore les mesures qualitatives du coût et de la fiabilité dans l'évaluation du choix des capteurs selon l'observabilité des modèles linéaires. Les sections 2.2.1.1 et 2.2.1.2 présentent, respectivement, une stratégie de recherche simple et exhaustive et une qui est plus dirigée et donc efficace. Le chapitre finit par discuter des retombées des résultats du choix des capteurs. Le développement dans ce chapitre ne se limite à aucune représentation particulière de la dynamique, mais comme on vise estimer les états des perturbations, ce sont les résultats avec les modèles augmentés qui sont présentés.

#### 2.1 L'analyse de l'observabilité

On appelle *observable* dans l'intervalle [ $t_0, t_1$ ] tout système dynamique, D, si et seulement si son état initial, *x(to),* est *uniquement déterminé* par le modèle, D, les entrées durant l'intervalle et les sorties durant l'intervalle,  $\forall$  entrées  $u_{[t_0,t_1]}$  et  $\forall$  sorties ci-conséquentes,  $y_{[t_0,t_1]}^{(26)}$ . Il est possible, donc, de reconstruire le comportement du système durant tout l'intervalle à partir de l'état initial, de la matrice de transition et des entrées connues. Étant donné une représentation d'un système à paramètres variables,  $[A(\cdot), B(\cdot), C(\cdot), D(\cdot)]$  et les entrées au système,  $u_{[t_0,t]}$ , l'état, *x(t),* évolue selon (1.5) et la sortie est déterminée par :

$$
y(t) = C(t)\Phi(t,t_0)x_0 + C(t)\int_{t_0}^t \Phi(t,\tau)B(\tau)u(\tau)d\tau + D(t)u(t).
$$

Supposant que *u* est connu, c'est le premier terme qui détermine l'effet de la dynamique sur l'observabilité du système. De la définition de l'observabilité, tout état, *xo,* est inobservable si son effet sur les sorties est nul pendant l'intervalle,  $[t_0, t_1]$ , *i.e.*,  $x_0$  est inobservable si  $\int_{t_0}^{t_1} y(\tau) \tau' y(\tau) d\tau =$ O. Dans le but de comparer l'observabilité entre plusieurs combinaisons de capteurs, il est pratique d'écrire la condition d'observabilité en termes de la représentation du système en variables d'états, soit: *xo* est inobservable quand

$$
\det W_0(t_0, t_1) = \det \int_{t_0}^{t_1} \Phi(\tau, t_0)^T C(\tau)^T C(\tau) \Phi(\tau, t_0) d\tau = 0,
$$
\n(2.1)

où  $W_0(t_0,t_1)$  est le gramian d'observabilité sur l'intervalle  $[t_0,t_1]$ . La référence 50 résume les diverses mesures du gramian d'observabilité des systèmes LTI qui ont été proposées comme mesures de l'observabilité. Ici, on propose une mesure qui quantifie directement l'effet des erreurs de modélisation sur l'observabilité de deux types de systèmes, LTI et LTP. La démonstration de la signification de cette mesure commence par un développement de la dite *distance à l'inobservabilité* à la section 2.1.1. Par la suite, la section 2.1.2 établit le lien entre la distance à l' inobservabilité et les limites de la précision de l'estimation des états et la section 2.1.3 démontre comment poser les maintes configurations d'un système et ses sorties dans une forme où la distance à l'inobservabilité varie d'une manière quantitative et significative entre les diverses options, indépendant de la dimensionnalité des espaces des états, des entrées et des sorties. La méthode qu'on présente s'applique aux systèmes en temps continu, mais, en prin-

cipe, le même concept s'applique aux systèmes en temps discret s'ils sont réversibles. Le développement se base sur l'énoncé suivant du problème:

Soit le système linéaire,  $\dot{x} = Ax + Bu$ ;  $y = Cx + Du$ , qui a plusieurs sorties, ou combinaisons des capteurs, représentées par les diverses paires matricielles, (C,D). Comparez l'observabilité des diverses paires, (A,C).

# 2.1.1 La distance à l'inobservabilité : definition et calcul

Il est bien reconnu que le gramian d'observabilité d'un système LTI est non singulier si la paire (A, C) est conforme au test de Popov, Belevitch et Hautus (PBH) :

$$
rang([sI - AT, CT]) = n \qquad \forall \quad s \in \mathbb{C},
$$
\n(2.2)

où  $[M, N]$  indique une matrice composée des deux matrices M et N, concaténées dans la dimension de leurs colonnes. Également, un système périodique (voir l'annexe A) est observable<sup>[52]</sup> si

$$
rang([sI - \Psi, W_0(T)]) = n \qquad \forall \quad s \in \mathbb{C}.
$$
 (2.3)

Selon leurs rôles dans les équations (2.2) et (2.3), respectivement, il est évident que la paire  $(A^T, C^T)$  soit équivalente, dans l'analyse de l'observabilité, à la paire  $(\Psi, W_0(T))$ . Les erreurs de modélisation, qui se manifestent dans les erreurs des coefficients des (A,C) ou des  $(\Psi, W_0)$ , peuvent donc réduire le rang des matrices ci-dessus et peuvent donc compromettre l'observabilité du système. La définition de la distance à l'inobservabilité de la paire LTI,  $(A, C)$ , est la suivante<sup>[53,54]</sup> :

$$
\mu_0(A, C) = \{ \min \|\Delta A, \Delta C\|_F \text{ tel que } (A + \Delta A, C + \Delta C) \text{ soit inobservable } \}.
$$
 (2.4)

Vu la structure équivalente des tests d'observabilité LTI et LTP, (2.2) et (2.3), la distance à l'inobservabilité d'un système LTP est:

$$
\mu_{o}(\Psi, W_{o}(T)) = \{\min ||\Delta \Psi, \Delta W_{o}(T)||_{F} \text{ tel que } (\Psi + \Delta \Psi, W_{o}(T) + \Delta W_{o}(T)) \text{ soit inobservable}\}.
$$
\n(2.5)

On arrive à une formulation convenable au calcul des définitions (2.4) et (2.5) en mettant les conditions de rang, (2.2) et (2.3), sous forme de problèmes de valeurs singulières<sup>[55]</sup>:

LTI: 
$$
\mu_0(A^T, C^T) = \min_{s \in \mathbb{C}} \sigma_n([sI - A^T, C^T]) \le ||\Delta A^T, \Delta C^T||_2
$$
 (2.6)

$$
\text{LTP:} \quad \mu_0(\Psi, W_0(T)) = \min_{s \in \mathbb{C}} \sigma_n([sI - \Psi, W_0(T)]) \leq \|\Delta \Psi, \Delta W_0(T)\|_2. \tag{2.7}
$$

La figure 2.1 démontre une interprétation géométrique de la décomposition en valeurs singulières (SVD) pour le cas d'une transformation à deux dimensions: si la moindre valeur singulaire,  $\sigma_2$ , approche zéro, l'espace à deux dimensions à droite se réduit à une dimension et le rang de la matrice M devient unitaire. Par la définition de la décomposition en valeurs singulières, c'est justement cette moindre valeur singulière qui détermine la norme de la perturbation minimale,  $\delta M$ , pour laquelle le rang de la matrice  $M + \delta M$  devient inférieur à celui de la matrice  $M$ . Il est important de noter que, bien que les coefficients de  $M$  soient incertains, sa décomposition en valeurs singulières reste bien déterminée parce que la SVD est bien conditionnée<sup>[56]</sup>. Ce résultat s'applique donc directement au problème de la détermination de la distance à l'inobservabilité, car elle est également une mesure de la norme de la perturbation minimale qui diminue le rang d'une matrice. Les définitions (2.6) et (2.7) indiquent une inégalité parce que les définitions (2.4) et (2.5) spécifient la norme Frobenius comme mesure de la perturbation, tandis que la définition de la SVD spécifie la norme deux. Les normes sont cependant équivalentes, à savoir que  $||M||_2 \le ||M||_F \le \sqrt{n} ||M||_2$  pour toute matrice, M, de rang *n*. L'important est donc qu'on se sert toujours de la même norme matricielle quand on compare les  $\mu_0$  entre les paires  $(A, C)$ .

## **2.1.2 Le conditionnement de l'estimateur d'états**

La distance à l' inobservabilité ne mesure que la norme de la perturbation qui rend le système inobservable et donne, à première vue, aucune information sur la précision possible dans l'estimation des états. La section ci -présente justifie l'observation qu'il est possible d'estimer plus précisément les états d'un système dont la distance à l'inobservabilité est relativement élevée. Ici, il faut distinguer entre les observateurs et les estimateurs: un *observateur* est un système dynamique **LTI**  ou LTP, aux gains constants ou périodiques et avec une matrice d'états *(A* + Le) ; un *estimateur*  est un filtre aux gains variables, sans contrainte d'invariance ou de périodicité.

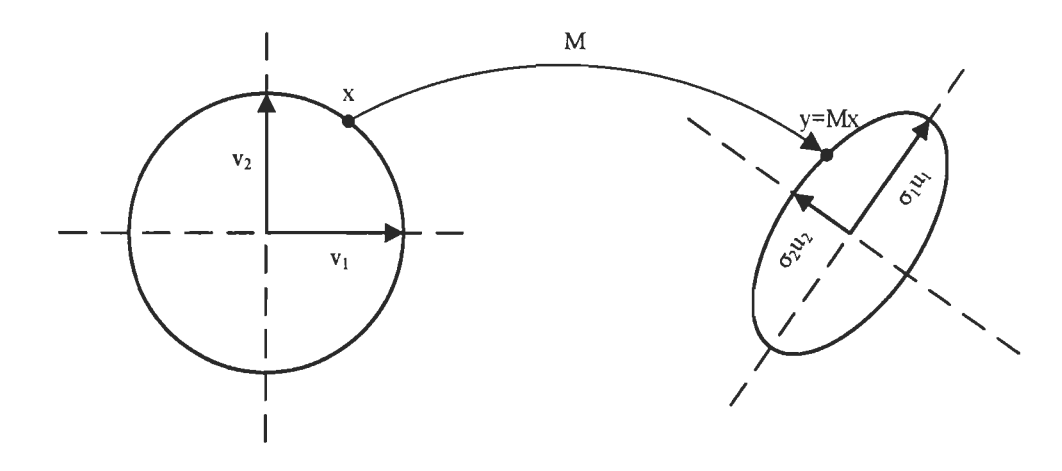

FIGURE 2.1: La géométrie de la décomposition en valeurs singulières (adapté de la Réf. 26)

Le problème de placer les pôles de l'observateur LTI donne des aperçus du lien entre  $\mu_0$  et la robustesse des estimateurs des systèmes LTI ou LTP. Dans la conception d'un observateur, le but est de placer les pôles de l'observateur,  $A + LC = X\Lambda X^{-1}$ , aux endroits stables. L'indice de conditionnement de la matrice des vecteurs propres, X, quantifie la sensibilité et du gain de l'observateur, *L* et de l'erreur de l'observateur  $\tilde{x}$ , aux erreurs dans les paramètres du modèle<sup>[57]</sup>. L'équation (2.8)<sup>[58]</sup> démontre une relation inverse entre la distance à l'inobservabilité,  $\mu_0$  et l'indice de conditionnement de l'observateur,  $\kappa(X)$  (voir les références 59 et 48 pour les applications de ce concept) :

$$
\kappa(X) \ge \frac{0,187}{\sqrt{n}\kappa_A \kappa_C \mu_0}
$$
\n
$$
\kappa_A = \max_{i \in [1,n]} (||A - \lambda_i I||_{\mathcal{F}} \cdot ||(A - \lambda_i I)^{-1}||_2, ||A||_{\mathcal{F}} \cdot ||(A - \lambda_i I)^{-1}||_2)
$$
\n
$$
\kappa_C = ||C||_{\mathcal{F}} / \sigma_{min}(C).
$$
\n(2.8)

Le résultat LTI permet une généralisation directe au cas LTP parce que, dans la conception d'un observateur LTP, le but est de placer les pôles de  $\Psi^T + LW_0(T)$  dans le cercle de rayon unitaire dans le plan complexe et ceci au moyen du choix de  $L^{[60]}$ . En comparant la structure des problèmes LTI et LTP, on voit directement que le conditionnement de l'observateur LTI dépend de l'équation (2.6) de la même manière que le conditionnement de l'observateur LTP dépend de l'équation (2.7). On conclut, donc, que le conditionnement de l'observateur LTP est aussi fonction de  $\mu_0^{-1}$ . Considérant le cas plus général de l'estimateur, les gains variables de l'estimateur sont calculés à partir de la solution transitoire d'une équation Riccati. Comme les gains LTI<sup>[61]</sup> et LTP<sup>[62]</sup> découlent des solutions stationnaires des équations Riccati, il faut aussi tenir compte que le conditionnement de l'estimateur est proportionnel à l'inverse de  $\mu_{0}$ .

## 2.1.3 Les effets de la dimensionnalité dans la comparaison des sorties

In view of all that we have said in the foregoing sections, the many obstacles we appear to have surmounted, what casts the pall over our victory celebration? It is the curse of dimensionality, a malediction that has plagued the scientist from earliest days<sup>[63]</sup>.

La physique de l'observabilité est obscurcie par la dimensionnalité des états, des entrées et des sorties. L'observabilité étant une propriété structurelle d'un système d'équations, elle dépend des distances et des angles dans les espaces vectoriels et donc de la dimensionnalité des vecteurs dans le modèle en variables d'états. La distance à l'inobservabilité perd la signification qu'on vise lui attacher si les matrices *A* et C sont composées des paramètres dimensionnels, car la dimensionnalité des différentes sorties, C, fait que les dimensions de la distance à l'inobservabilité seront fonction du choix des sorties. Cette intuition s'est manifestée dans la discussion précédente, où on a vu que  $\kappa(X)$  dépend de  $\kappa_C$ , qui est fonction des dimensions des sorties. Paige suggère de normaliser les matrices *A* et C pour que les incertitudes dans leurs éléments soient égales<sup>[54]</sup>. Comme les incertitudes dans les éléments de ces matrices sont réfléchies dans les incertitudes des états et des sorties, il est raisonnable de normaliser les variables d'états et les sorties pour qu'elles résident dans les régions sphéroïdales de rayon unitaire. L'équation 2.9 explique comment mettre les variables d'états, les entrées et les sorties dans l'intervalle  $[-1,1]$  au moyen de transformations *(cf.* Réf. 64, p.I.11). La dynamique du système est indépendante de ces transformations parce que les matrices diagonales sont les transformations semblables.

$$
x = N_x x_n \t u = N_u u_n \t u_d = N_{ud} u_{dn} \t y = N_y y_n
$$
  

$$
\dot{x}_n = N_x^{-1} A(t) N_x x_n(t) + N_x^{-1} B(t) N_u u_n(t) + N_x^{-1} B_d(t) N_{ud} u_{dn}(t)
$$
  

$$
y_n = N_y^{-1} C(t) N_x x_n(t) + N_y^{-1} D(t) N_u u_n(t) + N_y^{-1} D_d(t) N_{ud} u_{dn}(t).
$$
 (2.9)

Pour les fins de cette étude, les éléments sur la diagonale des matrices N*x* et N*y* sont les variations maximales des états et des sorties autour de leurs points de fonctionnement durant l'opération

à vitesse fixe et à pas fixe (boucle ouverte) dans une simulation non linéaire du modèle FAST dans le vent variable, où tous les degrés de liberté de la structure sont actifs. Dans ce travail, on a choisi une série d'échelons en vitesse du vent et en cisaillement comme entrée dans les simulations pour trouver les coefficients des transformations normalisantes (voir nca. wnd dans l'Annexe D.l.5). Il serait également valide de mettre un vent turbulent comme entrée. Les matrices *Nu* étaient prescrites à partir des limites des actionneurs à zéro et à 90° et les matrices  $N_{ud}$  à partir d'une estimation des variations typiques des coefficients,  $a_j$ , des fonctions de base en représentant le vent turbulent. On a choisi 2, 0,5 et 0,3 comme coefficients des fonctions de base uniforme, 1p et 2p, respectivement. On normalise le système augmenté, (1.4), avec  $F = 0$ et  $\Theta = I$ , au moyen de la transformation suivante :

$$
N_{xz} = \left[ \begin{array}{cc} N_x & \mathbf{0} \\ \mathbf{0} & N_{ud} \Theta \end{array} \right].
$$

La figure 2.2 confirme une croissance générale dans la précision de l'estimation des états quand  $\mu_0$  augmente (le chapitre 3 explique en détail l'estimation des états). L'erreur dans l'estimation du fléchissement de la tour dans la direction transversale et l'erreur dans l'estimation de la torsion de la transmission varient très peu avec  $\mu_0$ , ce qui est probablement causé, dans le cas de la tour, par une simplification excessive des degrés de liberté et, dans le cas de la transmission, par des erreurs dans la rigidité et l'amortissement. Le lien entre l'erreur d'estimation et la distance à l'inobservabilité donne un outil puissant dans le choix des capteurs parce que ça crée un lien direct entre la structure du modèle et le problème du choix des capteurs et évite le processus d'optimiser les estimateurs pour chaque combinaison de capteurs, ce qui demanderait beaucoup de temps.

## 2.1.4 Le gramian d'observabilité

La littérature pour la sélection des capteurs pour les systèmes LTI, citée ci-dessus, suggère que l'analyse du gramian d'observabilité puisse donner de l'information sur l'observabilité relative des modes du système. Le gramian d'observabilité est une transformation entre les condi-

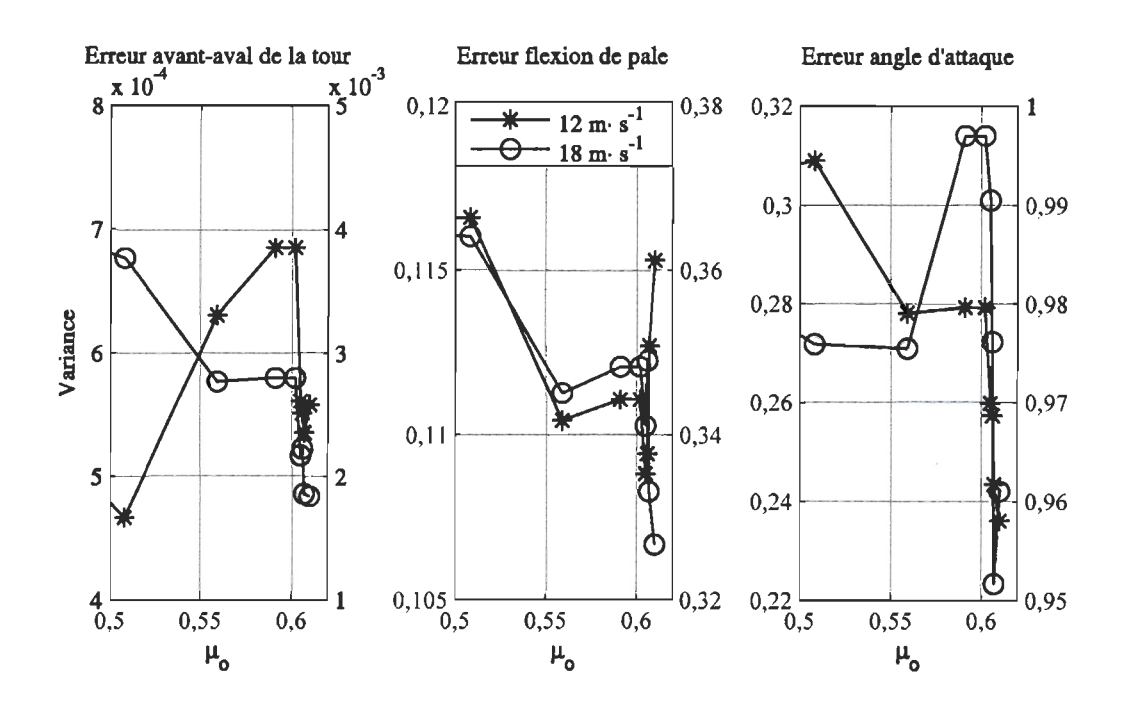

FIGURE 2.2: La variance des erreurs dans l'estimation des états en fonction de  $\mu_0$ ; les vibrations et les conditions locales dans l'écoulement autour des pales du NREL Offshore Baseline Turbine, estimés par le filtre de Kalman. La vitesse moyenne du vent est de 11,4 et de 18 m·s<sup>-1</sup>, avec intensité de turbulence de 17%; les données pour la condition à 18 m·s<sup>-1</sup> correspondent aux axes à droit.

tions initiales et l'énergie dans les sorties (e.g. Réf. 26, p.234) :

$$
\langle y^T y \rangle = x_0^* W_0(t_0, t_1) x_0, \qquad (2.10)
$$

où on se sert de la valeur attendue,  $\langle \cdot \rangle$ , dans les cas avec du bruit dans le processus ou dans les mesures et l'intervalle,  $[t_0, t_1]$ , qui est choisie selon les temps caractéristiques du problème. Si la durée de l'intervalle d'intérêt est supérieure à la période du système LTP,  $t_1 > t_0 + T$ , la récursion:

$$
W_0(0, (i+1)T) = \Psi^T W_0(0, iT) \Psi
$$
 for  $i \ge 1$ 

peut sauver de l'effort dans le calcul du gramian d'observabilité<sup>[52]</sup>. La normalisation de la section 2.1.3 s'applique aussi dans l'analyse du gramian et pour éliminer les dimensions des vecteurs et pour mettre les vecteurs dans les espace uniformes. Gawronski<sup>[47]</sup> démontre que les valeurs propres des gramians d'observabilité et de contrôlabilité ne sont pas indépendants

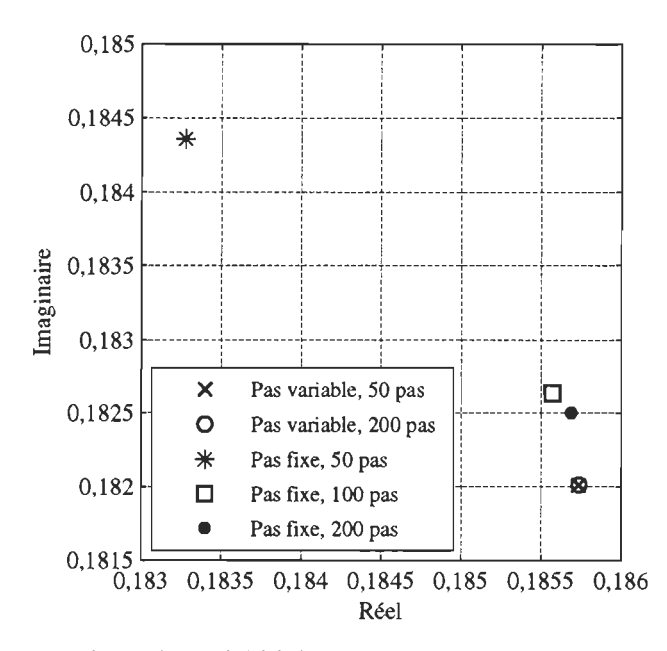

FIGURE 2.3: Un exemple de la variabilité des valeurs propres de la matrice monodromie en fonction du pas azimutal dans l'intégration à pas fixe et à pas variable.

des transformations semblables, tandis que les valeurs singulières de Hankel le sont. Pourtant, ce sont les valeurs propres du système normalisé qui sont pertinentes ici, parce qu'elles permettent une interprétation physique du transfert de l'information dans le système dynamique. Comme l'équation (2.10) est valide pour toute direction dans l'espace des états, il est instructif de prendre comme condition initiale les vecteurs propres de *A* ['JI], ce qui permet de mesurer l'observabilité de chaque mode d'un système LTI [LTP].

## 2.1.5 Les aspects numériques **du** choix des capteurs

Afin de pouvoir bien évaluer le choix des capteurs d'un système LTP, il faut calculer fidèlement la matrice monodromie, le gramian d'observabilité et la distance à l'inobservabilité. La matrice monodromie est la matrice de transition après une période du système, donc sa précision dépend de la précision de l'intégration de l'équation différentielle de premier ordre pour la matrice de transition. On a trouvé que l'intégration Runge-Kutta à pas fixe est sensible à la taille du pas azimutal dans l' intégration, tandis que l'intégration par colonnes de l'équation différentielle, employant un intégrateur Runge-Kutta (4,5) à pas variable, est plus lente, mais beaucoup moins sensible à la taille du pas azimutal (voir la figure 2.3). Dans l'intégration à pas variable, on

fait une interpolation linéaire entre les paramètres de la matrice A, qui sont donnés à plusieurs azimuts. On a donc utilisé l'intégration à pas variable dans tout ce travail.

Le gramian d'observabilité peut être calculé soit comme la solution d'une équation matricielle de Ljapunov, soit en forme intégrale à partir de la matrice de transition (2.1). La formulation en équation de Ljapunov sert plutôt dans les cas où on veut éviter de calculer la matrice de transition, mais comme on a déjà la matrice de transition, le plus simple est d'employer la formulation intégrale. On a trouvé qu'une intégration trapézoïdale est peu sensible au pas azimutal, mais qu'il faut de la précision dans la matrice de transition.

Selon les équations (2.6) et (2.7), le calcul de la distance à l'inobservabilité dépend d'une minimisation dans le plan complexe d'une valeur singulière. La validité du résultat est fonction et du domaine des valeurs *s* dans la minimisation de  $\sigma_n([sI - \Psi, W_0])$  et de l'algorithme de minimisation même. Boley et Lu<sup>[65]</sup> ont démontré qu'on tend à surestimer la valeur de  $\mu_0$ quand on limite le domaine de minimisation  $\lambda s \in \mathbb{R}$ , donc on prend tout le plan complexe comme domaine de *s* dans les minimisations de  $\sigma_n$  dans ce travail. L'algorithme de bissection de Wicks et DeCarlo<sup>[66]</sup>, comme implanté dans les logiciels MATCONTROL de la référence 56, est acceptable, mais il faut vérifier les résultats parce qu'il n'est strictement un algorithme de minimisation local. Les contours de la figure 2.4 indiquent plusieurs valeurs minimales en  $\sigma_n$ , surtout quand la distance à l'inobservabilité est plus faible. Par conséquent, on a vérifié tous les résultats de l'algorithme Wicks et DeCarlo au moyen d'une recherche exhaustive à travers une grille de points dans l'intervalle  $s \in [\pm 1 \pm i]$ . Cette dernière recherche a un coût de calcul élevé et donc il serait profitable d'explorer les algorithmes de minimisation globale élaborés dans la référence 67.

# 2.2 La conception des réseaux de capteurs

Cette section se sert des mesures de la distance à l'inobservabilité et de l'observabilité modale pour identifier les combinaisons de capteurs qui donnent suffisamment d'information pour les problèmes en estimation et contrôle des vibrations des éoliennes. La source des résultats numériques est le modèle LTP de la section 1.3.3; on pose le modèle en temps continu et l'augmente par la dynamique des perturbations. Les idées qualitatives du coût et de la fiabilité servent comme guides dans la sélection, mais il faudrait les données quantitatives pour faire

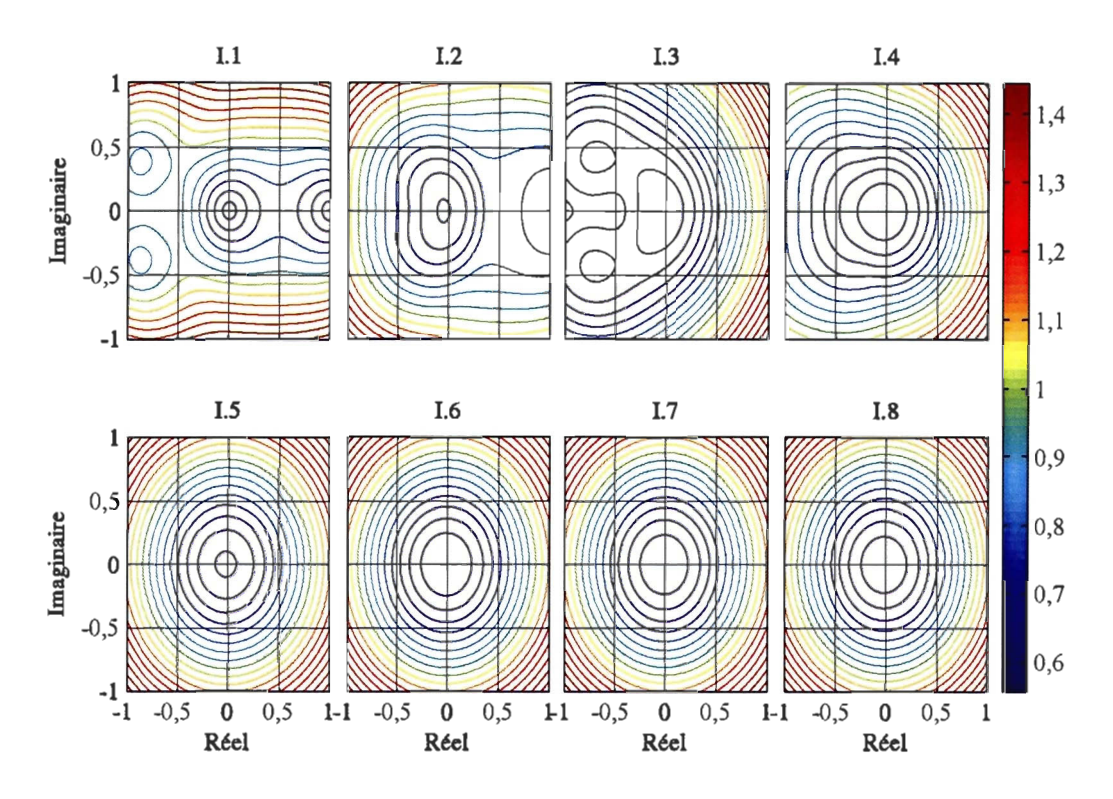

FIGURE 2.4: Une représentation graphique de la fonction à minimiser, min<sub>s $\in\mathbb{C}$ </sub>  $\sigma_n([sI-\Psi, W_o]),$ dans le calcul de la distance à l'inobservabilité ; exemple des réseaux de capteurs les plus observables de la classe 1 du tableau 2.2. Le titre de chaque figure indique la classe du réseau et le nombre de types de capteurs dans le réseau.

une optimisation complète.

# 2.2.1 Les stratégies de recherche

Étant donné *n* capteurs comme candidats et un objectif que d'en implanter k, la stratégie de recherche la plus simple est de calculer la distance à l'inobservabilité pour toutes les  $n! / ((n - k)!k!)$ combinaisons et puis de trouver la distance minimale à l'inobservabilité. Cette stratégie est le sujet de la section 2.2.1.1, tandis que la section 2.2.1.2 explique une stratégie itérative qui donne plus d'aperçus de la physique du système et qui réduit de façon significative les calculs.

L'annexe B liste les capteurs considérés comme candidats dans la recherche de la combinaison optimale des capteurs. Le tableau 2.1 définit la division des réseaux de capteurs selon la position des capteurs qui les constituent. En classifiant les réseaux par la position des capteurs, on suppose que la position d'un capteur et donc son environnement opérationnel, est une partie

| Classe | Description                                                         |
|--------|---------------------------------------------------------------------|
|        | Tous les capteurs sont installés sur les composants fixes dans la   |
|        | tour et la nacelle                                                  |
| II     | Au moins un capteur est installé sur la partie tournante de l'arbre |
|        | de basse vitesse                                                    |
| Ш      | Au moins un capteur est dans le moyeu                               |
| IV     | Au moins un capteur est à l'intérieur des pales, éloigné du moyeu   |
| V      | Au moins un capteur mesure la condition aérodynamique sur les       |
|        | pales                                                               |

TABLEAU 2.1: La définition des classes des capteurs

importante dans son coût et sa fiabilité. On suppose que les réseaux de capteurs de la classe 1 sont les moins chers, les plus fidèles et les moins dangereux à entretenir, car les environnements dans la nacelle et dans la tour sont les plus stables par rapport aux environnements dans les composants qui tournent. On peut supposer aussi que l'implantation des réseaux de classe 1 serait la plus facile, comme la communication avec les capteurs serait relativement simple.

# 2.2.1.1 La recherche exhaustive des réseaux de capteurs avec distance à l'inobservabilité maximale

Cette section compile la distance à l'inobservabilité pour toutes les combinaisons des capteurs candidats, avec une limite de huit types de capteurs dans un réseau (on a compté comme type de capteur chaque capteur individuel dans la tour ou dans la nacelle et chaque triple de capteurs avec symétrie dans les trois pales ou leurs racines). On a forcé les combinaisons avec capteurs dans les pales ou leurs racines d'être symétrique dans les trois pales et on a spécifié que toute combinaison comprenne le couple sur l'arbre de haute vitesse. On a appliqué la classification du tableau 2.1, en classifiant les réseaux selon la classe de leur capteur de plus haute classe. Le tableau 2.2 donne les réseaux à  $\mu_0$  maximale, selon la classe du réseau et le nombre de capteurs dans le réseau. Le capteur HSShftTq, ou Base.1, est le premier membre des ensembles pour chaque classe. Les résultats sont valides pour le point de fonctionnement à une vitesse moyenne du vent de 12 m·s<sup>-1</sup> et à un angle collectif de calage de 4,69°. La figure 2.5 résume les résultats de la recherche. Dans la figure, on démontre comme repère le cas où on mesure tout l'état du système et de la perturbation, *x* + *z.* Il y a trois conclusions qui découlent de la figure : en premier, les réseaux de la classe 1 possèdent une distance à l'inobservabilité assez forte avec relativement peu de capteurs, donc il n'y a pas besoin de considérer les capteurs

à l'extérieur de la nacelle; en deuxième, on voit des rendements décroissants en augmentant le nombre de capteurs, ceci dans toutes les classes des réseaux; et en troisième, plusieurs réseaux de capteurs atteignent les distances à l'inobservabilité qui sont proches au maximum dans leur classe. Il y a donc considérablement de liberté dans le choix des capteurs, ce qui fait qu'il y a de la liberté à exploiter dans l'optimisation du coût et de la fiabilité des réseaux, même dans les réseaux de classe 1. La figure regroupe les réseaux par nombre de *types* de capteurs, donc les réseaux de classe III, IV et V possèdent plus de capteurs que les réseaux dans les autres classes.

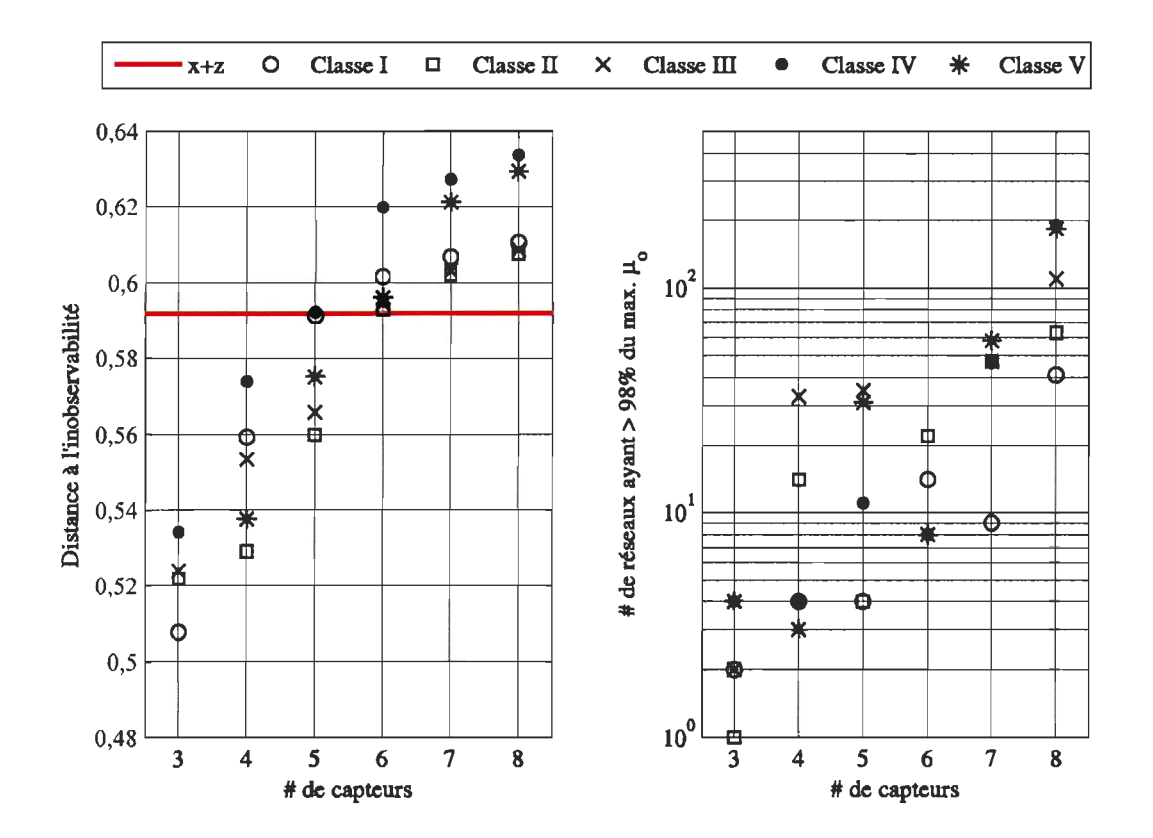

FIG URE 2.5: Les distances maximales à l'inobservabilité pour les réseaux de capteurs dans les classes 1 à V

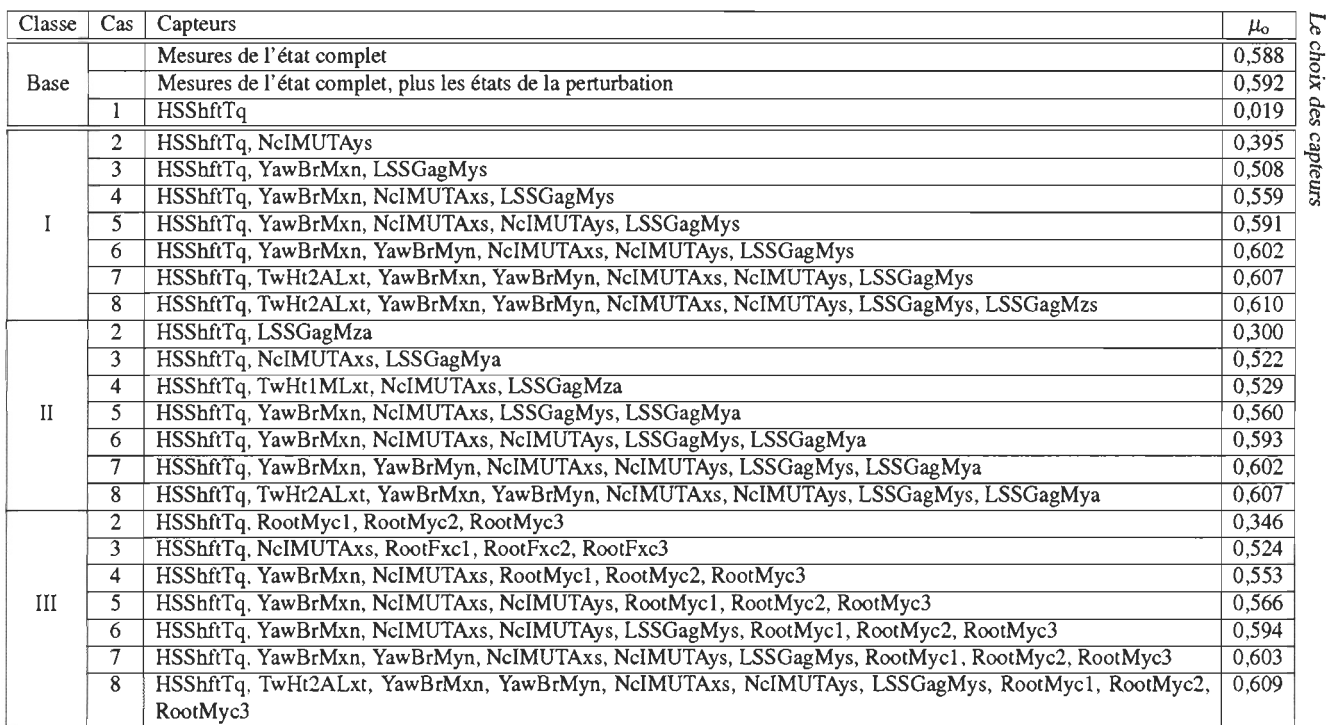

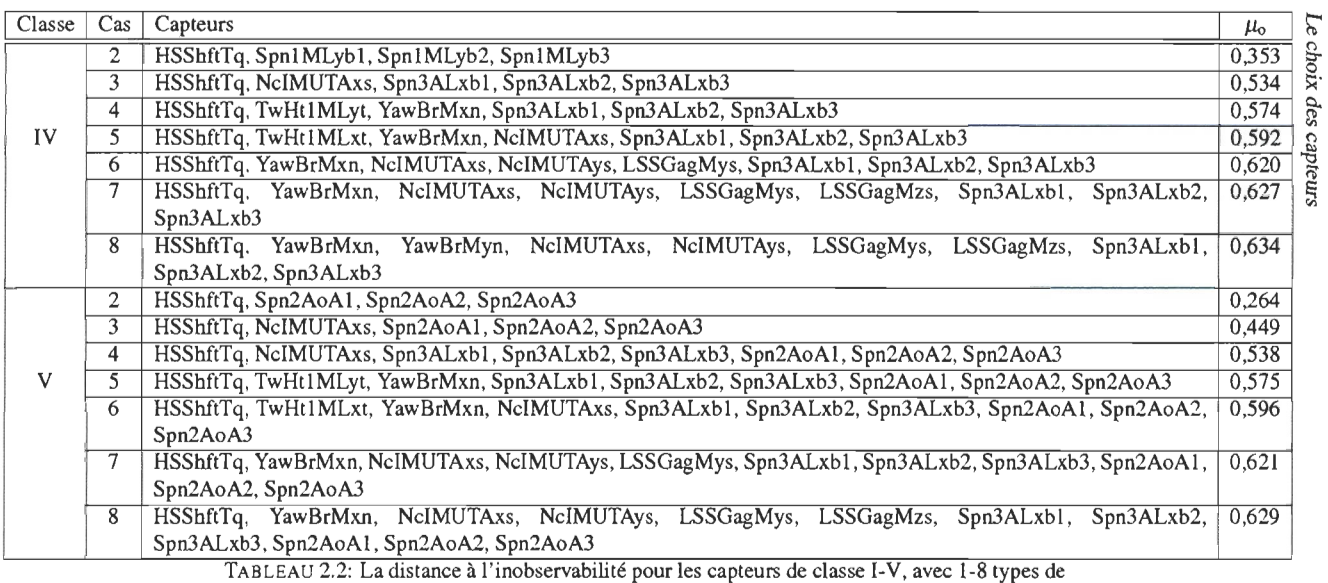

capteurs

#### 2.2.1.2 La recherche dirigée, selon l'observabilité modal

Une recherche à travers toutes les combinaisons possibles de capteurs serait hasardeuse et comprendrait beaucoup de calculs à faire. L'idée d'une recherche dirigée est d'apporter une connaissance physique dans la recherche pour limiter les options. On se sert de l'observabilité des modes du système comme guides dans l'emplacement des capteurs, continuant à ajouter les capteurs appropriés jusqu'à ce que tous les modes soient observables au degré stipulé. La méthode est résumée par les étapes suivantes :

- 1. Identifier les capteurs possibles pour l'éolienne en question. Cette décision tient compte de l'emplacement des capteurs et de leur fiabilité;
- 2. Pour chaque combinaison des mesures identifiées dans 1, construire dans FAST un modèle linéaire en variables d'états qui représente la dynamique de l'éolienne et son effet sur les mesures.
	- (a) Si le nombre de combinaisons est trop élevé, choisir quelques combinaisons  $\le$  intuitives » qui mesurent les quantités qui sont influencées par les parties de la dynamique de la machine qu'on veut mesurer;
	- (b) Calculer l'observabilité modale pour chaque combinaison;
	- (c) Ajouter ou enlever les capteurs jusqu'à ce que l'observabilité modale soit forte pour tous les modes d'intérêt.
- 3. Comparer la distance à l'inobservabilité entre les combinaisons de mesures de l'étape 2 ou 2c;
- 4. Choisir la combinaison des mesures pour laquelle la distance à l'inobservabilité est la plus élevée;
- 5. Vérifier que les déplacements de la structure et les variations du vent sont bien estimés par un estimateur qui utilise la combinaison de mesures choisie dans l'étape 4.

L'étape 2c prend de l'intuition physique et peut nécessiter du tâtonnement s'il n'est pas clair quel capteur donnerait la meilleure information sur la dynamique d'un mode quelconque. Le

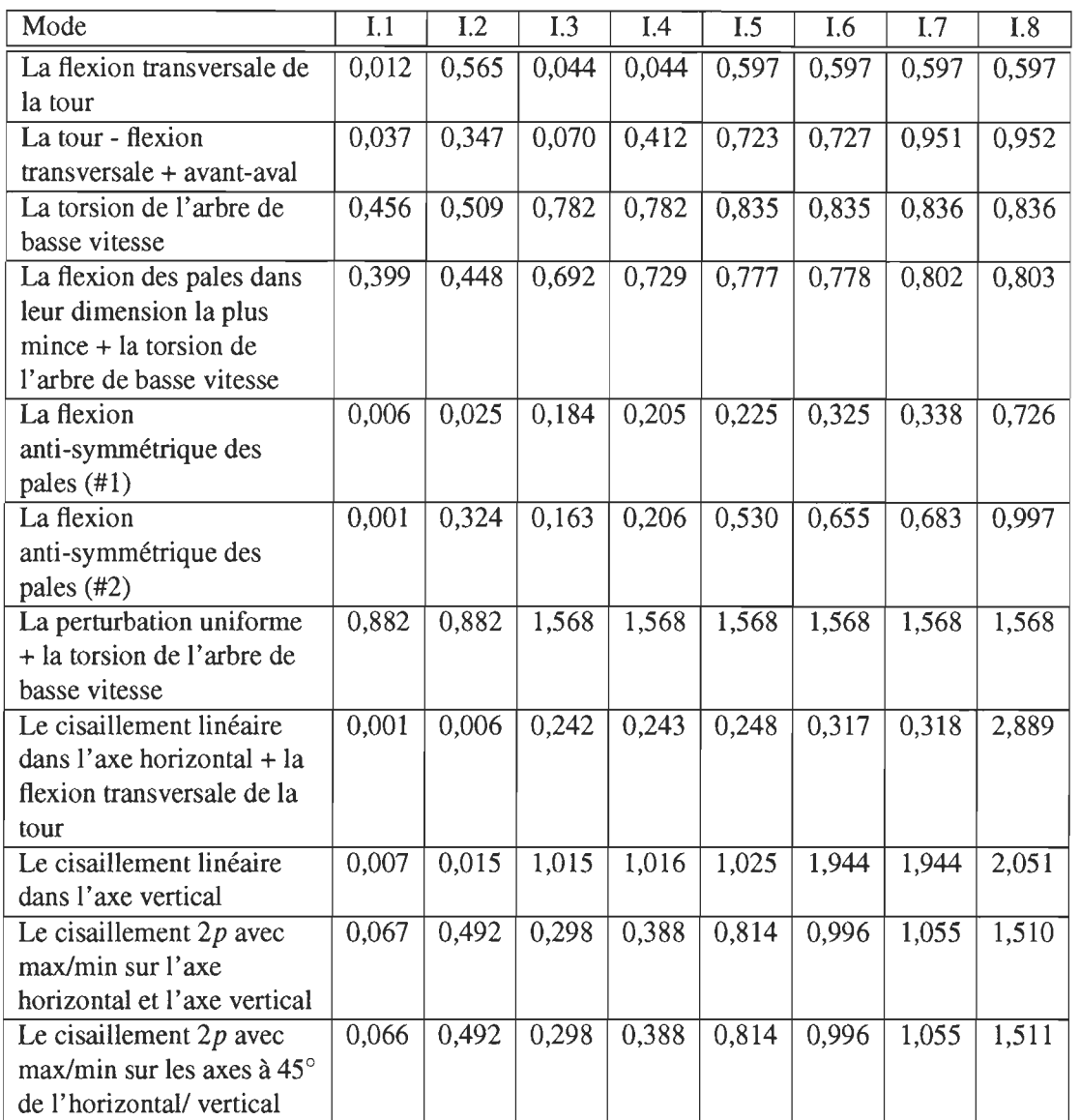

TABLEAU 2.3 : Les observabilités modales des réseaux de la classe 1 et à distance maximale de l'inobservabilité

tableau 2.3 se sert des connaissances de la section précédente pour démonter le concept de la recherche dirigée, mettant en évidence l'influence de chacun des capteurs de la classe 1 sur l'observabilité des modes du système. Les cas sont numérotés selon leur ordre dans le tableau 2.2 (point de fonctionnement: vitesse de vent de  $12 \text{ m} \cdot \text{s}^{-1}$  et angle collectif de calage de 4,69°). Chaque mode est décrit par ses degrés de liberté les plus actifs et les observabilités modales sont normalisés par rapport au cas où on mesure l'état au complet et tous les états de la perturbation.

Commençant par la mesure seule du couple sur l'arbre de haute vitesse, 1.1, on voit une observabilité assez forte dans le mode qui correspond à la perturbation uniforme et la torsion de la transmission et une observabilité moyennement forte dans les modes de flexion collectifs des pales et de torsion de la transmission. Ce résultat est anticipé parce que le couple est sensiblement influencé par la vitesse du vent et un peu moins influencé par la torsion de la transmission. La flexion des pales produit les variations dans le couple à cause du composant de l'accélération des pales qui réside dans un axe tangentiel à la rotation du rotor quand l'angle de calage est non nul. Quand on ajoute une mesure de l'accélération de la nacelle dans la direction transversale, 1.2, on devient mieux capable d'observer les motions de la tour et, ce qui est intéressant, on détecte aussi un peu de la variation 2p dans le vent. I.3 enlève la mesure de l'accélération de la nacelle et ajoute les mesures de couple dans l'enroulement d'embardée (dans l'axe parallèle à la direction du vent) et de couple dans l'enroulement principal du rotor dans l'axe horizontal. La perturbation uniforme et les cisaillements verticaux sont maintenant bien détectés et la mesure du couple sur l'arbre de haute vitesse continue à donner de l'information sur la torsion de la transmission et la flexion collective des pales. En ajoutant l'accélération en avant-aval de la tour, 1.4 détecte mieux la motion de la tour en avant-aval et ajoute un incrément à l'observabilité de tous les modes. La réinstallation de la mesure de l'accélération transversale de la tour en 1.5 regagne l'observabilité des modes de la tour et ajoute à l'observabilité des modes antisymétriques des pales. Avec six mesures ou plus, les capteurs de la classe 1 détectent effectivement tous les modes du système.

## 2.3 Les conclusions

La distance à l' inobservabilité est une mesure quantitative de l'effet des erreurs de modélisation sur la précision des estimations des états d'un système dynamique. En complément à une anal yse du gramian d'observabilité pour déterminer l'observabilité des modes du système, la mesure est un outil puissant dans la sélection des capteurs pour les systèmes d'estimation d'états.

On trouve les combinaisons avec une forte distance à l'inobservabilité dans toutes les classes des réseaux et donc toutes les classes permettent l'estimation précise des états de la structure et des perturbations dans les vitesses du vent. Il est probable que les capteurs de la classe 1 sont les plus intéressants d'un point de vue de l'implantation et, du nombre de combinaisons qui possèdent une forte distance à l'inobservabilité, on voit que cette classe permet un degré de liberté dans la conception des systèmes de mesures. Il serait donc possible d'exploiter cette liberté dans l'optimisation du coût, de la fiabilité, ou des détails dans l'implantation du système de mesures.

Il est intéressant de noter que la distance à l'inobservabilité change très peu quand on met les capteurs à l'extérieur de la nacelle. Il n'y a, donc, pas besoin de développer ce type de capteur pour faire la commande individuelle du calage des pales.

## CHAPITRE **III**

# L'ESTIMATION DES ÉTATS

Ce chapitre explique les principes de l'estimation des états. La section 3.1 aborde le concept théorique, puis illustre les suppositions qui mènent aux formes de l'observateur optimal, du filtre de Kalman et d'un filtre robuste. On discute dans le développement de chaque type d'estimateur les méthodes pour tenir compte des erreurs de modélisation, ainsi que la démarche de concevoir, d'optimiser et d'implanter l'estimateur en temps réel. La section 3.2 donne les détails de l'interface des estimateurs avec le code HAWC2 et la section 3.3 compare la performance des estimateurs en simulation HAWC2. Les développements théoriques sont généraux et s'appliquent à tout modèle en variables d'états; cependant, tout résultat se sert du système augmenté afin de pouvoir estimer les états de la perturbation en même temps que d'estimer les états de la structure.

# 3.1 La théorie de l'estimation des états

L'estimation des états permet de trouver la valeur la plus probable d'une variable, ou état, inconnue, selon les mesures bruitées. Le concept est basé sur les modèles de l'effet de l'état sur les mesures et sur un modèle de l'évolution de l'état dans les intervalles entre les mesures. Comme il n'est ni souhaitable, ni pratique, d'enregistrer beaucoup de données, les algorithmes d'estimation des états sont mis en forme récursive, ce qui leur permet d'encapsuler de manière implicite les données antérieures. Dans la section 3.1.1, on montre l'estimation récursive d'un état constant, à partir d'une série de mesures bruitées. La section 3.1.2 incorpore l'évolution des états dans les intervalles entre mesures et montre le développment du filtre de Kalman. Dans la section 3.1.3, on réduit la sensibilité du filtre aux erreurs de modélisation et dans la section 3.1.4 on démontre une structure qui prend considérablement moins de calculs en temps réel. La section 3.1.5 adopte une approche alternative, qui tient compte des erreurs de modélisation dès le début dans la conception de l'estimateur, ceci aux dépens d'une augmentation des calculs en temps réel.

## 3.1.1 L'estimation par la méthode des moindres carrés

Cette section et la suivante tirent leur structure du développement du filtre de Kalman dans la référence 68. Le développement commence par l'estimation récursive d'un état constant à partir d'une série de mesures bruitées.

Soit un état constant et inconnu,  $x$  et les vecteurs des mesures,  $y_k$ , qui deviennent disponibles aux instants k. Supposant une relation linéaire entre l'état *x* et les mesures *Yk* et un vecteur du bruit,  $v_k$ , un estimateur récursif pour *x* prend la forme:

$$
y_k = C_k x + v_k
$$
  

$$
\hat{x}_k = \hat{x}_{k-1} + K_k (y_k - C_k \hat{x}_{k-1}),
$$
 (3.1)

où l'estimation est réactualisée avec la nouvelle information apportée par chaque mesure. Le but est donc de concevoir le gain de l'estimateur,  $K_k$ , tel que l'erreur est minimisée chaque fois que l'estimation est réactualisée. On exprime comme matrice  $P_k = E[(x - \hat{x}_k)(x - \hat{x}_k)^T]$  la covariance des erreurs d'estimation, où E[·] indique la valeur anticipée. L'objectif est donc de trouver le  $\hat{x}_k$  qui minimise la trace de la covariance (la somme des variances des erreurs) avec chaque nouvelle mesure. De l'équation (3.1),

$$
x - \hat{x}_k = \varepsilon_k = (I - K_k C_k) \varepsilon_{k-1} - K_k v_k
$$
(3.2)  
\n
$$
P_k = E \left[ (I - K_k C_k) \varepsilon_{k-1} \varepsilon_{k-1}^T (I - K_k C_k)^T - (I - K_k C_k) \varepsilon_{k-1} v_k^T K_k^T - K_k v_k \varepsilon_{k-1}^T (I - K_k C_k)^T + K_k v_k v_k^T K_k^T \right].
$$

Comme l'erreur d'estimation,  $\varepsilon_{k-1}$  est indépendante de  $v_k$  et substituant  $E[v_k v_k^T] = R_k$ , on obtient une récursion pour *Pk* :

$$
P_k = (I - K_k C_k) P_{k-1} (I - K_k C_k)^T + K_k R_k K_k^T.
$$

Avec chaque nouvelle mesure, la covariance de l'erreur dépend du gain de l'estimateur, *Kk* 

et de la variance des mesures. Le gain optimal découle de  $\frac{\partial Tr(P_k)}{\partial \hat{x}_k} = 0$  au moyen de l'identité  $\partial \text{Tr}(ABA^T)/\partial A = 2AB$ , qui tient quand B est symmétrique :

$$
\frac{\partial \operatorname{Tr}(P_k)}{\partial K_k} = 0 = 2(I - K_k C_k) P_{k-1}(-C_k^T) + 2K_k R_k.
$$

Enfin,  $K_k = P_{k-1}C_k(C_kP_{k-1}C_k+R_k)^{-1}$ . Comme on a posé le gain comme solution aux moindres carrés des variances, on appelle ce gain l'optimal selon le critère des moindres carrés et on l'applique dans les cas où on cherche à réactualiser une estimation de l'état constant à partir des mesures bruités. Prenant la valeur anticipée de (3.2), on voit que la valeur anticipée de l'erreur de l'estimation sera zéro si *{Vk}* est un processus à moyenne nulle et si l'estimation initiale est  $\acute{e}$ gale à x.

#### **3.1.2 Le filtre de Kalman**

La section précédente a montré une méthode optimale pour réactualiser l'estimation d'un état constant à partir de nouvelles mesures. Les mêmes principes sont valides dans l'estimation de l'état d'un système dynamique en variables d'états, mais il faut une deuxième étape dans l'estimation pour extrapoler l'état dans les intervalles entre les mesures. Nous supposons que le système dynamique est représenté par :

$$
x_k = A_{k-1}x_{k-1} + B_{k-1}u_{k-1} + w_{k-1},
$$

où *Wk* est un vecteur des bruits sur les états, ce qui représente les effets de la dynamique non modélisée et des perturbations. Le fait que le système soit linéaire implique, si *{Wk}*  est un processus à moyenne nulle, non corrélatif, à distribution Gaussienne et à covariance *Q*, que  $\{x_k\}$  soit aussi un processus Gaussien, non corrélatif et à moyenne nulle. À cause de la propriété Gaussien de  $\{x_k\}$ , sa moyenne,  $\bar{x}_k$  est coïncidente avec sa valeur anticipée et donc  $\bar{x}_k = A_{k-1}\bar{x}_{k-1} + B_{k-1}u_{k-1}$ . Le but de l'estimation des états est d'approximer la valeur anticipée des états, donc on met la valeur initiale de l'estimation de l'état égale à la valeur anticipée de l'état au temps initial pour que la valeur anticipée de l'estimation suive celle de l'état, *i.e.*  $\hat{x}_k = A_{k-1}\hat{x}_{k-1}+B_{k-1}u_{k-1}$ . La covariance du processus aléatoire,  $\{x_k - \hat{x}_k\}$ , évolue dans les intervalles entres les mesures selon:

$$
E\left[ (x_k - \bar{x}_k)(x_k - \hat{x}_k)^T \right] = E\left[ (A_{k-1}x_{k-1} + B_{k-1}u_{k-1} + w_{k-1} - \hat{x}_k)(\cdots)^T \right]
$$
  

$$
= E\left[ A_{k-1}(x_{k-1} - \hat{x}_{k-1})(x_{k-1} - \hat{x}_{k-1})^T A_{k-1}^T + \right]
$$
  

$$
w_{k-1}w_{k-1}^T + \text{terms composés} \right],
$$

où  $(a)(\cdots)$  indique  $(a)(a)$ . Les termes composés sont nuls en évaluant la valeur anticipée parce que la valeur de  $(x_{k-1} - \hat{x}_{k-1})$  est indépendante de  $w_k$  et donc la covariance de  $(x_k - \hat{x}_k)$ est  $P_k = A_{k-1}P_{k-1}A_{k-1}^T + Q_{k-1}$ . Avec la notation suivante (voir la figure 3.1):

$$
\hat{x}_k^- = \text{L'estimation a priori} = E[x_k|y_1, y_2, \dots, y_{k-1}]
$$
\n
$$
\hat{x}_k^+ = \text{L'estimation a posteriori} = E[x_k|y_1, y_2, \dots, y_k]
$$
\n
$$
P_k^- = \text{La covariance des erreurs a priori} = E[(x_k - \hat{x}_k^-)(x_k - \hat{x}_k^-)^T]
$$
\n
$$
P_k^+ = \text{La covariance des erreurs a posteriori} = E[(x_k - \hat{x}_k^+)(x_k - \hat{x}_k^+)^T],
$$

où  $E[a|b]$  indique la probabilité conditionnelle de l'événement a, étant donné b, le filtre de Kalman synthétise l'estimation des états d'un système dynamique:

$$
P_k^- = A_{k-1} P_{k-1}^+ A_{k-1}^T + Q_{k-1}
$$
\n(3.3a)

$$
P_k^+ = (I - K_k C_k) P_k^- (I - K_k C_k)^T + K_k R_k K_k^T
$$
\n(3.3b)

$$
K_k = P_k^- C_k (C_k P_k^- C_k + R_k)^{-1}
$$
\n(3.3c)

$$
\hat{x}_{k}^{-} = A_{k-1}\hat{x}_{k-1}^{+} + B_{k-1}u_{k-1}
$$
\n(3.3d)

$$
\hat{x}_{k}^{+} = \hat{x}_{k}^{-} + K_{k}(y_{k} - C_{k}\hat{x}_{k}^{-}).
$$
\n(3.3e)

L'établissement des fondations théoriques du filtre de Kalman demande une discussion de l'implantation. D'abord, il y a la question d'obtenir les conditions initiales pour *P* et pour *x.*  Les conditions initiales sont plus importantes dans les problèmes à horizon finie, tandis que l'horizon est plutôt infini dans le problème ci-présent. On met donc l'estimation,  $\hat{x}$ , initiale à zéro et la covariance, P, initiale à la matrice nulle. Les effets transitoires et non physiques dominent les premiers trente secondes de la simulation, alors l'évolution initiale de l'estimation et sa covariance sont, en fait, sans rapport. Une alternative dans la condition initiale pour *P* 

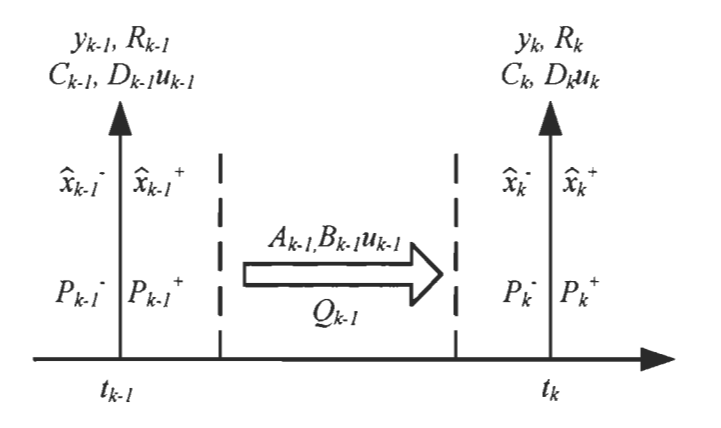

FIGURE 3.1: La séquence des événements dans le filtre de Kalman en temps discret

serait la solution en régime permanent de l'équation Riccati à paramètres périodiques, comme on l'illustre à la section 3.1.4, mais en pratique il n'y a aucune différence perceptible entre cette condition et la condition de la matrice nulle.

En choisissant les valeurs de  $Q_k$  et de  $R_k$  pour le système non normalisé, il est pratique de noter qu'on peut mettre à l'identité les variances du système normalisé en temps continu,  $Q_{c,n}$ et *Re,n.* Cette observation simplifie énormément la conception des estimateurs. Le fait se base sur trois concepts: une évaluation des ampleurs des bruits dans le système normalisé en temps continu; les relations d'échelle entre les  $Q_{c,n}$ ,  $R_{c,n}$  du système normalisé en temps continu et les *Qe, Re* du système non normalisé en temps continu; et les relations d'équivalence entre la variance du bruit en temps continu et en temps discret.

L'ampleur des bruits Soit le système normalisé en temps continu,  $\dot{x}_n = A_n x_n + B_n u_n + w_n$ ;  $y_n =$  $C_nx_n + D_nu_n + v_n$ , comme une représentation approximative d'un système dynamique plus complexe. Le vecteur *Wn* représente le bruit introduit dans le système par la dynamique et les perturbations non modélisées et *Vn* représente le bruit des erreurs de modélisation, des perturbations et du système des mesures. Le système étant normalisé, les éléments des états et des mesures varient dans les sphères de rayon unitaire et les variations des éléments des W*n* et V*n* sont d'un ordre sensiblement égal. Le bruit des mesures contribue aussi aux variations des  $v_n$ , mais, comme on verra par la suite, ces variations deviennent nulles dans la limite du temps continu.

Les relations d'échelle Les gains de l'observateur sont optimaux en tant qu'ils minimisent un

coût quadratique:  $\int_0^{\infty} \left[ \hat{x}_n^T Q_{c,n} \hat{x}_n + y_n^T R_{c,n} y_n \right] dt$ . À partir de cette formulation des gains et à partir de la définition des transformations normalisantes, on voit que les covariances dans le système non normalisé en temps continu sont  $Q_c = N_x Q_{c,n} N_x$  et  $R_c = N_y R_{c,n} N_y$ . La formulation en termes du coût quadratique met en évidence aussi que les gains optimaux sont indépendants des transformations scalaires des covariances, *i.e.* les gains sont indépendants de la valeur scalaire, *a*, quand  $Q_{c,n}, R_{c,n}$  sont remplacés par  $aQ_{c,n}, aR_{c,n}$ . Comme les ampleurs des variances des termes dans les vecteurs  $w_n$  et  $v_n$  sont tous du même ordre, il est admissible donc de mettre, tout simplement, les termes diagonaux des  $Q_{c,n}$  et  $R_{c,n}$  à un et les autres à zéro, supposant que les sources du bruit sont, grosso modo, indépendantes.

L'équivalence temps continu - temps discret Le bruit est strictement un phénomène en temps discret. Néanmoins, le bruit permet une approximation en temps continu si on diminue la largeur des variations en augmentant leur ampleur. Les développements dans les références 61 et 68 démontrent que  $Q_k \to Q_c \Delta t$  et  $R_k \to R_c/\Delta t$  quand  $\Delta t \to 0$ . Ce sont donc les relations qui déterminent les covariances des états et des sorties du système non normalisé en temps discret à partir des transformations normalisantes. Justement, les covariances du filtre de Kalman prennent les valeurs  $Q_k = N_x^2 \Delta t$  et  $R_k = N_y^2 / \Delta t$ . De la relation dans R, on voit aussi la justification de la revendication, ci-haut, que le bruit du système des mesures devient nul en temps continu parce que  $R_c \rightarrow 0$  quand  $\Delta t \rightarrow 0$ .

Implanté de cette façon, le filtre de Kalman est l'estimateur optimal, tenant compte de toutes les mesures à partir de  $t = 0$ . Les prochaines sections illustrent deux variations du concept qui augmentent la robustesse des estimations par rapport aux erreurs de modélisation et qui augmentent l'efficacité du calcul des estimations.

# 3.1.3 L'estimation à réponse impulsionnelle finie

It has been a general rule of thumb that the [Finite Impulse Response] FIR structure filter is more robust against numerical errors than the infinite impulse response (IIR) structure filter, which utilizes all measurements on the infinite interval  $[69, 70]$ .

Le filtre de Kalman est conçu de manière qu'il met les poids égaux sur toutes les mesures jusqu'au temps initial,  $(y_k, \ldots, y_0)$ . Cependant, les perturbations persistantes et les erreurs de

modélisation diminuent la certitude avec laquelle les mesures antérieures déterminent la probabilité de l'état présent du modèle. La précision de l'estimateur est donc souvent améliorée si on limite le poids qu'on met sur les mesures antérieures (voir les références. 61 et 68, pp. 280-287 et 208-212, resp.). Le filtre de Kalman à réponse impulsionnelle finie est une implantation commune du concept de limiter l'effet des mesures antérieures, car il consiste à modifier tout simplement l'équation (3.3a) en multipliant le terme *APAT* par un scalaire, *s* et de suivre donc les autres étapes du filtre de Kalman comme présentées ci-dessus. Le paramètre d'oubli, *s* 2: 1, a l'effet que  $R_i^* = s^{k-j}R_j$  pour  $j = k, k-1, k-2, \ldots$ , où  $R_i^*$  est une covariance effective des mesures au pas de temps passé, j. Le filtre met donc de moins en moins de poids sur les mesures antérieures en fonction de leur distance au présent ; le taux de l'oubli est gouverné par le paramètre, *s.* D'un point de vue déterministe, le filtre à réponse impulsionnelle finie met plus de poids sur le vecteur des mesures et moins de poids sur le modèle dynamique, ce qui est équivalent à augmenter le bruit du processus *Qk* (e.g. Réf. 68).

## **3.1.4 L'observateur optimal LTP**

De la formulation du filtre de Kalman on voit que le gain est indépendant des états et des mesures, ce qui présente la possibilité de calculer en avance les gains du filtre s'il est possible de stipuler en tout temps l'évolution des  $A_k$  et des  $C_k$ . Le problème de trouver P est formulé en termes de l'équation différentielle de Riccati,  $\dot{P} = AP + PA^{T} - PC^{T}R^{-1}CP + Q$  en temps continu. Si les paramètres de *A(t)* et de *C(t)* sont indépendants du temps [périodiques], la solution atteint, en régime permanent, une solution constante [périodique], où la croissance de l'incertitude dans l'estimation, Q, est juste compensée par l'amortissement du système, A et par la nouvelle information des mesures,  $PC^{T}R^{-1}CP$  (voir Réf. 61, p.142). On peut diminuer la sensibilité des paramètres de l'observateur optimal par rapport aux erreurs de modélisation en augmentant le bruit qui agit sur les états, Q. La matrice *K* = *PCT R- l,* qui est constante ou périodique, est le gain de l'observateur optimal. L'observateur optimal a la dynamique suivante en temps continu :

$$
\dot{\mathbf{x}}(t) = A(t)\mathbf{\hat{x}}(t) + B(t)u(t) + K(t)(y - C\mathbf{\hat{x}}).
$$

Afin d'éviter l'intégration en temps réel, on pose la dynamique de l'observateur plutôt en temps discret. La performance de l'observateur est limité par le besoin de stipuler l'évolution des *Ak* et des *Ck* en tout temps, parce que ça limite, effectivement, la validité de l'observateur à un point de fonctionnement.

## Les calculs dans la conception de l'observateur

Une intégration Runge-Kutta à pas fixe donne une solution précise pour l'équation Riccati avec des paramètres périodiques quand la résolution azimutale du modèle LTP est  $\geq 100/2\pi$  $rad^{-1}$ . Il a été suggéré que la solution atteint plus rapidement sa valeur finale si on prend comme condition initiale la solution à l'équation algébrique de Riccati avec les paramètres des matrices du système évalués à  $t = 0^{22}$ , mais la solution est stable pour toute condition initiale qui est positive semi-définie. Si on trouve P au moyen des matrices du système normalisé, le gain de l'observateur du système non normalisé est égal à :  $N_{xz}P(t)(N_{y}^{-1}C(t)N_{xz})^{T}R^{-1}N_{y}^{-1}$ .

## 3.1.5 L'estimation des modèles incertains

Les données et le modèle dynamique qu'on attribue à une éolienne ne sont qu'une manifestation de la dynamique incertaine et des propriétés incertaines de la structure et de l'aérodynamique. Le filtre robuste permet de garantir la performance du filtre si on donne les bornes pour l'incertitude dans les paramètres du modèle. Il existe plusieurs formulations de filtres robustes, mais celle de la référence 71 est une des seules à être faisable pour l'estimation en temps réel, car elle évite les conditions d'existence qui limitent l'applicabilité de la plupart des autres filtres robustes. Le filtre part des mêmes principes que le filtre de Kalman : il réactualise l'estimation,  $\hat{x}_k$ , à partir des mesures,  $y_k$ , de manière que la nouvelle estimation minimise un coût quadratique. Pourtant, dans le cas du filtre robuste, le coût est posé comme jeu à deux joueurs, avec les erreurs de modélisation qui cherchent à maximiser le coût et l'estimation qui cherche à le minimiser :

$$
\hat{x}_{k}^{-}, w_{k}^{-} = \min_{\substack{x_{k}, w_{k} \\ \Delta C_{k}}} \max_{\substack{\Delta t_{k-1}, \\ \Delta C_{k}}} \left[ \left\| x_{k-1} - \hat{x}_{k-1}^{+} \right\|_{(P_{k-1}^{+})^{-1}}^{2} + \left\| w_{k-1} \right\|_{Q_{k-1}^{-1}}^{2} + \left\| y_{k} - C_{k}(A_{k}x_{k} + w_{k}) \right\|_{R_{k}^{-1}}^{2} \right],
$$

où IIxl11 indique une norme vectorielle pondérée, *x*<sup>T</sup>*Mx.* Le filtre de Kalman suppose que le modèle est tout à fait certain  $(\Delta A_{k-1}, \Delta C_k = 0 \forall k)$ , tandis que le filtre robuste suppose que les erreurs de modélisation vont avoir le pire effet possible. La solution au problème du filtre robuste est fonction d'un paramètre scalaire,  $\hat{\lambda}_k$  et des incertitudes dans le modèle en variables d'états,  $[\Delta(C_kA_{k-1}) \quad \Delta C_k] = M_kS_k [E_{a,k} \quad E_{g,k}]$ , où  $M_k$  détermine les colonnes incluses dans l'incertitude et  $||S_k|| \leq 1$  est un facteur arbitraire et les  $E_{a,k}, E_{g,k}$  représentent les incertitudes dans le modèle (voir Réf. 71, tableau 1 pour les détails). Les différences entre le filtre robuste et le filtre de Kalman se manifestent dans le fait que le filtre robuste change non seulement les covariances, Q et R, mais aussi la matrice d'états,  $A_{k-1}$ , qui sert dans l'extrapolation de l'état dans les intervalles entre les mesures, (3.3d). L'effet total est que les erreurs de modélisation tendent moins à déstabiliser le filtre robuste qu'elles le font au filtre de Kalman. Cependant, à chaque pas de temps il faut calculer l'inverse de cinq matrices dans la formulation du filtre robuste, tandis que le filtre de Kalman ne prend qu'une inversion.

La référence 72 a démontré la possibilité que la performance de ce filtre robuste soit pire que la performance de l'observateur et du filtre de Kalman quand il n'est pas possible de stipuler avec précision les bornes des incertitudes. Il est assez simple d'ajuster la formulation des erreurs de modélisation pour les modèles LTI à dimension réduite, comme démontré dans la référence 71, mais les incertitudes d'un modèle aéroélastique d'une éolienne sont assez complexes et il faudrait considérablement d'analyse pour déterminer la meilleure formulation des incertitudes dans le modèle. Comme on verra, la performance du contrôleur n'est pas limitée par l'algorithme d'estimation, donc on préfère dédier un effort au développement des algorithmes de contrôle qu'à l'optimisation du filtre robuste.

#### 3.2 L'estimation des états dans l'environnement HAWC2

On a mis les algorithmes d'estimation de la section précédente dans une bibliothèque de liens dynamiques (DLL), ce qui permet d'échanger les variables avec le code HAWC2 pendant son opération. Quand HAWC2 commence, il crée un lien à la DLL, puis il fait des appels à la DLL régulièrement pendant la simulation. La section 3.2.1 explique l'initialisation des codes d'estimation et la section 3.2.2 donne les détails des événements à chaque appel à la DLL.

#### 3.2.1 L'initialisation

La DLL détecte le premier pas de temps, ce qui déclenche la lecture des fichiers en format binaire pour établir les paramètres des modèles et de l'algorithme d'estimation. La lecture suit le type du filtre : pour l'observateur, l'entrée est la représentation en temps discret de la dynamique de l'observateur et pour le filtre de Kalman, l'entrée consiste de la représentation en temps discret du système aéroélastique, les variances des bruits et le paramètre d'oubli.

La dynamique aéroélastique est fonction du point de fonctionnement, donc l'estimateur est conçu pour interpoler entre les modèles périodiques aux divers points de fonctionnement (voir la section 3.2.2). Tous les modèles et les paramètres sont donc fonction du point de fonctionnement et sont enregistrés par la DLL comme matrices avec une dimension correspondante aux indices qui caractérisent le point de fonctionnement. Quand l'éolienne est dans la région III, le point de fonctionnement est caractérisé par la demande de l'angle collectif de calage et quand l'éolienne est dans la région II, on caractérise le point de fonctionnement par la vitesse du rotor, filtrée par un filtre de premier ordre pour éviter les excursions rapides. L'opération à vitesse variable et la contrainte d'un pas de temps fixe fait que les modèles en variables d'états ne sont pas tous sur les mêmes intervalles dans l'azimut du rotor. Dans l'implantation présente, on fait une simple interpolation pour mettre tous les modèles sur les mêmes intervalles dans l'azimut; les autres alternatives sont de traiter les matrices à dimension variable, ou de transformer le système en format LTI au moyen d'une transformation Coleman et d'éviter donc toute interpolation en azimut.

#### 3.2.2 Les événements en temps simulation

À chaque appel à la DLL, les variables de HAWC2 sont rendues disponibles aux modules de cette bibliothèque. Cette section explique les variables qui sont échangées et les procédures qui agissent à chaque pas de temps.

## L'ordonnancement en point de fonctionnement

Le contrôleur central de l'éolienne donne des références de couple et d'angle collectif du calage à partir d'une valeur filtrée de la vitesse du rotor. On ordonnance les paramètres du modèle et de l'estimateur selon la valeur filtrée de la vitesse du rotor quand la vitesse est inférieure à la vitesse nominale et selon la demande de l'angle collectif du calage quand cette demande est non nulle. Dans les deux régions, respectivement, les points de fonctionnement sont indexés en vitesse, vitesse(1)... vitesse(j) et en angle collectif du calage,  $acc(1)$ ...  $acc(k)$ . Le traitement de la transition entre les deux régions est légèrement délicat parce qu'il n'est pas garanti que les bornes des deux régions soient coïncidentes. Soit, par exemple, une transition entre la région ordonnancée en angle de calage et la région ordonnancée en vitesse du rotor quand l'angle de calage vient tout juste de tomber à zéro mais quand la vitesse du rotor (filtrée) est déjà inférieure à la vitesse du rotor stipulée pour la transition: au dernier pas de temps dans la région en calage, les paramètres dans la DLL prennent les valeurs au point de fonctionnement  $acc(1)=v$ itesse $(j)$ . Au prochain pas de temps, la DLL change à la région de vitesse et fait une interpolation à la vitesse filtrée, qui est inférieure à la vitesse au point de fonctionnement vitesse $(i)$ . Ce saut donne lieu à un saut dans les paramètres dans la DLL, ce qui agit comme impulsion à l'estimateur et qui produit les excursions non physiques des estimations. Afin d'éviter ces sauts, on a implanté une méthode d'interpolation qui détecte les transitions entre les régions et qui fixe une nouvelle borne pour la nouvelle région. Dans le cas des transitions ci-dessus, la borne supérieure de la région de vitesse sera redéfinie comme la valeur filtrée de la vitesse du rotor au moment de la transition, ce qui évite le saut dans les paramètres. Il faut aussi éviter un saut au retour, donc on déplace la borne vers sa valeur nominale et on le fait dans un intervalle qui est environ la moitié du temps caractéristique des variations de la vitesse du rotor.

## **La** synthèse **du bruit**

À chaque mesure est attribué un rapport signal sur bruit (SNR) en décibels (dB) selon la puissance du signal. Comme les puissances des signaux ne sont pas connues avant la simulation, on calcule leurs variances dans l'intervalle *t* = 30 - 40 secondes, quand la simulation commence à s'établir autour des valeurs nominales. L'écart type du bruit,  $\sigma_{bruit}$ , qui correspond à un SNR et à un écart type d'un signal,  $\sigma_{signal}$ , est :

$$
\sigma_{bruit} = \sigma_{signal}/\sqrt{10,0^{\text{SNR}/10}}.
$$

La DLL produit un nombre aléatoire à distribution Gaussienne, avec variance unitaire pour chaque signal à chaque appel. Chaque signal a son propre générateur de nombres aléatoires pour assurer que les séquences soient indépendantes et qu'il n'y ait aucune corrélation temporelle dans les nombres aléatoires. On multiplie les nombres aléatoires par leurs variances avant de les ajouter aux mesures comme bruit.

## **L'estimation**

Le module estimation de la DLL calcule les estimations des états, ainsi que les estimations de la vitesse du vent à chaque pale et les angles d'attaque aux points sur les pales. La structure de l'implantation suit les algorithmes d'estimation de la section 3.1. Les entrées au module estimation sont les mesures bruitées du pas actuel, les mesures des angles de calage (non bruitées) du dernier pas de temps et l'estimation des états du dernier pas de temps. On enlève les valeurs nominales de tous les états, perturbations, mesures et entrées, on estime les perturbations autour des valeurs nominales, puis on rajoute les valeurs nominales avant d'enregistrer les résultats dans un fichier et avant de calculer les vitesses du vent et les angles d'attaque sur les pales.

Les états, *z*, de la perturbation sont une mesure de la distribution du composant longitudinal des vitesses du vent dans le rotor. L'estimation de la vitesse du vent, *Ue ,* à un rayon donné, *r* et à azimut,  $\psi$ , est :

$$
u_{e}(r, \psi) = u_{op} + z_{1} + \frac{r}{D} u_{op} (-z_{2} \sin \psi + z_{3} \cos \psi + z_{4} \cos(2\psi) + z_{5} \sin(2\psi)),
$$

où les composants de la perturbation sont la variation uniforme, le cisaillement linéaire dans l'axe horizontal, le cisaillement linéaire dans l'axe vertical, la variation 2p cosinusoïdale et la variation 2p sinusoïdale (voir la section 1.3.3). L'azimut prend les valeurs positives en tournant dans le sens antihoraire d'un point de vue sur la nacelle, avec  $\psi = 0$  dans le haut du rotor. La vitesse relative de l'écoulement et l'angle d'attaque sont fonctions de la vitesse de rotation, de l'estimation de la vitesse du vent et de la vitesse locale de la pale à cause de ses déplacements, comme le démontre la figure 3.2 dans le cas où la pale est orientée dans la direction verticale. Quand l'angle d'embardée, y, est non nul, l'angle d'attaque et la vitesse relative de l'écoulement

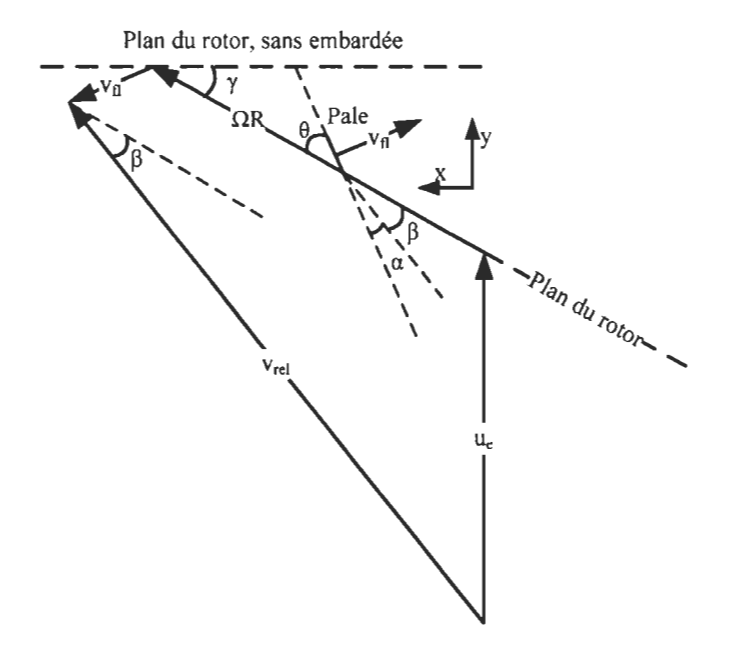

FIGURE 3.2: L'estimation de l'angle d'attaque

sont fonctions de l'azimut:

$$
v_x(\psi) = \Omega r \cos \gamma + v_{fl} \cos \left(\frac{\pi}{2} - \gamma \cos \psi - \theta\right)
$$
  
\n
$$
v_y(\psi) = u_e + \Omega r \sin \gamma \cos \psi - v_{fl} \sin \left(\frac{\pi}{2} - \gamma \cos \psi - \theta\right)
$$
  
\n
$$
v_{rel} = \sqrt{v_x^2 + v_y^2}; \quad \beta = \arctan(v_y/v_x) - \gamma \cos \psi; \quad \alpha = \beta - \theta.
$$

Pourtant, on ne connait jamais l'angle  $\gamma$  avec précision, donc on suppose ici que  $\gamma = 0$ . Les simulations justifient cette supposition parce que les états de la perturbation détectent, dans une certaine mesure, la variation des vitesses relatives dans les conditions où  $\gamma \neq 0$ .

La dynamique de la circulation autour des pales est forcée par les variations dans la vitesse relative de l'écoulement et les variations de l'angle d'attaque, comme l'explique la section 1.1.1. Hansen et.  $al^{[18]}$  ont démontré que les effets des variations dans la circulation permettent une modélisation en termes d'un angle d'attaque équivalent,  $\alpha_E$ , quand l'écoulement reste attaché à la pale:

$$
\alpha_E = \alpha_{3/4} (1 - A_1 - A_2) + x_1 + x_2
$$
  
\n
$$
\dot{x}_i + \frac{2u}{c} \left( b_i + \frac{c\dot{u}}{2u^2} \right) x_i = b_i A_i \frac{2u}{c} \alpha_{3/4}; \qquad i = 1, 2
$$
  
\n
$$
x_i(0) = 0.
$$
\n(3.4)

Les paramètres,  $A_i$  et  $b_i$  sont les propriétés connues d'un profil aérodynamique, c est la corde du profil et  $\alpha_{3/4}$  est l'angle d'attaque au point à 3/4 de la corde, ce qui comprend les effets de la déflexion vers le bas dans l'écoulement, *w3 /4* et de la vitesse de rotation de la pale autour de son axe de calage. En tout,  $w_{3/4} = -c/4\dot{\theta} - 3\dot{\alpha}c/4$ . La physique de l'aérodynamique transitoire donne un retard entre l'angle d'attaque et l'angle d'attaque équivalent. Le retard a deux temps caractéristiques, qui correspondent à  $x_1$  et  $x_2$ ; un qui représente la dynamique dans l'évolution de la circulation autour du profil et un qui représente le couplage entre le profil et les tourbillons déclenchés du bord de fuite. En pratique, les équations (3.4) sont raides, ce qui fait qu'il est mieux de les solutionner en format indiciel (voir *e.g.* Réf. 18).

L'évolution de  $\alpha_E$  détermine aussi l'établissement des conditions de la séparation dynamique, ce qui souligne la possibilité intéressante de prévoir la séparation et, idéalement, de l'éviter au moyen des actions de contrôle. Les résultats démontrent, cependant, que les estimations de l'angle d'attaque ne sont pas encore assez précis pour ce faire, à cause de l'approximation de l'équilibre dans l'ombrage. Il faut, donc, plus de travail sur le modèle aéroélastique avant d'implanter la détection des conditions de séparation dynamique.

## 3.3 Les résultats

Cette section présente la performance des observateurs et des filtres de Kalman dans les conditions déterministes et turbulentes, sans l'action de la commande individuelle de l'angle de calage. La source des résultats numériques est le modèle LTP de la section 1.3.3; on pose le modèle en temps continu et l'augmente par la dynamique des perturbations. On ordonnance les filtres de Kalman selon la vitesse du rotor et les demandes de l'angle collectif de calage. Le pas de temps dans les simulations et dans les modèles en variables d'états en temps discret, est de 12,4 ms et les points de fonctionnement pour les modèles, selon la vitesse du rotor (RPM) et l'angle collectif de calage  $(°)$ , sont les suivants:  $(10,1,0)$ ,  $(12,1,0)$ ,  $(12,1,4,7)$ ,  $(12,1,10,8)$ , (12,1 , 15,2) et (12,1 , 18,9). Les vitesses du vent à chaque point de fonctionnement sont de 9, 11,2, 12, 15, 18 et 21 m·s<sup>-1</sup>, respectivement. L'observateur ne permet pas l'ordonnancement, parce sa structure suppose une évolution déterministe dans les paramètres du modèle en variables d'états. On choisit donc le modèle de base dans l'observateur comme celui au point de fonctionnement à une vitesse uniforme de 15 m·s<sup>-1</sup>, puis on l'applique dans toutes les simulations. Le contrôleur de couple et d'angle collectif de calage, ainsi que les modules d'estimation, prennent comme entrée une valeur filtrée de la vitesse de rotation du rotor. On stipulait un temps caractéristique pour ce filtre de premier ordre de 0,6 s, ce qui donne un point -3dB à 0,25 Hz, qui est à environ 1/4 de la fréquence de vibration des pales dans le sens de leur corde. On calcule l'angle d'attaque et la vitesse relative de l'écoulement à un rayon de 45 m, ce qui est à environ 3/4 R. Les traces des mesures de ces variables représentent la moyenne des valeurs retirées de la simulation aux rayons de 35 m, 45 met 55 m. Les valeurs pour les paramètres *Ai* et *bi,* dans l'aérodynamique transitoire, sont celles du profil Risø A1-A24:  $(A_1, A_2, b_1, b_2) = (0,294,0,331,0)$ 0,0664,0,3266). Dans tous les cas, l'estimation est basée sur les mesures suivantes: HSShftTq, YawBrFxn, YawBrFyn, YawBrMxn, YawBrMyn, NcIMUTAxs, LSSGagMys, and RotThrust; cette combinaison a une distance à inobservabilité de 0,605.

## 3.3.1 L'optimisation des paramètres de l'estimateur

Comme on a vu dans la section 3.1.2, l'étape de normaliser le modèle, expliquée dans la section 2.1.3, simplifie beaucoup le choix des Q et *R.* De ces repères raisonnables, il est intéressant de voir comment la performance des estimateurs change en fonction du paramètre d'oubli et de voir comment la réponse des observateurs varie en fonction de la proportion scalaire,  $Q_{\text{fact}}$ , entre le *Q* original et le *Q* avec lequel l'observateur est conçu. Les figures 3.3 à 3.6 démontrent l'effet de varier le paramètre d'oubli dans le filtre de Kalman et les figures 3.7 à 3.10 démontrent l'effet de varier  $Q_{\text{fact}}$ . L'angle d'embardée est nul et les conditions du vent sont résumés par la vitesse moyenne, *ü* et l'intensité de la turbulence, J. Dans toutes les simulations où le vent est turbulent, l'exposant du cisaillement vertical est de 0,143.

Le filtre de Kalman capte bien le fléchissement de la tour en avant-aval et le fléchissement des pales dans leur dimension la plus mince. Les déflexions de la tour dans sa dimension transversale et la torsion de la transmission sont moins bien captées, ce qui renforce les résultats

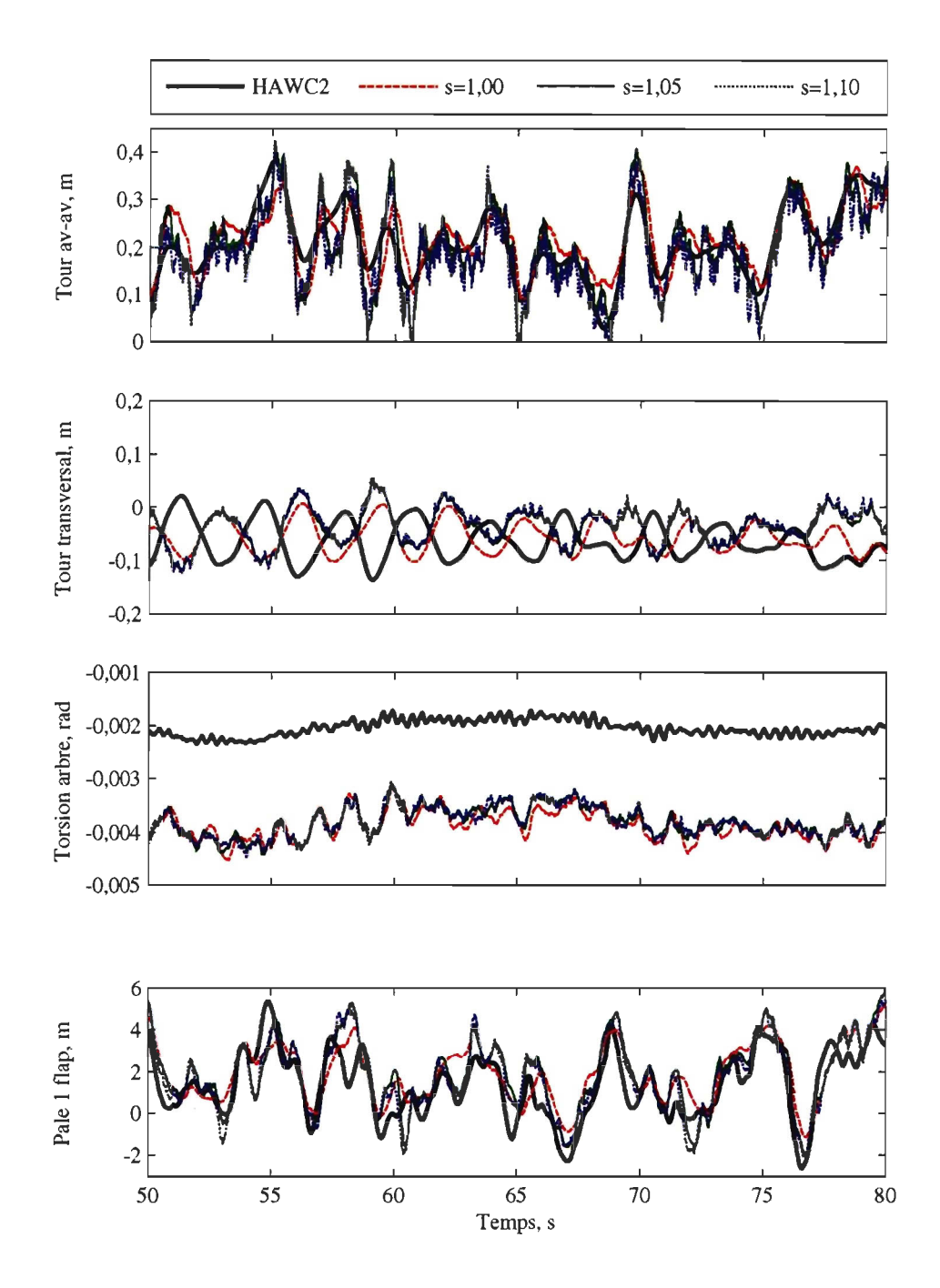

FIGURE 3.3 : L'influence du paramètre d'oubli sur la précision des estimations des degrés structurels par le biais du filtre de Kalman,  $\bar{u} = 11.4 \text{ m} \cdot \text{s}^{-1}$ ,  $I=17\%$
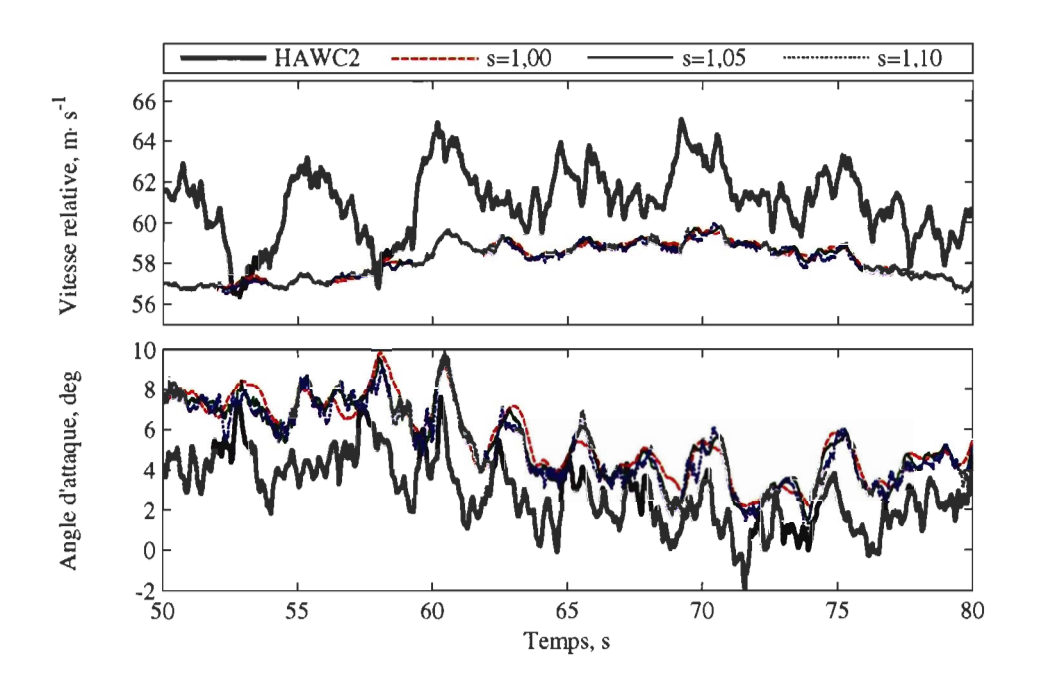

FIGURE 3.4: L'influence du paramètre d'oubli sur la précision des estimations des conditions dans l'écoulement par le biais du filtre de Kalman,  $\bar{u} = 11, 4 \text{ m} \cdot \text{s}^{-1}$ ,  $I=17\%$ 

théoriques de la section 2.2.1.2, où était démontré, pour la combinaison 1.8, une faible observabilité des déflexions transversaux de la tour et du mode qui comprend la torsion de la transmission et la déflexion collective des pales. La combinaison 1.8 est semblable à la combinaison qu'on utilise ici, sauf qu'on remplace les mesures des accélérations dans le haut de la tour et du couple dans l'enroulement d'embardée par les mesures des forces dans l'enroulement de l'embardée et de la force du rotor dans la direction du vent. L'erreur la plus importante du filtre de Kalman est l'écart entre les estimations et les mesures de l'angle d'attaque et de la vitesse relative de l'écoulement à la vitesse du vent de 11,4 m·s<sup>-1</sup>. L'erreur vient de la supposition de l'équilibre dans l'ombrage, qui fait que le modèle représente les conditions où les variations dans la vitesse du vent au rotor produisent instantanément les variations des vitesses dans tout l'ombrage. Ce n'est surtout pas le cas quand l'induction est haute, à cause du transport ralenti dans l'ombrage. Par conséquent, la charge aérodynamique est plus forte que dans le cas où l'ombrage serait en équilibre et donc le modèle produit les estimations des vitesses du vent qui sont trop élevées.

À partir des résultats avec le filtre de Kalman, il apparaît que l'oubli des mesures antérieures

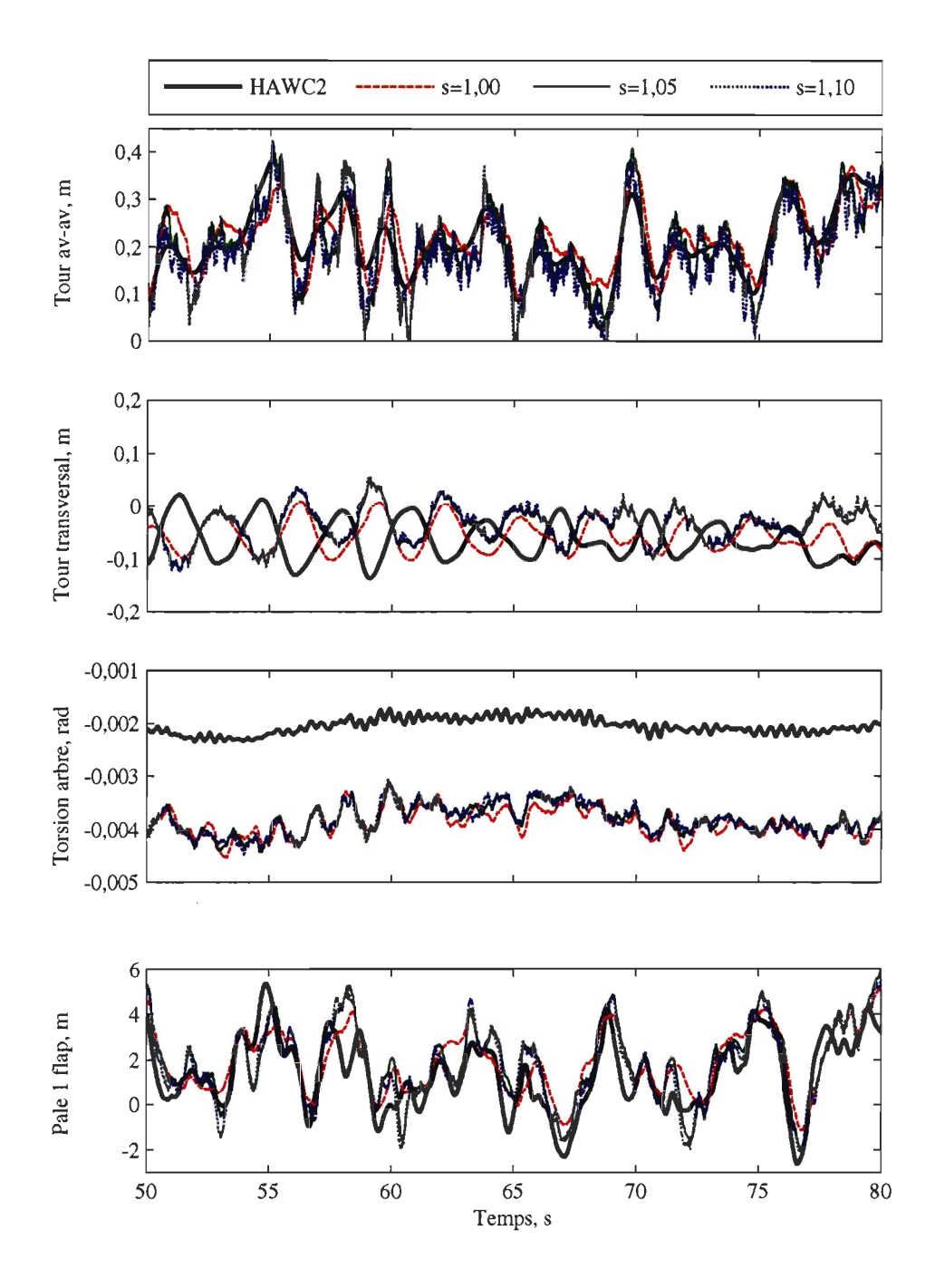

FIGURE 3.5: L'influence du paramètre d'oubli sur la précision des estimations des degrés structurels par le biais du filtre de Kalman,  $\bar{u} = 18 \text{ m} \cdot \text{s}^{-1}$ ,  $\bar{l} = 17\%$ 

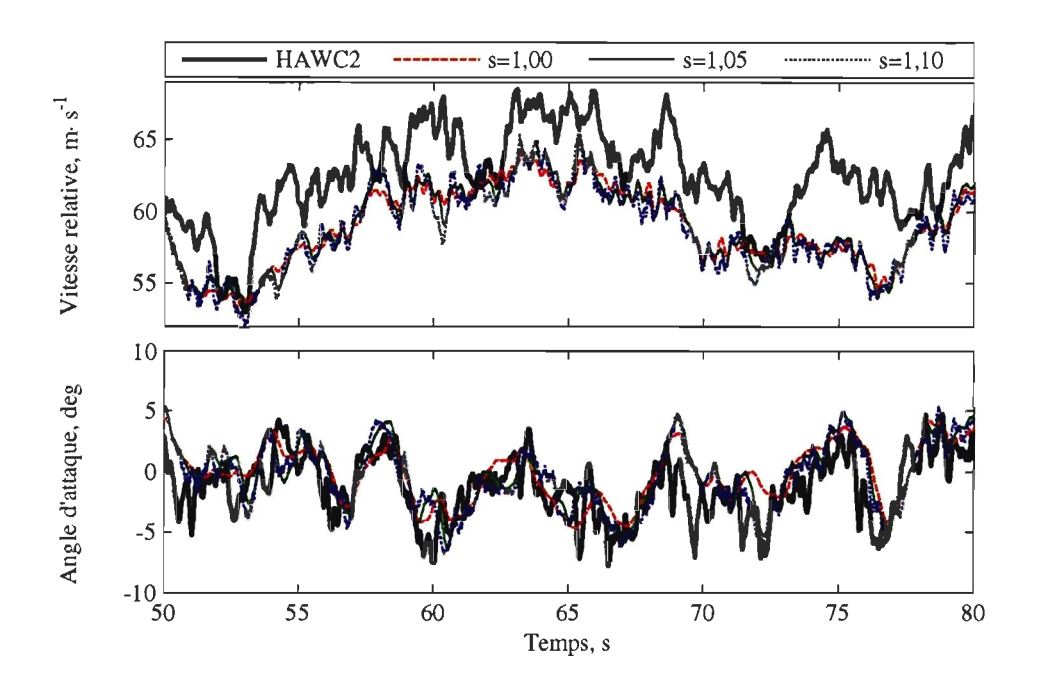

FIGURE 3.6: L'influence du paramètre d'oubli sur la précision des estimations des conditions dans l'écoulement par le biais du filtre de Kalman,  $\bar{u} = 18 \text{ m} \cdot \text{s}^{-1}$ ,  $I=17\%$ 

améliore la réponse dynamique de l'estimateur, aux dépens de la suppression du bruit. Ce résultat est anticipé parce que le modèle en variables d'états néglige la dynamique de haute fréquence, donc, plus on met du poids sur les mesures, plus on est capable de suivre la dynamique à plus haute fréquence. Cependant, pondérer trop les mesures bruitées ne donne que du bruit additionnel dans les estimations. Pour les fins de la commande individuelle du calage des pales, il semble qu'une bande de fréquences acceptable est disponible pour le filtre de Kalman à réponse impulsionnelle infinie.

L'observateur donne les résultats acceptables dans toutes les conditions, malgré le fait que le modèle ne représente qu'un point de fonctionnement. Aux basses vitesses du vent, la performance de l'observateur est supérieure à celle du filtre de Kalman, surtout dans l'estimation de l'angle d'attaque. Cependant, cette performance est plutôt fortuite, car elle est le produit de deux erreurs qui s'annulent: l'équilibre de l'ombrage et le mauvais point de fonctionnement pour le modèle. Le filtre de Kalman suit le point de fonctionnement avec son modèle dynamique de la structure et de l'aérodynamique, mais le modèle de l'ombrage n'est pas fidèle à la physique dans les basses vitesses du vent, donc les dérivées aérodynamiques ne sont pas bonnes

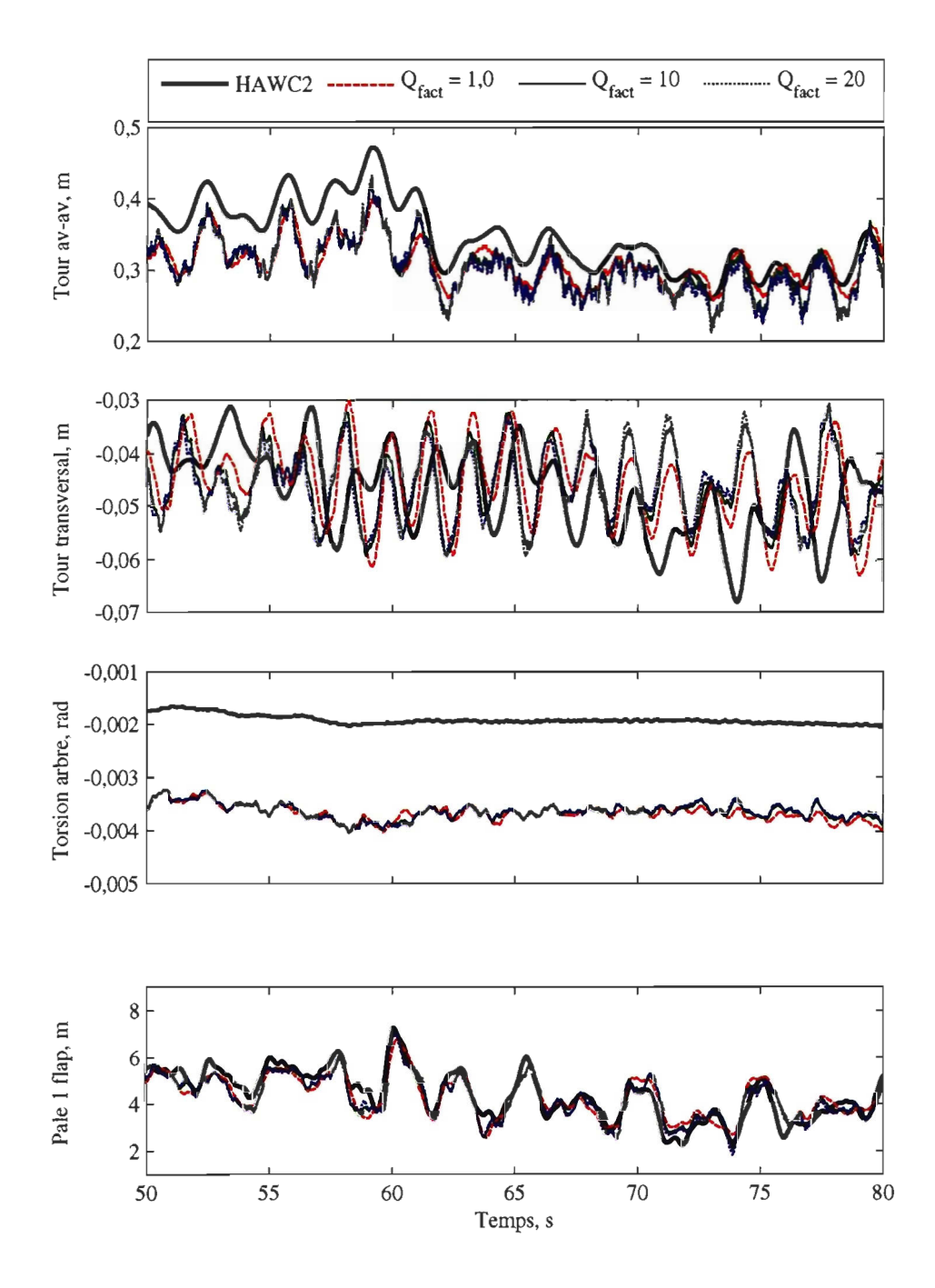

FIGURE 3.7: L'influence de la proportion scalaire,  $Q_{\text{fact}}$ , sur la précision des estimations des degrés structurels par le biais de l'observateur optimal,  $\bar{u} = 11,4 \text{ m}\cdot\text{s}^{-1}$ ,  $I=17\%$ 

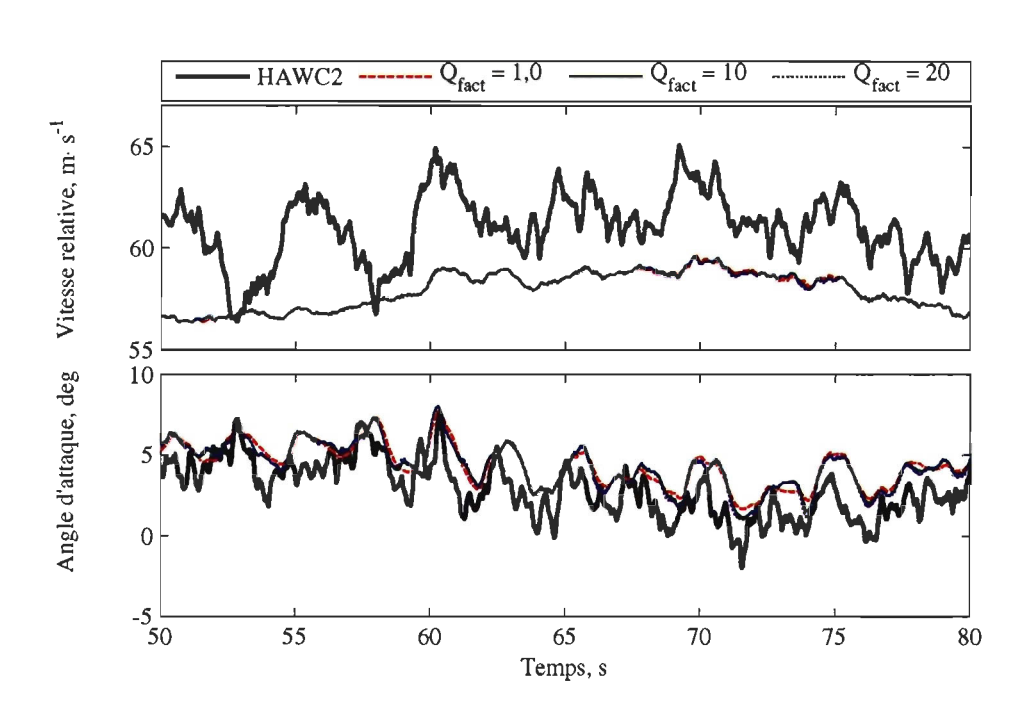

FIGURE 3.8: L'influence de la proportion scalaire,  $Q_{\text{fact}}$ , sur la précision des estimations des conditions dans l'écoulement par le biais de l'observateur optimal,  $\bar{u} = 11,4 \text{ m}\cdot\text{s}^{-1}$ ,  $I=17\%$ 

et le filtre perd sa précision. Par contre, les changements de point de fonctionnement ne sont pas représentés par le modèle dynamique qui gouverne les estimations de l'observateur, mais, toutefois, il se trouve que les dérivées aérodynamiques au point de fonctionnement de 15 m·s<sup>-1</sup>, plus l'erreur du point de fonctionnement, donnent des résultats assez proches à la simulation dans les basses vitesses du vent. Comme on préfère une approche avec plus de justification physique, on prend donc comme standard le filtre de Kalman à réponse impulsionnelle infinie et on ordonnance le modèle dynamique et les covariances selon le point de fonctionnement, sachant bien que le modèle a des faiblesses par rapport au modèle de l'ombrage.

#### 3.3.2 Les écoulements déterministes

On obtient un aperçu de la performance de l'estimateur en analysant sa réponse à quelques conditions connues. Ces conditions permettent d'observer quelques effets plus subtils qu'on verrait dans les écoulements turbulents. Ici, on explore les effets de l'obstruction de la tour, de l'embardée et des cisaillements non linéaires. La section précédente a démontré que les vibrations de la tour dans la direction transversale, ainsi que la torsion de la transmission ne sont

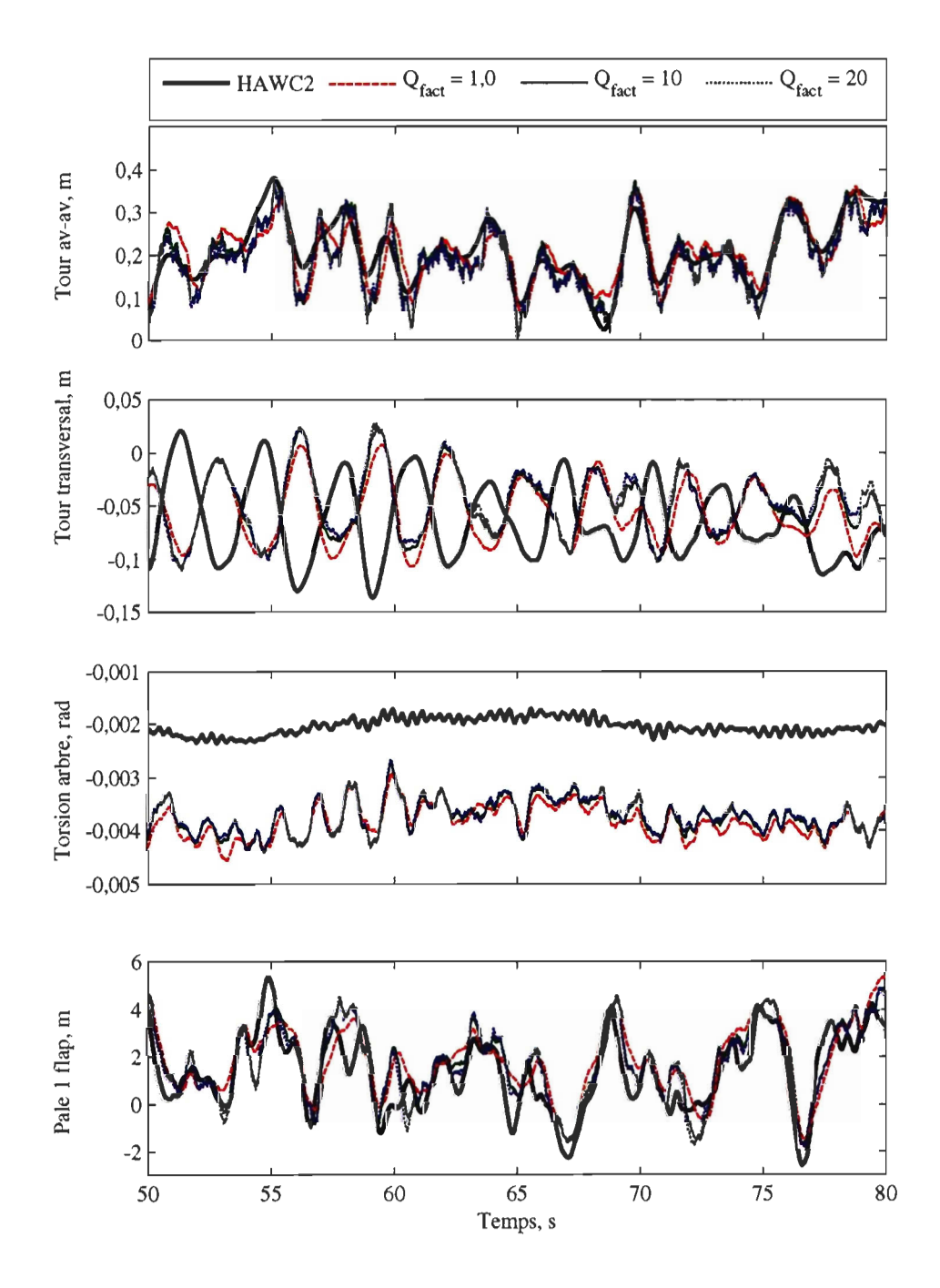

FIGURE 3.9: L'influence de la proportion scalaire,  $Q_{\text{fact}}$ , sur la précision des estimations des degrés structurels par le biais de l'observateur optimal,  $\bar{u} = 18 \text{ m} \cdot \text{s}^{-1}$ ,  $I = 17\%$ 

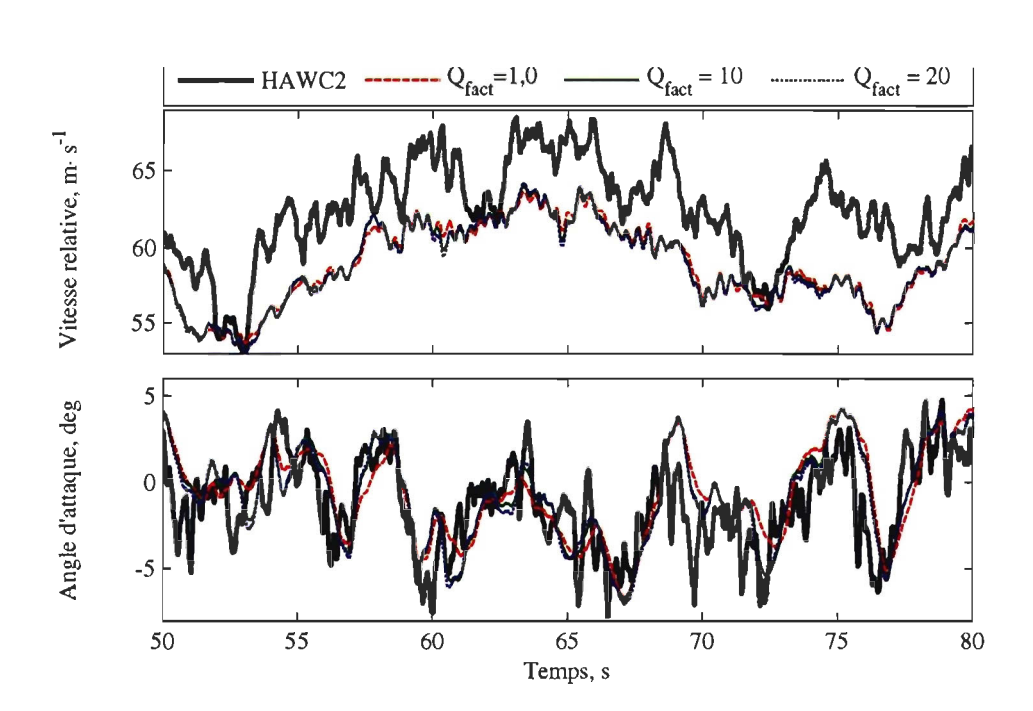

FIGURE 3.10: L'influence de la proportion scalaire,  $Q_{\text{fact}}$ , sur la précision des estimations des conditions dans l'écoulement par le biais de l'observateur optimal,  $\bar{u} = 18 \text{ m} \cdot \text{s}^{-1}$ ,  $I=17\%$ 

pas bien recrées par les modèles dynamiques, donc, comme ces degrés sont moins intéressants à la CICP, on les omet des figures dans cette section.

La figure 3.11 indique que la performance de l'estimateur est relativement pauvre dans les conditions d'embardée où l'écoulement est uniforme. L'estimation de la vitesse relative du vent ne reproduit pas de variations importantes et il existe un retard important dans l'estimation de l'angle d'attaque. Ces fautes pourraient être à cause du fait que le modèle dynamique ne comprend pas les perturbations dans la direction du vent et il faudra donc explorer, dans les travaux futurs, si l'incorporation de ce type de perturbation peut améliorer l'estimation. Il est aussi intéressant à noter de la figure 3.11, que l'estimation du déplacement de la tour est plus bruitée qu'elle ne l'est dans les conditions avec perturbations persistantes *(cf.* figs. 3.3 et 3.5).

La figure 3.12 démontre la réponse de l'estimateur dans un cisaillement non linéaire où une moitié du rotor est dans un cisaillement linéaire avec vitesse maximale de 1,35 fois la vitesse nominale et l'autre moitié est dans un écoulement uniforme. L'estimateur ne détecte pas la variation rapide qui vient de l'obstruction de la tour, mais à part de ça, les composants  $2p$  de la perturbation suivent bien le cisaillement. La vitesse relative est légèrement sous-estimée, ce qui

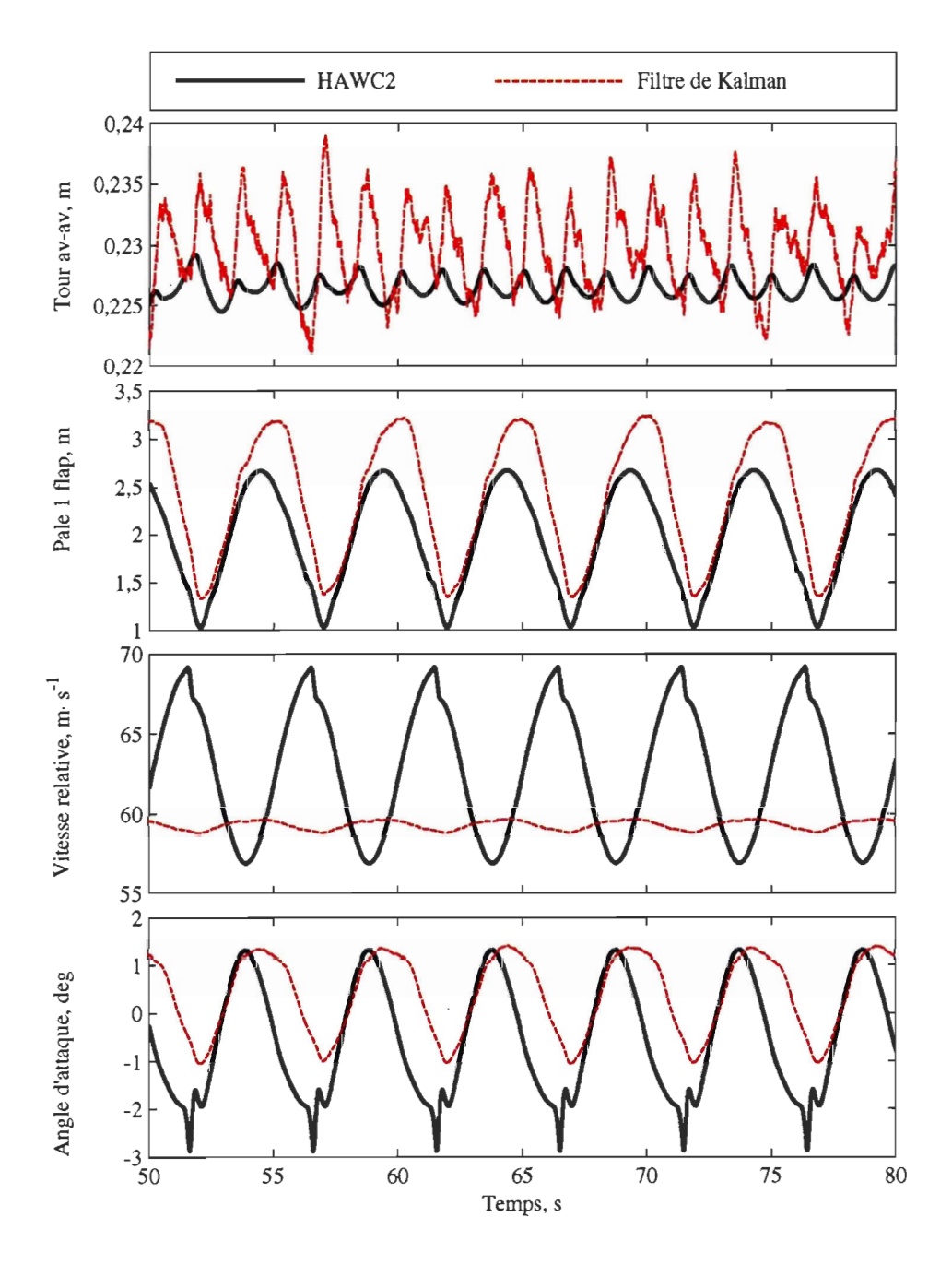

FIGURE 3.11: Les estimations par le filtre de Kalman du fléchissement de la tour en avant-aval, du fléchissement des pales et des conditions locales dans l'écoulement autour des pales, le cas d'un écoulement uniforme avec obstruction de la tour et 20° d'embardée,  $\bar{u} = 18 \text{ m} \cdot \text{s}^{-1}$ ,  $\gamma = 20^{\circ}$ 

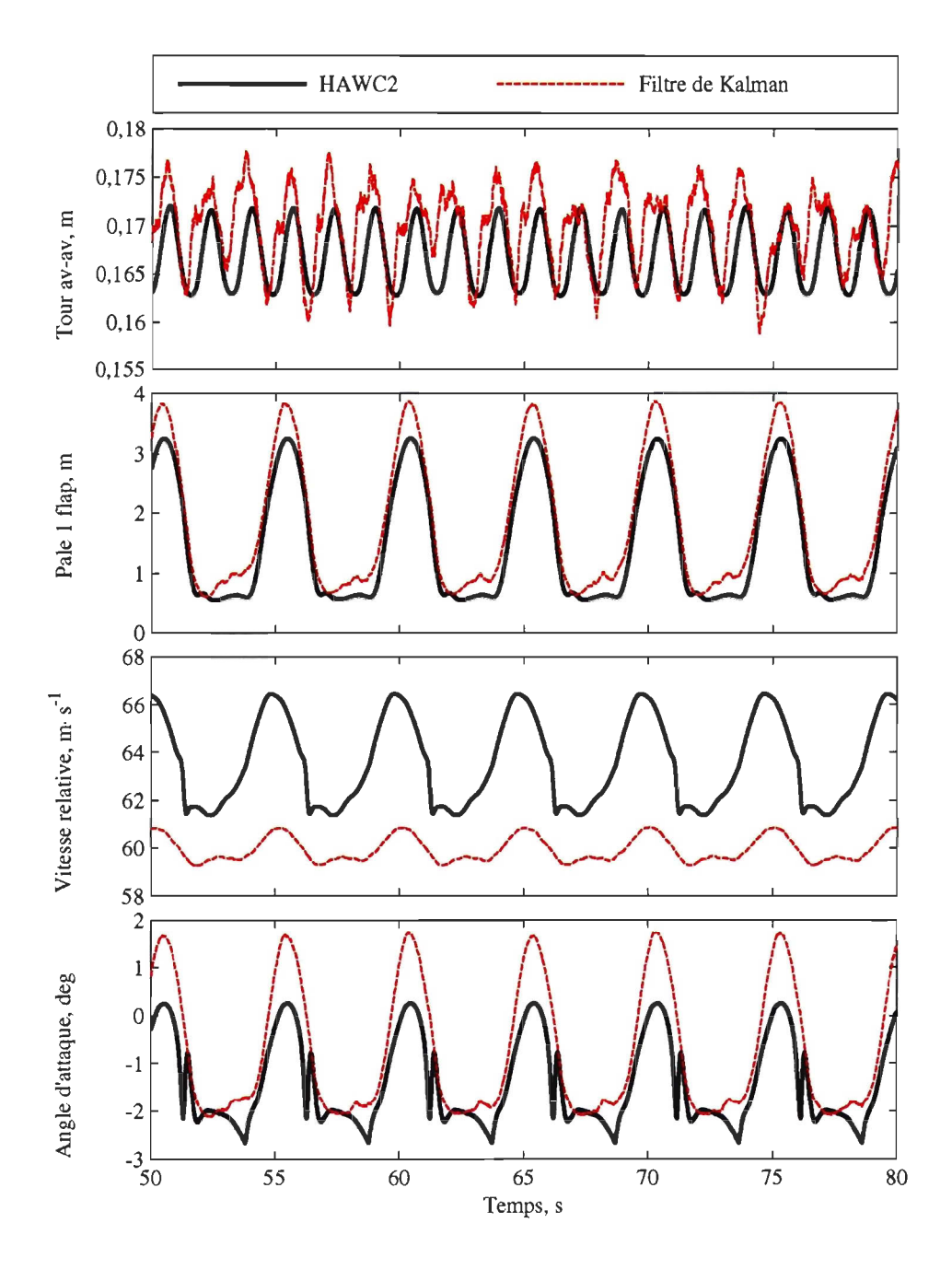

FIGURE 3.12: Les estimations par le filtre de Kalman du fléchissement de la tour en avant-aval, du fléchissement des pales et des conditions locales dans l'écoulement autour des pales, le cas d'un cisaillement non linéaire,  $\bar{u} = 18 \text{ m} \cdot \text{s}^{-1}$ 

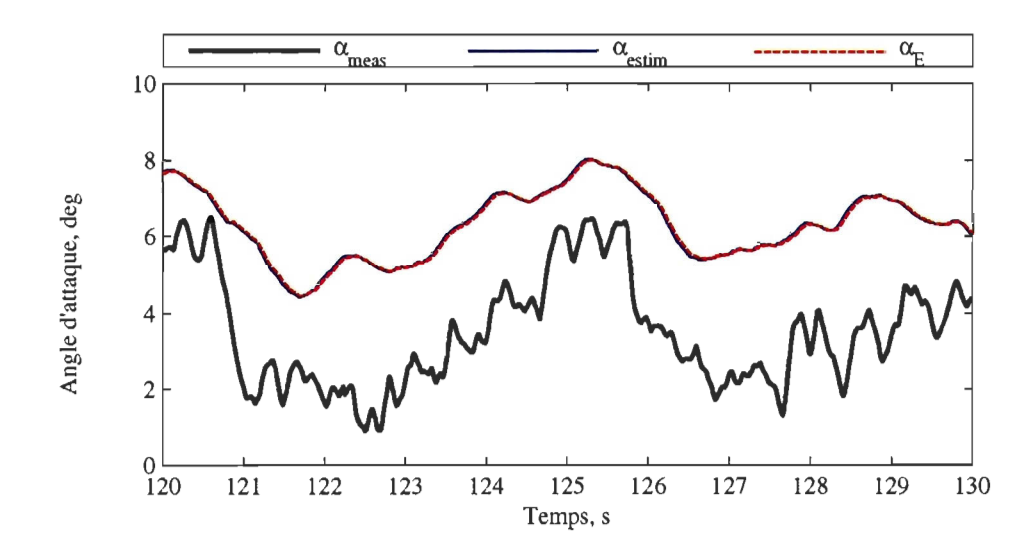

FIGURE 3.13: L'aérodynamique transitoire, écoulement attaché: mesures et estimations de l'angle d'attaque et l'angle d'attaque équivalent,  $\bar{u} = 11.4 \text{ m} \cdot \text{s}^{-1}$  et  $I = 17\%$ 

donne une estimation de l'angle d'attaque qui est un peu exagéré.

Une courte épreuve des effets de l'aérodynamique transitoire dans les conditions turbulentes démontre que ces effets sont mineurs quand l'écoulement reste attaché (voir la figure 3.13). Il se peut que ces phénomènes soient plus importants aux fréquences plus élevées que la limite de la réponse en fréquences de l'estimateur. Les estimations représentent plutôt les conditions locales à l'échelle de chaque pale entière, tandis que peut-être ce sont les conditions dans les plus petites régions sur les pales qui sont plus importants dans l'aérodynamique transitoire.

# 3.3.3 Les écoulements turbulents

La section 3.3.1 a déjà donné quelques résultats de l'estimation des états dans les conditions turbulentes. Cette section présente encore des résultats, ceux-ci des simulations de dix minutes, dans le but de montrer les forces et les faiblesses des autres suppositions qu'on n'a pas encore eu l'occasion de tester. On se concentre sur l'estimation des conditions dans l'écoulement, comme ce sont ces variables qui s'avèrent les plus intéressantes par rapport aux systèmes de contrôle qu'on explore dans le prochain chapitre.

En particulier, il y a trois conditions d'intérêt: là où la vitesse du rotor tombe en dessous de la vitesse du premier point de fonctionnement dans l'ordonnancement des modèles en variables

#### *L'estimation* des *états* 69

d'états, là où la vitesse du rotor dépasse de loin la vitesse nominale et là où l'estimateur est forcé de passer entre ces deux régions d'ordonnancement. La figure 3.14 démontre que l'estimateur reste stable dans la région des basses vitesses. La vitesse du rotor n'est pas tombée en dessous de celle du premier point de fonctionnement (10,1 RPM) durant la simulation, mais il serait toujours possible de définir les modèles de telle manière qu'on évite cette condition si on trouve que ça tend à déstabiliser l'estimateur. L'important à retirer de l'opération à basse vitesse, c'est qu'il paraît être valide d'enregistrer le modèle à une résolution azimutale moins haute que si on divisait la rotation en pas azimutaux de même durée que le temps d'échantillonnage, ce qui pourrait être significatif s'il existe des contraintes d'espace dans la mémoire vive du vrai contrôleur. La vitesse du rotor dépasse de loin sa vitesse nominale dans la figure 3.16 et encore l'estimateur reste stable, malgré l'erreur en vitesse par rapport au modèle en variables d'états. La figure 3.16 démontre une transition entre les régions d'ordonnancement quand la vitesse du rotor est inférieure à la vitesse nominale, ce qui démontre le succès de la stratégie de transition qu'on a élaboré dans la section 3.2.2.

La section précédente a mis en question la validité de la réponse de l'estimateur dans les conditions où il y a un composant non négligeable de la vitesse moyenne qui est parallèle au plan du rotor, tel qu'est le cas dans les conditions d'embardée. La figure 3.17 confirme l'acceptabilité de la précision des estimations dans ces conditions quand l'écoulement est turbulente. Il apparaît que la perturbation persistante influence, en général, les estimations de manière positive. Aussi à noter dans ces simulations de plus longue durée est que le filtre de Kalman n'ajoute point au temps de calcul de la simulation, donc il est raisonnable de supposer que les systèmes informatiques dans les éoliennes commerciales seraient capables de faire les calculs associés au filtre de Kalman.

#### 3.3.4 L'analyse des suppositions

Cette section résume les effets des suppositions de modélisation par rapport à la précision des estimations.

La modélisation aérodynamique Il est clair qu'il existe des erreurs dans l'estimation des vitesses du vent dans le plan du rotor, ce qu'on peut attribuer à l'omission de l'induction comme état dynamique dans le modèle aéroélastique. La figure 3.18 démontre que la

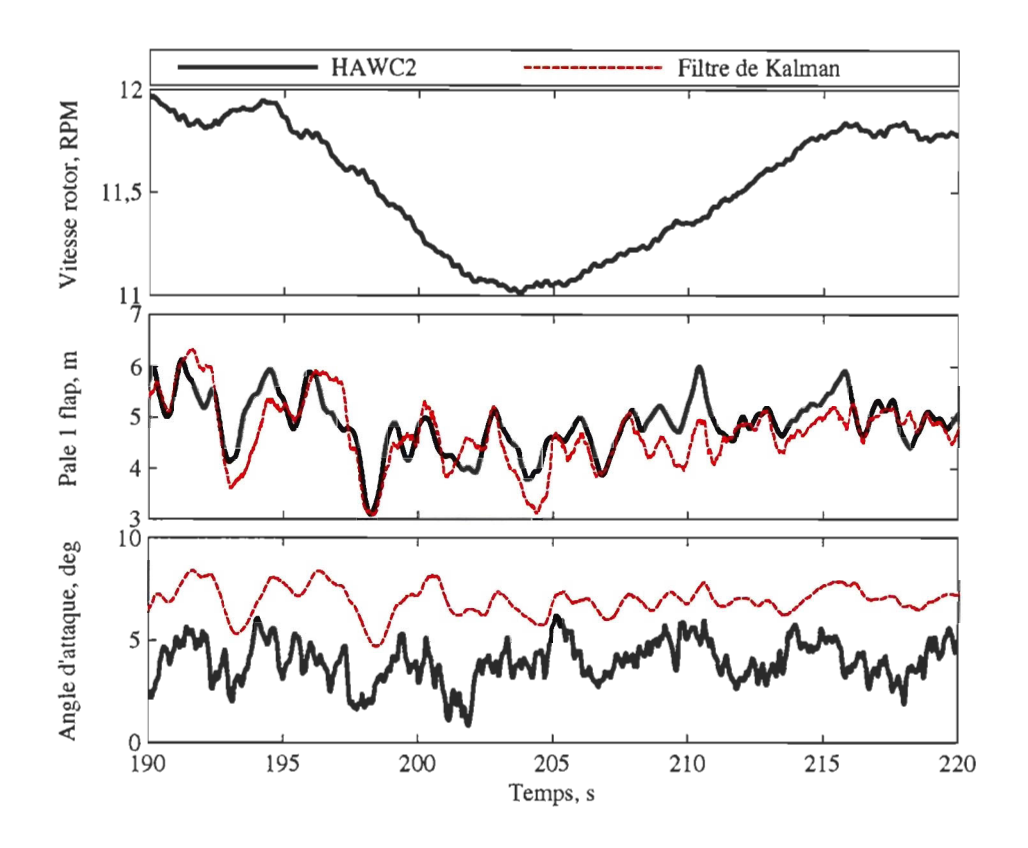

FIGURE 3.14: Les estimations de la vitesse relative et de l'angle d'attaque dans la région aux basses vitesses

valeur moyenne de l'estimation de la vitesse du vent suit plutôt la vitesse du vent sans induction au lieu de la vraie vitesse du vent,  $u_{ind}$ ; on détecte aussi un retard entre l'évolution de  $u_{ind}$  et celle de  $u_e$ . La solution à ces deux problèmes serait d'augmenter la dynamique du système par un état qui représente la dynamique de l'induction. La valeur moyenne de cet état serait fonction du point de fonctionnement et constituerait l'écart entre les valeurs moyennes de  $u_{\text{ind}}$  et de  $u_e$ , tandis que sa dynamique rectifierait le retard entre ces deux vitesses. Les outils TURBU<sup>[73]</sup> et HAWCStab<sup>[21]</sup> modélisent la dynamique de l'ombrage dans un modèle en variables d'états et devraient donc être capables de corriger cette faiblesse de FAST. Des estimations de l'angle d'attaque dans les figures ci-haut, on voit aussi la validité d'avoir omis les facteurs tels que l'effet du fléchissement de la structure sur l'orientation des forces aérodynamiques, l'influence des variations de la superficie du rotor quant à l'induction aérodynamique et l'effet des variations de la vitesse du vent aux fréquences spatiales supérieures à 2p.

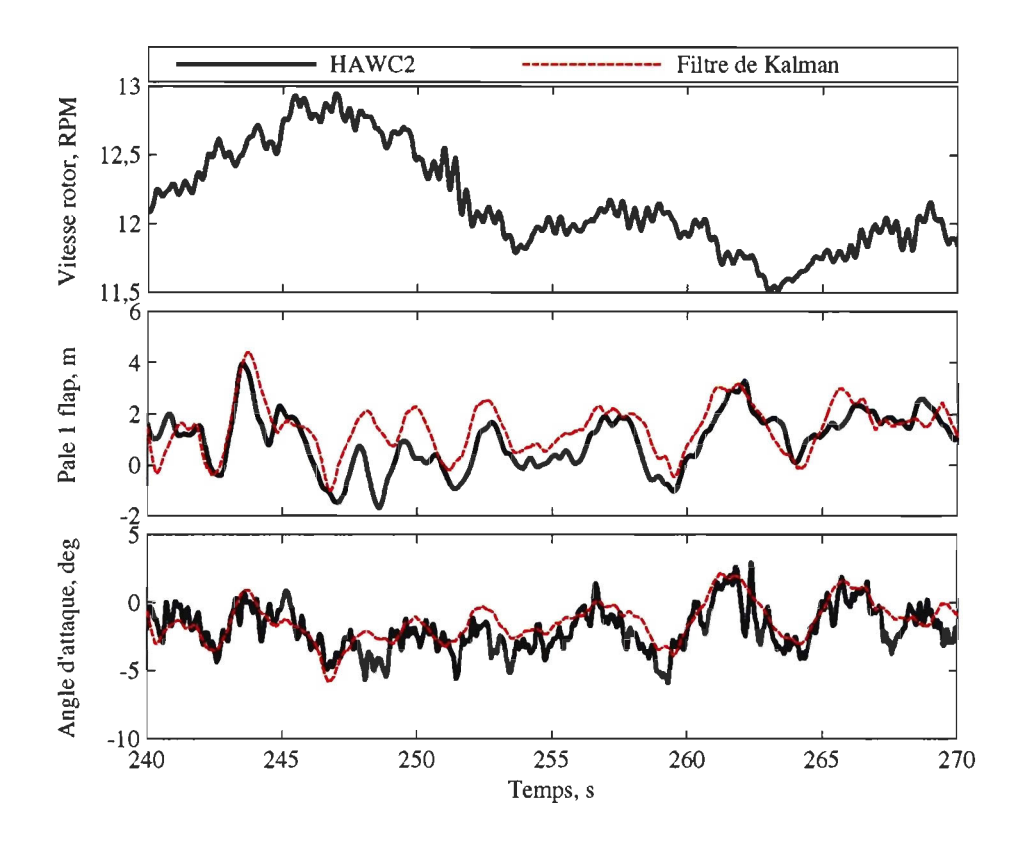

FIGURE 3.15: Les estimations de la vitesse relative et de l'angle d'attaque quand la vitesse du rotor dépasse de loin sa vitesse nominale

Les fonctions de base,  $\phi_i(\vec{x})$ , ne représentent que l'écoulement axial et ne tiennent pas compte, donc, des vitesses du vent dans les directions parallèles au plan du rotor. On a observé les défaillances des estimations de la condition aérodynamique dans les conditions d'embardée en écoulement uniforme, mais on a vu aussi que ces défaillances tendent à disparaître sous la perturbation persistante de la turbulence. Les fonctions de base 1 p captent bien la vitesse relative aux pales quand l'éolienne opère dans les conditions d'embardée, ce qui suggère qu'il serait possible de contrôler l'orientation de la nacelle en employant les variations basse fréquence des  $a_j(t)$  qui correspondent aux  $\phi_i(\vec{x})$  1p.

**La modélisation structurelle** Il suffit de représenter la dynamique de la structure par la dynamique de ses premiers modes, surtout si on se limite à la bande des fréquences à laquelle les actionneurs de calage seraient capables d'agir. FAST n'a pas bien représenté la torsion dans la transmission, ni les déplacements transversales du haut de la tour. Ces

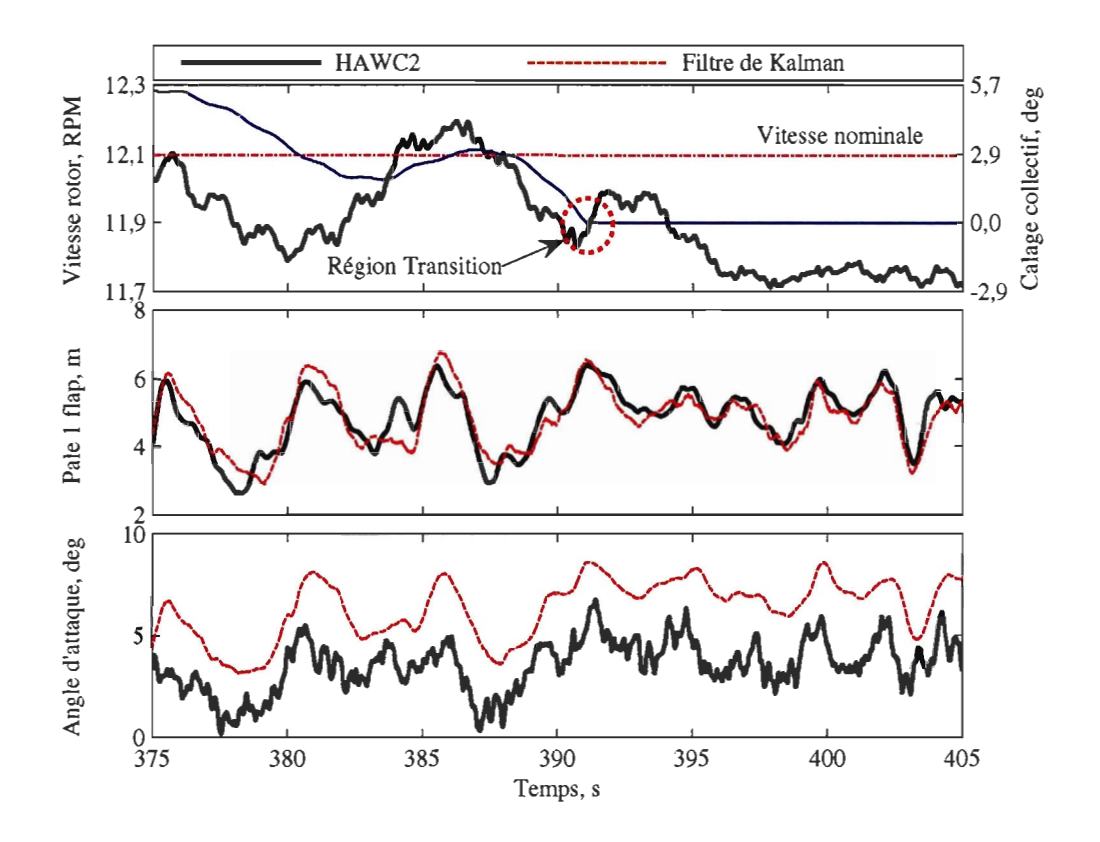

FIGURE 3.16: Les estimations de la vitesse relative et de l'angle d'attaque durant une transition entre les régions d'ordonnancement des modèles; dans la figure du haut, la demande de l'angle collectif du calage est tracée par la ligne mince et bleue et est marquée sur l'axe à droite.

erreurs suggèrent qu'il faut ajuster la constante de ressort de l'arbre de basse vitesse, mais comme la dynamique de la transmission ne semble pas être importante dans l'estimation des fléchissements des pales et de la tour en avant-aval, ni dans la reconstruction des variations de la vitesse du vent, on n'embarque pas ici dans une optimisation des propriétés de la transmission.

**La représentation en temps discret** Avec la supposition d'une vitesse unique et constante à chaque point de fonctionnement, on suppose, en représentant le système en temps discret, que le rotor traverse un angle prescrit durant chaque intervalle d'échantillonnage. Cette supposition est légèrement invalide dans la région II, où on ordonnance le modèle selon une valeur filtrée de la vitesse du rotor, au lieu de la vraie vitesse du rotor ; elle est encore plus invalide dans la région III, où la vitesse du rotor varie sensiblement autour de la vitesse nominale. On voit, cependant, que cette supposition est effectivement sans

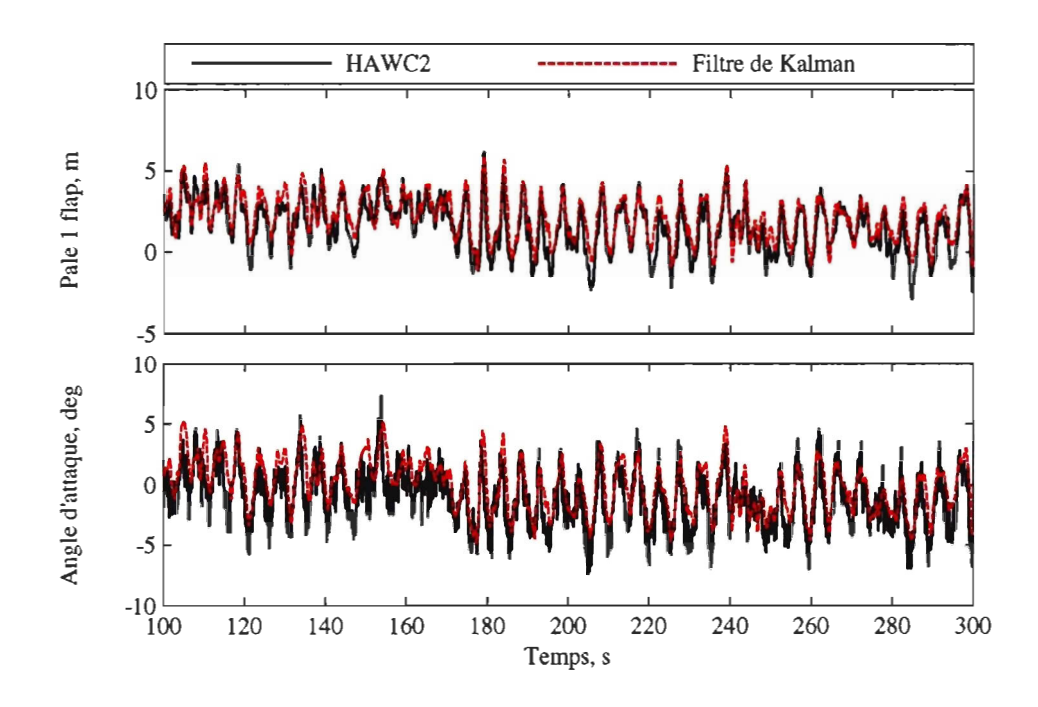

FIGURE 3.17: Le fléchissement d'une pale et l'angle d'attaque dans les conditions d'embardée avec écoulement turbulent,  $\bar{u} = 18 \text{ m} \cdot \text{s}^{-1}$ ,  $I = 17\%$ ,  $\gamma = 15^{\circ}$ 

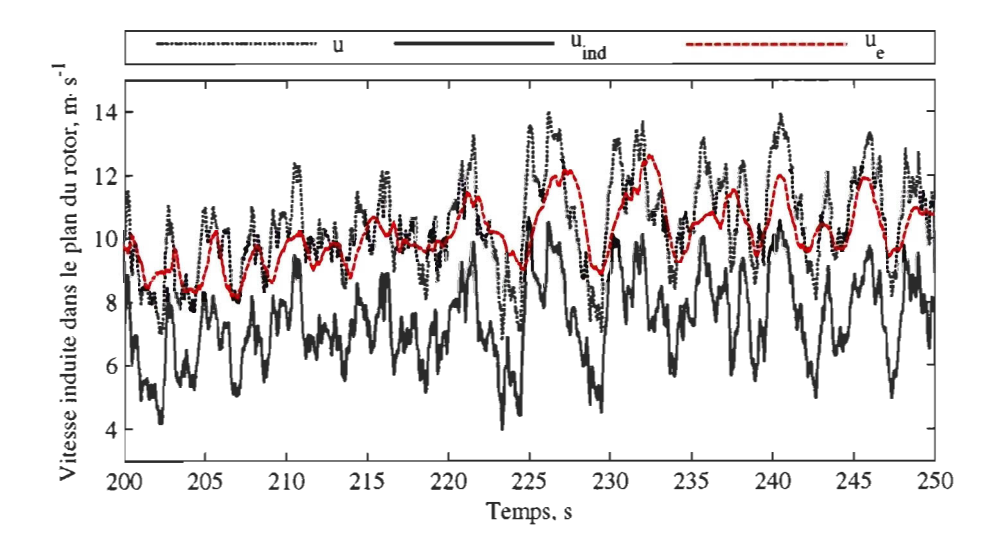

FIGURE 3.18: Une estimation des vitesses du vent dans le plan du rotor, vues d'un point à 3/4 du rayon sur une pale tournante, dans les conditions de  $\bar{u} = 11.4 \text{ m} \cdot \text{s}^{-1}$  et  $I = 17\%$ . La vitesse du vent sans induction est  $u$ , la vitesse du vent avec l'effet de l'induction est  $u_{ind}$  et l'estimation de la vitesse du vent est  $u_{e}$ 

conséquence par rapport à la précision des estimations.

#### 3.4 Les conclusions

La performance des estimateurs est exceptionnellement bonne. Le filtre de Kalman à réponse impulsionnelle infinie est suffisant pour les applications en commande parce qu'il capte bien les mouvements de la structure et les variations des vitesses du vent. On a pu résoudre aussi quelques questions dans l'opération des estimateurs, telles que les effets des variations de la vitesse du rotor autour de sa vitesse nominale dans un point de fonctionnement et l'effet de l'ordonnancement et les transitions entre ces deux régions d'ordonnancement. Il n'y a pas grand effet de l'aérodynamique transitoire en régime attachée, mais il se peut que ces effets se fassent sentir sur une échelle plus fine que les estimations sont capables de capter. Il est nécessaire, cependant, de tenir compte de l'induction aérodynamique et de sa dynamique pour bien reconstruire les vitesses du vent, surtout dans les conditions où l'induction aérodynamique est assez forte. Un meilleur modèle de l'ombrage permettrait donc de bien suivre les variations dans l'angle d'attaque à travers le fonctionnement de l'éolienne et de prévoir les conditions de la séparation dynamique.

Les filtres à réponse impulsionnelle finie sont peut-être avantageux quand le but est tout simplement d'estimer les états, parce que la réponse impulsionnelle finie permet de repousser un peu la limite des fréquences auxquelles les estimations de la dynamique structurelle et des variations de l'écoulement sont valides. Cependant, ces fréquences sont bien au-delà des capacités des actionneurs de calage dans les éoliennes actuelles.

#### CHAPITRE IV

## LA COMMANDE INDIVIDUELLE DU CALAGE DES PALES

La commande individuelle du calage des pales (CICP) est une des stratégies les plus réalisables parmi les maints concepts qui visent atténuer les vibrations structurelles dans les éoliennes qui surgissent à cause des variations plutôt locales dans la vitesse du vent<sup>[38]</sup>. On reprend donc ce concept, en vue des méthodes qu'on vient de présenter, qui permettent une sélection judicieuse des capteurs et une estimation précise des états. L'analyse commence par une révision des études précédentes, puis on teste deux approches dans la CICP : une stratégie multivariable qui se base sur la théorie du régulateur linéaire et quadratique (LQR) et de la commande pour mitiger l'effet des perturbations (DAC) et une stratégie simple qui vise réguler une estimation de l'angle d'attaque sur chaque pale. La stratégie simple s'avère plus prometteuse, et parce que sa performance dépasse celle du contrôleur multivariable et parce qu'il sera possible d'améliorer encore sa performance en tenant compte des vitesses relatives du vent sur chaque pale et des non linéarités qui nuisent également aux capacités des deux stratégies.

La commande individuelle du calage des pales vise à atténuer les vibrations structurelles qui surgissent dans les conditions où la vitesse du vent n'est pas uniforme dans le plan du rotor (voir la section 1.1.2). Les études précédentes dans le domaine ont démontré que la performance de la CICP est fonction de la précision avec laquelle on connaît les conditions de vent vécues par les trois pales. Larsen *et. al*<sup>[74]</sup> attribuent à deux facteurs le succès relatif de leur stratégie de réguler une mesure de l'angle d'attaque, par rapport aux autres stratégies dans la CICP :

- 1. Le choix des capteurs: l'angle d'attaque est une mesure directe de la condition aérodynamique sur les pales. Ces mesures ne sont pas, donc, contaminées par la dynamique de la structure comme le sont les mesures dans la structure qui ont été proposées dans les autres études;
- 2. La conception du contrôleur: dans un écoulement complexe, le régulateur de l'angle

d'attaque admet une meilleure performance que les autres contrôleurs, qui ont été tous conçus à partir de la supposition des variations linéaires dans les vitesses du vent.

Les chapitres précédents démontrent une alternative prometteuse aux mesures directes de la condition aérodynamique: le modèle dynamique tient compte de la dynamique structurelle et fait que les estimations des angles d'attaque ne sont pas en retard sur les mesures et le modèle des cisaillements 2p permet à l'estimateur de capter une panoplie de cisaillements non linéaires.

La section 4.1 présente la théorie fondamentale d'un contrôleur en variables d'états. Le contrôleur a pour objectifs de réguler les déplacements de la structure à leurs points de fonctionnement périodiques et d'annuler l'effet des perturbations,  $u_d$ , estimées. Le principe du régulateur de l'angle d'attaque, qu'on démontre dans la section 4.2, est tout simplement qu'en minimisant les différences entre les angles d'attaque sur les trois pales, on minimise aussi les variations dans la charge aérodynamique et donc on contrôle les vibrations structurelles.

# 4.1 La régulation linéaire et quadratique avec mitigation des perturbations

Les contrôleurs LQR et DAC sont bien connus dans le domaine de l'éolien<sup>[22,28,75-78]</sup>. Ici, on suit l'approche de Stol<sup>[22]</sup>, qui est le seul, parmi ces dernières références, à tenir compte de la périodicité dans les paramètres des modèles en variables d'états.

Le LQR détermine une loi de contrôle qui est optimale par rapport aux pondérations qu'on donne aux erreurs de régulation et aux actions de commande. La loi détermine une entrée,  $u<sub>LOR</sub> = Kx$ , où *K* est un gain de contrôle et *x* est le vecteur d'états, sans les états de la perturbation. Comme il n'est pas possible de mesurer le vecteur d'états, on doit substituer les estimations en place des vrais états. Cette substitution compromet la marge de stabilité de la boucle fermée (voir e.g. Réf. 79), mais c'est de là qu'on part, tout comme la grande majorité des autres études en commande multivariable des éoliennes. Pareil au problème d'estimation, le gain du contrôleur minimise un coût quadratique, J :

$$
J=\int_0^\infty \left(x^T Q x+u^T R u\right) dt,
$$

où *Q* est maintenant une pondération sur les erreurs de régulation des états et R est une pondération sur les actions de contrôle. La normalisation simplifie aussi le choix des paramètres Q et *R,* 

parce qu'il est raisonnable, comme point de départ dans la conception, de mettre une pondération uniforme sur tous les états et toutes les entrées  $Q = N_x^2$  et  $R = N_u^2$ . Le gain optimal dans le système périodique et non augmenté,  $\dot{x} = A(t)x + B(t)u$ , est

$$
K(t) = -R^{-1}B(t)^T P(t),
$$

où *P(t)* est la solution d'une autre équation de Riccati, qu'on intègre contre la direction du temps dans ce cas. Enlèvant l'écriture de la dépendance temporelle,

$$
\dot{P} = -AP - PA^T + PBR^{-1}B^T P - Q
$$

$$
P(t_{\text{final}}) = P_{\text{final}}.
$$

Stol<sup>[22]</sup> explique les conditions d'existence des solutions à l'équation de Riccati. On a trouvé ici que les conditions d' existence ne sont pas très contraignantes et qu'il existe une solution pour pratiquement tout choix raisonnable de Q et *R.* Comme l'équation de Riccati qu'on a vu dans l'estimation, on intègre cette équation sur les pas fixes dans l'azimut du rotor et les solutions de la méthode Runge-Kutta sont fiables quand la résolution du domaine dépasse à peu près 100 par révolution.

Le régulateur LQR permet de réguler les états, mais ne tient pas compte des perturbations. La théorie DAC vise à réduire l'effet des perturbations au moyen d'une loi de commande,  $u_{\text{DAC}} = K_d u_d$ , qui annule la terme  $B_d u_d$  dans la dynamique du système. Le principe DAC est très simple et consiste à minimiser les moindres carrés des effets de la perturbation. On annule la terme à droite dans l'équation ci-dessous quand  $K_d = -B^{\dagger}B_d$ , où  $B^{\dagger} = B^T (BB^T)^{-1}$ , qui est le pseudo-inverse de Moore-Penrose. L'entrée au système se compose, donc, de la régulation des états et de la mitigation des perturbations,  $u = u_{IQR} + u_{DAC}$ . La dynamique du système en boucle fermée et en temps continu est donc

$$
\dot{x} = (A+BK)x + (BK_d + B_d)u_d.
$$

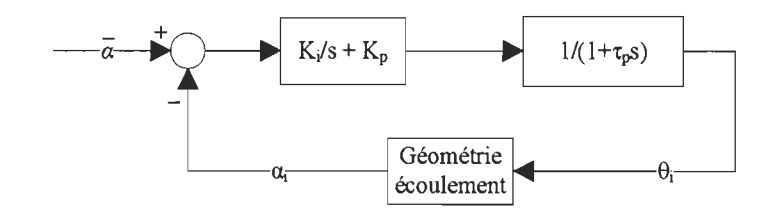

FIGURE 4.1: La structure d'un régulateur de l'angle d'attaque

### 4.2 La régulation de l'angle d'attaque

Les contrôleurs multivariables marchent assez bien dans les conditions idéales, mais leur performance tombe rapidement face aux problèmes de la saturation des actionneurs et de la séparation dynamique. Ces problèmes sont mieux adressés par un contrôleur de structure plus simple. Cette section explique le principe d'un contrôleur simple comme celui de Larsen *et. al,*  sauf que le contrôleur ci-présent serait plus pratique en implantation parce qu'il prend comme entrées les estimations de l'angle d'attaque, au lieu des mesures. L'angle d'attaque,  $\alpha_i$ , est estimé à 3/4 du rayon sur chaque pale en supposant que  $v_{fl} = 0$  et  $\gamma = 0$  (voir la figure 3.2). Le contrôleur agit sur les actionneurs de calage, qui varient les angles de calage de chaque pale,  $\theta_i$ , pour diriger cet angle estimé vers la moyenne des estimations,  $\bar{\alpha}$ . Le contrôleur est un simple régulateur PI comme dans Larsen *et. al,* voir la figure 4.1; on n'a pas encore implanté la partie de leur contrôleur qui tient compte des variations dans la vitesse relative du vent sur chaque pale. Les simulations démontrent que les demandes aux actionneurs de calage sont acceptables et que la performance du contrôleur est bonne quand on conçoit le gain proportionnel, *Kp,* et le gain intégral, *Ki,* du regulateur pour que le temps d'établissement soit de 1 seconde et que le pourcentage de dépassement soit de 10%. On a supposé un temps caractéristique de  $\tau_p = 0.1$  s dans la dynamique de premier ordre qu'on attribuait à l'actionneur de calage dans la conception du régulateur.

#### 4.3 Les résultats

Cette section présente la performance du contrôleur en variables d'états et du régulateur de l'angle d'attaque pour des vents de  $I = 17\%$  et de vitesse moyenne de 11,4 m·s<sup>-1</sup> et de 18 m·s<sup>-1</sup>. On limite le contrôleur en variables d'états à une vitesse de calage de  $8^{\circ} \cdot s^{-1}$  et à un angle de calage minimum de 0°, tandis qu'on permet au régulateur de l'angle d'attaque de dépasser ces

| Condition                                                 | Contrôle        | No.                      | M_flap,      | M_emb        | M_av-av,     | M_transv     |
|-----------------------------------------------------------|-----------------|--------------------------|--------------|--------------|--------------|--------------|
|                                                           |                 |                          | $kN \cdot m$ | $kN \cdot m$ | $kN \cdot m$ | $kN \cdot m$ |
| $11,4 \text{ m}\cdot\text{s}^{-1}, \gamma = 0^{\circ}$    | Standard        |                          | $3,13e+3$    | $2,44e+3$    | $1,68e+3$    | $6,27e+3$    |
|                                                           | Multivar.       |                          | $4,76e+3$    | $3,38e+3$    | $2,78e+3$    | $7,80e+3$    |
|                                                           | Régul. $\alpha$ | 2                        | $3,14e+3$    | $2,38e+3$    | $1,75e+3$    | $6,27e+3$    |
| $18 \text{ m} \cdot \text{s}^{-1}, \gamma = 0^{\circ}$    | Standard        | $\overline{\phantom{0}}$ | $4,97e+3$    | $4,13e+3$    | $5,77e+3$    | $1,00e+4$    |
|                                                           | Multivar.       | $\overline{3}$           | $4,61e+3$    | $4,19e+3$    | $1,64e+4$    | $1,03e+4$    |
|                                                           | Régul. $\alpha$ | 4                        | $3,90e+3$    | $4,12e+3$    | $1,08e+4$    | $1,03e+4$    |
| $11.4 \text{ m} \cdot \text{s}^{-1}, \gamma = 15^{\circ}$ | Standard        |                          | $3,24e+3$    | $2,49e+3$    | $1,85e+3$    | $6,10e+3$    |
|                                                           | Multivar.       | 5                        | $4,80e+3$    | $3,60e+3$    | $2,72e+3$    | $7,51e+3$    |
|                                                           | Régul. $\alpha$ | 6                        | $4,38e+3$    | $2,77e+3$    | $1,91e+3$    | $6,03e+3$    |
| $18 \text{ m} \cdot \text{s}^{-1}, \gamma = 15^{\circ}$   | Standard        |                          | $5,42e+3$    | $4,05e+3$    | $5,46e+3$    | $9,92e+3$    |
|                                                           | Multivar.       | 7                        | $4,77e+3$    | $4,24e+3$    | $1,01e+4$    | $9,92e+3$    |
|                                                           | Régul. $\alpha$ | 8                        | $4,13e+3$    | $3,93e+3$    | $8,07e+3$    | $9,86e+3$    |

TAB LEAU 4.1: La charge 1 Hz équivalente : le contrôleur multivariable et le régulateur de l'angle d'attaque. M\_flap est le couple aux racines des pales et orienté autour d'un axe parallel à la corde du profil aux extrémités des pales, exposant W6hler m=12; M\_emb est le couple à l'haut de la tour et orienté autour d'un axe vertical, *m=6,5;* M\_av-av est le couple à la base de la tour et orienté autour d'un axe horizontal et perpendiculaire à l'arbre de transmission, *m=4;*  M\_transv est le couple à la base de la tour et orienté autour d'un axe horizontal et perpendiculaire à l'axe de M\_av-av,  $m=4$ .

deux contraintes. En pratique, ces contraintes évitent que le contrôleur en variables d'états déstabilise la boucle de régulation de vitesse. Aussi, pour éviter que le contrôleur en variables d 'états opère toujours aux limites des actionneurs, on filtre les commandes du contrôleur en variables d'états par un filtre de premier ordre avec un temps caractéristique de 1,6 s. Cette stratégie est commune dans la commande des systèmes avec les contraintes, e.g. Réf. 80, bien qu 'elle introduit un retard important dans la commande. La figure 4.3 montre que, non comme le contrôleur en variables d'états, le régulateur de l'angle d' attaque atteint ou dépasse rarement les limites des actionneurs et que les actionneurs sont beaucoup moins actifs sous cette stratégie. La figure 4.2 et le tableau 4.1 résument la performance des deux stratégies. Dans la plupart des conditions, les charges augmentent à cause des actions du contrôleur en variables d'états, mais surtout dans les conditions où l'induction dynamique et la séparation dynamique viennent à l'enjeu. Le régulateur de l'angle d'attaque produit des diminutions assez importantes dans la charge sur les pales, mais la charge dans la tour est exacerbée (ce qui est aussi le cas, mais moins extrême, dans les résultats de Larsen *et. al)* et toutes les charges augmentent dans les conditions avec une vitesse moyenne de  $11.4 \text{ m} \cdot \text{s}^{-1}$  et un angle d'embardée de  $15^\circ$ . Il est évident de ces résultats qu' il faut encore de l'optimisation de ces contrôleurs.

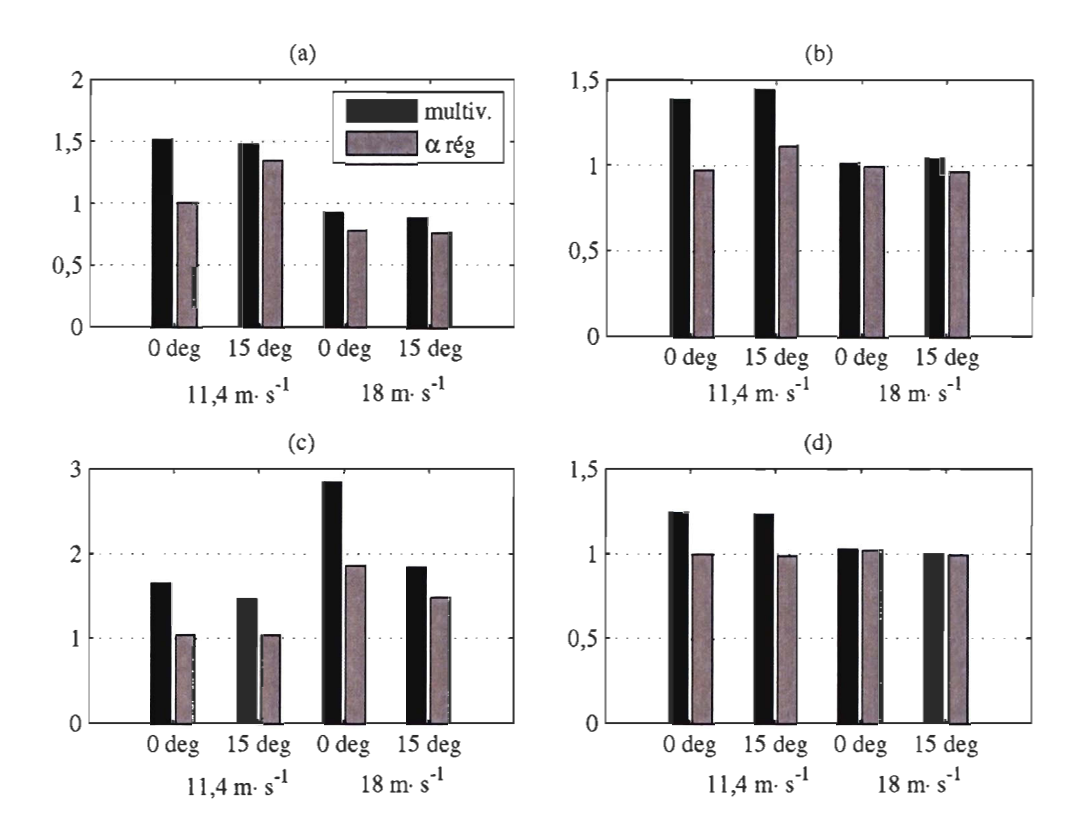

FIGURE 4.2: La charge 1 Hz équivalente: le contrôleur multivariable, multiv., et le régulateur de l'angle d'attaque,  $\alpha$  rég. Sous-figures: (a) le couple aux racines des pales et orienté autour d'un axe parallel à la corde du profil aux extrémités des pales, exposant Wöhler  $m=12$ ; (b) le couple à l'haut de la tour et orienté autour d'un axe vertical,  $m=6,5$ ; (c) le couple à la base de la tour et orienté autour d'un axe horizontal et perpendiculaire à l'arbre de transmission,  $m=4$ ; (d) le couple à la base de la tour et orienté autour d'un axe horizontal et perpendiculaire à celui mentionné dans la figure  $(c)$ ,  $m=4$ . Toutes les valeurs sont normalisées par la charge équivalente dans les simulations avec le contrôleur conventionnel.

Le régulateur de l'angle d'attaque produit de fortes vibrations dans les pales à la fréquence 1 p dans les conditions d'embardée (voir la figure 4.4). Ces vibrations sont dues à l'omission de la compensation des différences dans la vitesse du vent sur chaque pale. La figure montre aussi que la commande excite la tour à sa fréquence naturelle de 0,31 Hz (environ 1,5p), surtout à la condition de 18 m·s<sup>-1</sup> avec  $\gamma = 0^{\circ}$  (le cas no. 4). Pour le cas de l'embardée aux basses vitesse du vent, il serait possible d'améliorer la performance du régulateur de l'angle d'attaque en augmentant les équations du système par un modèle de l'induction dynamique et en corrigeant la référence du régulateur pour les effets des différences de vitesses relatives sur les trois pales. Il paraît aussi être nécessaire d'enlever les commandes de calage à 1/3 de la fréquence de la tour

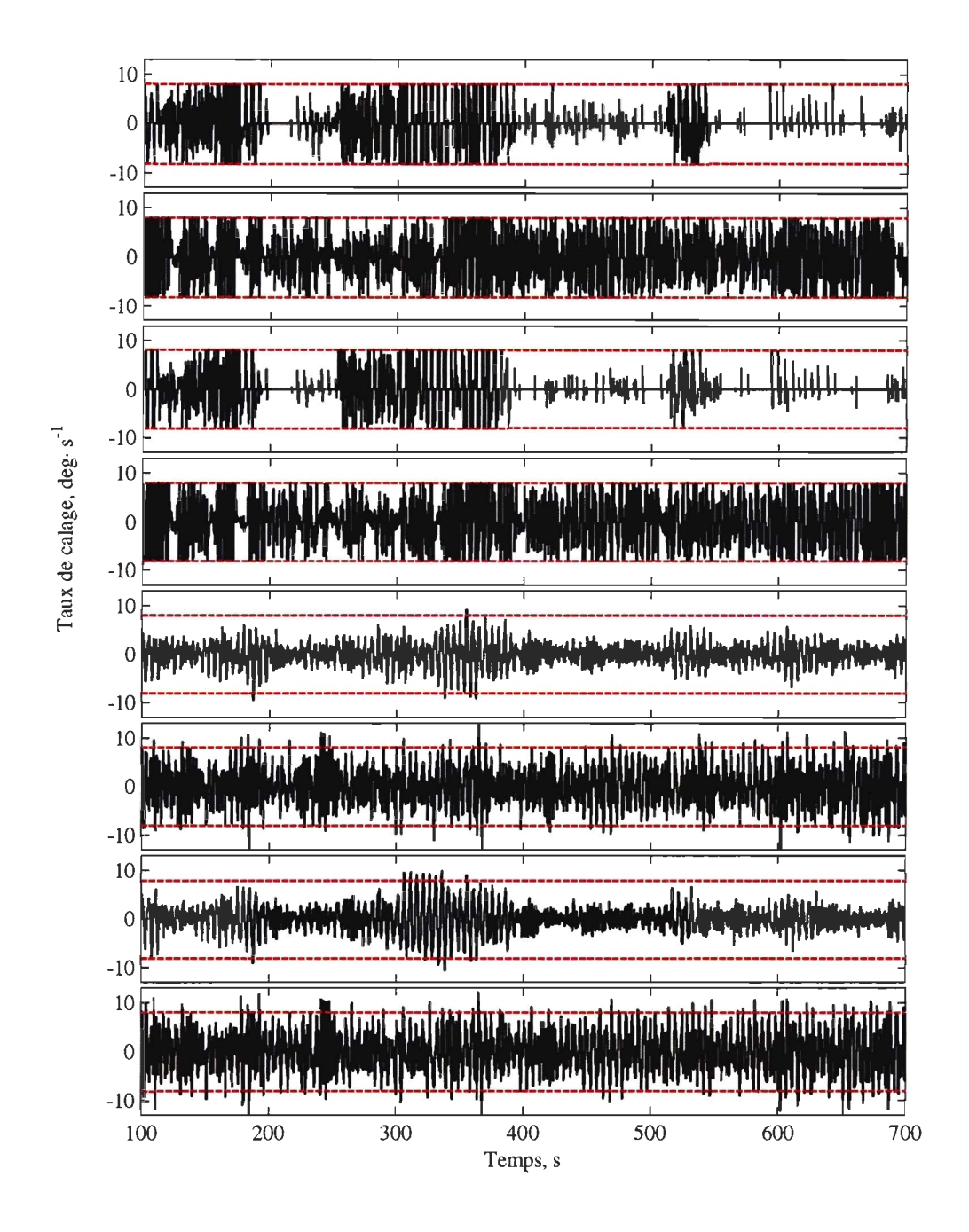

FIGURE 4.3: L'activité des actionneurs de calage : le contrôleur multivariable et le régulateur de l'angle d'attaque. L'ordre des figures, selon le colon No. **du** tableau 4.1 , est 1, 3, 5, 7, 2, 4, 6,8.

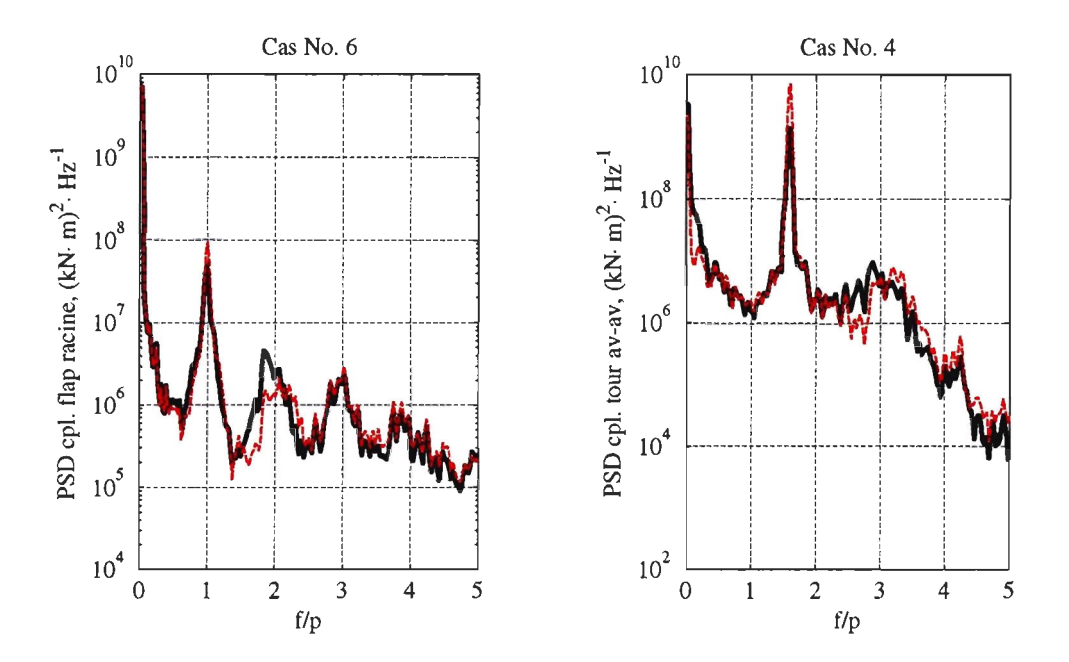

FIGURE 4.4: La composition en fréquences des cas où la charge augmente par l'action du régulateur de l'angle d'attaque

et à la fréquence de la tour en avant-aval.

# 4.4 Les conclusions

La régulation d'une estimation de l'angle d'attaque s'avère prometteuse par rapport aux stratégies qui mesurent directement l'écoulement. Bien qu'il n'a pas été possible de réaliser tout le potentiel dans cette étude, les aperçus qu'on a eu font qu'il est probable qu'on verrait une amélioration dans la performance suite à une deuxième itération de la conception. L'activité des actionneurs de calage est acceptable et la structure de ce régulateur est suffisamment simple qu'il devrait être possible d'incorporer les considérations anti-windup si nécessaire.

#### **CONCLUSION**

Le niveau de maturité des modèles aéroélastiques suggère qu'il est de plus en plus possible d'incorporer ces modèles dans l'automation des éoliennes. Ce mémoire a développé quelques outils de base qui permettent de choisir de manière systématique les capteurs dans les applications d'estimation des états. Le travail a aussi développé une compréhension de plusieurs approximations et suppositions de modélisation, surtout quant à leurs effets sur l'estimation des états et sur la commande en variables d'états. Les résultats démontrent le potentiel d'implanter les contrôleurs qui sont et fiables et performantes dans la diminution des charges.

Le travail en estimation a démontré qu'il est faisable d'estimer précisément les conditions du vent et les vibrations structurelles à partir des mesures qui viennent des capteurs dans la nacelle (ci-nommés les capteurs classe 1). Les capteurs classe I sont préférables aux capteurs dans les pales ou dans le moyeu parce que: la fiabilité des capteurs devrait normalement être plus élevée à cause de l'environnement assez contrôlé dans la nacelle; la plupart de la technologie est mature; l'entretien des capteurs est facile et non dangereux; et la communication avec les capteurs est relativement facile. L'estimation précise est possible avec un grand nombre de combinaisons de capteurs classe I, donc il y a de la liberté dans la conception des systèmes d'acquisition des données. On peut exploiter cette liberté en optimisant le coût ou la fiabilité des réseaux de capteurs.

Parmi plusieurs algorithmes d'estimation, le filtre de Kalman est le plus approprié dans les applications d'estimation des vitesses du vent et des vibrations structurelles. Il est facile d'ordonnancer le filtre de Kalman à travers les conditions vécues par une éolienne et il est possible d'améliorer légèrement la robustesse du filtre en limitant sa réponse impulsionnelle. Un filtre rigoureusement robuste s'avère trop compliqué à optimiser et trop lourd en calculs, tandis qu'un observateur, qui est facile à optimiser et prend moins de calculs que le filtre de Kalman, est limité à représenter la dynamique qu'autour d'un seul point de fonctionnement.

On a trouvé la performance des contrôleurs en variables d'états inférieure à la performance d'une stratégie simple de réguler une estimation de l'angle d'attaque. Dans les deux cas, la commande individuelle du calage des pales est limitée par les limites de vitesse des actionneurs de calage. Néanmoins, sans trop dépasser les limites de vitesse des actionneurs de calage, un

# *Conclusion* 84

régulateur d'une estimation de l'angle d'attaque permet des diminutions jusqu'à 24% dans le couple aux racines des pales dans les vitesses du vent élevées. Dans le futur, cette structure simple permettra d'incorporer les capacités d'éviter la séparation dynamique et d'accommoder les limites des actionneurs. Les simulations démontrent, cependant, qu'il faut d'abord incorporer la dynamique de l'ombrage dans le modèle en variables d'états.

# RÉFÉRENCES

- [1] International Energy Agency. World energy outlook 2006. Rapport technique, IEA, 2006.
- [2] European Wind Energy Agency. Wind energy the facts. Rapport technique, EWEA, 2004.
- [3] G. Sterzinger et M. Svrcek. Wind turbine development: Location of manufacturing activity. Rapport technique, Renewable Energy Policy Project, 2004.
- [4] Caithness Windfarm Information Forum. Summary of wind turbine accident data to November Ist 2006. www.caithnesswindfarms . co. uk . Accédé le 10-05-2007.
- [5] J.M. Jonkman. NWTC Design Codes (FAST by Jason Jonkman), 2005. http://wind.nrel.gov/designcodes/simulators/fast./ Dernier changement le 12-08-2005. Accédé le 28-12-2006.
- [6] T.J. Larsen et A.M. Hansen. Influence of blade pitch loads by large blade deflections and pitch actuator dynamics using the new aeroelastic code HAWC2. Dans *Proceedings of the European Wind Energy Conference, 2006.*
- [7] W. Musial, S. Butterfield, et 1. Lemming. International collaboration on offshore wind energy under IEA Annex XXIII. Dans *Proceedings of the 2005 Copenhagen Offshore Wind Energy Meeting,* Copenhagen, Denmark, Oct 26-282005.
- [8] J.M. Jonkman. Nreloffshrbsline5mw.doc, 2006. Rapport justifiant les données structurelles et aérodynamiques de la machine 5MW NREL Offshore Baseline. http://wind.nrel . gov/public/jjonkman/NRELOffshrBsline5MW/ NRELOffshrBsline5MW\\_Onshore . zip.
- [9] T. Burton, D. Sharpe, N. Jenkins, et E. Bossanyi. *Wind Energy Handbook.* John Wiley & Sons, West Sussex, England, 2001.
- [10] N.N. Sørensen et H.Aa. Madsen. Modelling of transient wind turbine loads during pitch motion. Dans *Proceedings of the European Wind Energy Conference ,* Athens, GR, Feb 28-Mar 2 2006.
- [11] L.W. Carr. Progress in analysis and prediction of dynamic stall. *Journal of Aircraft*, 25:6-17, 1988.
- [12] T. Faber et P. Dalhoff. Dynamic behaviour of oil dampers in wind turbine towers. Dans *Proceedings of the European Wind Energy Conference, 2002.*
- [13] A.J. Wilmink et J.F. Hengeveld. Application of tuned liquid column dampers in wind turbines. Dans *Proceedings of the European Wind Energy Conference, 2006.*
- [14] L.J. Vermeer, J.N. Sørensen, et A. Crespo. Wind turbine wake aerodynamics. *Progress in Aerospace Sciences,* 39:467-510, 2003.
- [15] H.Aa. Madsen, K. Thomsen, et S.M. Petersen. Wind turbine wake data from inflow measurements using a five hole pitot tube on a NM80 wind turbine rotor in the Tjæreborg wind farm. Rapport technique Risø-I-2108(EN), Risø National Laboratory, 2003.
- [16] T.J. Larsen, M.H. Hansen, et F. Iov. Generator dynamics in aeroelastic analysis and simulations. Rapport technique Risø-R-1395(EN), Risø National Laboratory, 2003.
- [17] E.L. van der Hooft, P. Schaak, et T.G. van Engelen. Wind turbine control algorithms. Rapport technique ECN -C-03-111, Energy Research Center of the Netherlands, December 2003.
- [18] M.H. Hansen, M. Gaunaa, et H.Aa. Madsen. A Beddoes-Leishman type dynamic stall model in state-space and indicial formulations. Rapport technique  $Ris\varphi$ -R-1354(EN),  $Ris\varphi$ National Laboratory, June 2004.
- [19] J.M. Jonkman et M. Buhl. FAST user's guide. Rapport technique EL-500-38230, National Renewable Energy Laboratory, August 2005.
- [20] M. Buhl. NWTC Design Codes (Modes by Marshall Buhl). http : //wind . nrel . gov / designcodes/preprocessors/modes/ . Dernier changement le 26-05-2005; Accédé le 26-05-2007.
- [21] M. Hansen. Aeroelastic stability analysis of wind turbines using an eigenvalue approach. *Wind Energ,* 7:133-143, 2004.
- [22] KA Stol. *Dynamics Modeling and Periodic Control of Horizontal-Axis Wind Turbines.*  Thèse doctorale, University of Colorado, Boulder, Department of Aerospace Engineering Sciences, 2001.
- [23] K Saranyasoontorn et L. Manuel. On the use of proper orthogonal decomposition to describe inflow turbulence and wind turbine loads. Dans *Proceedings of the ICOSSAR*  2005, pages 1309-1316, Rotterdam, NL, 2005. Millpress.
- [24] K. Saranyasoontorn et L. Manuel. Low-dimensional representations of wind turbine inflow turbulence and response using proper orthogonal decomposition. Dans *Proceedings of the 24th ASME Wind Energy Symposium,* Reno, NV, 2005.
- [25] J.E. Spitler, J.W. Naughton, et W.R. Lindberg. An LSE/POD estimation of the wind turbine inflow environment using sparse data. Dans *Proceedings of the 44th AIAA Aerospace Sciences Meeting and Exhibit,* Reno, NV, USA, 2006.
- [26] F.M. Callier et C.A Desoer. *Linear System Theory.* Springer, New York, NY, 1991.
- [27] KA Stol et M.J. Balas. Periodic disturbance accommodating control for blade load mitigation in wind turbines. *ASME J. Sol. Energy Eng.*, 125(4):379–385, 2003.
- [28] AD. Wright. *Modern Control Designfor Flexible Wind Turbines.* Thèse doctorale, University of Colorado, Boulder, Department of Aerospace Engineering Sciences, 2003.
- [29] P. Caselitz, W. Kleinauf, T. Krüger, J. Petschenka, M. Reichardt, et K. Störzel. Reduction of fatigue loads on wind energy converters by advanced control methods. Dans *Proceedings of the /WEA International Conference,* pages 555-558, Dublin, IR, 1997.
- [30] E.A Bossanyi. The design of closed loop controllers for wind turbines. *Wind Energ,*  3(3):149-163,2000.
- [31] E.A Bossanyi. Individual blade pitch control for load reduction. *Wind Energ,* 6(2): 119- 128,2003.
- [32] E.A Bossanyi. Wind turbine control for load reduction. *Wind Energ,* 6(3):229-244, 2003.
- [33] E.A Bossanyi. Further load reductions with individual pitch control. *Wind Energ,*  8(4):481-485,2005.
- [34] M.M. Hand, A.D. Wright, L.J. Fingersh, et M. Harris. Advanced wind turbine controllers attenuate loads when upwind velocity measurements are inputs. Dans *Proceedings of the 25th ASME Wind Energy Symposium,* Reno, NV, 2006.
- [35] Olsen, T. et al. Low wind speed turbine project conceptual design study: Advanced independent pitch control. Rapport technique SR-5OO-36755, National Renewable Energy Laboratory, December 2004.
- [36] P. Andersen. Load alleviation on wind turbine blades using variable airfoil geometry (2d and 3d study). Mémoire de maîtrise, Technical University of Denmark, Department of Mechanical Engineering, Section of Fluid Mechanics, 2005.
- [37] P. Andersen, M. Gaunaa, C. Bak, et T. Buhl. Load alleviation on wind turbine blades using variable airfoil geometry. Dans *Proceedings of the European Wind Energy Conference,*  Athens, GR, 2006.
- [38] H. Markou, T. Buhl, B. Marrant, et T.G. van Engelen. Morphological study of aeroelastic control concepts for windturbines. Rapport technique ECN-E-06-056, ECN Wind Energy, 2007.
- [39] M. Bagajewicz. A review of techniques for instrumentation design and upgrade in process plants. *Canadian Journal ofChemical Engineering,* 80(1):3-16, 2002.
- [40] M. Carnero, J. L. Hernández, M. Sánchez, et A. Bandoni. On the solution of the instrumentation selection problem. *Ind. Eng. Chem Res.,* 44(2):358-367, 2005.
- [41] D.J. Chrnielewski, T. Palmer, et V. Manousiouthakis. On the theory of optimal sensor placement. *AIChE Journal,* 48(5):1001-1012, 2002.
- [42] K.R. Muske et C. Georgakis. Optimal measurement system design for chemical processes. *AIChE Journal,* 49(6):1488-1494, 2003.
- [43] C. Benglilou, M. Graells, et L. Puigjaner. Decision-making strategy and tool for sensor network design and retrofit. *Ind. Eng. Chem. Res.*, 43(7):1711-1722, 2004.
- [44] E. Musulin, C. Benqlilou, M.J. Bagajewicz, et L. Puigjaner. Instrumentation design based on optimal Kalman filtering. *J. Process Control,* 15(6):629-638, 2005 .
- [45] P. Metallidis, G. Verros, S. Natsiavas, et C. Papadimi triou. Fault detection and optimal sensor location in vehicle suspensions. *Journal of Vibration and Control*, 9(3–4):337– 359,2003.
- [46] P.c. Müller et H.1. Weber. Analysis and optimization of certain quantities of controllability and observability for linear dynamic system. *Automatica,* 8:237, 1972.
- [47] W. Gawronski. Actuator and sensor placement for structural testing and control. *Journal of Sound and Vibration,* 208(1): 10 1-109, 1997.
- [48] W. Waldraff, D. Dochain, S. Bourrel, et A. Magnus. On the use of observability measures for sensor location in tubular reactor. 1. *Process Control,* 8(5-6):497-505, 1998.
- [49] J-H. Han et 1. Lee. Optimal placement of piezoelectric sensors and actuators for vibration control of a composite plate using genetic algorithms. *Sman Mater.Struct., 8:257-267,*  1999.
- [50] F. W. J. van den Berg, H. C. J. Hoefsloot, H. F. M. Boelens, et A. K. Smilde. Selection of optimal sensor position in a tubular reactor using robust degree of observability criteria. *Chemical Engineering Science,* 55(4):827-837, 2000.
- [51] A.K. Singh et J. Hahn. Determining optimal sensor locations for state and parameter estimation for stable nonlinear systems. *lnd. Eng. Chem. Res,* 44:5645-5659, 2005 .
- [52] S. Bittanti. *Time Series and Linear Systems,* chapitre Deterministic and Stochastic Linear Periodic Systems, pages 141-182. Springer-Verlag, New York, NY, 1986.
- [53] A. J. Laub. *Electric Power Problems: The Mathematical Challenge,* chapitre Survey of Computational Methods in Control Theory, pages 231-260. SIAM, Philadelpha, PA, 1980.
- [54] C. C. Paige. Properties of numerical algorithms related to computing controllability. *IEEE Trans. Automat. Contr.,* AC-26:130-138, 1981.
- [55] R. Eising. Between controllable and uncontrollable. *Systems and Control Letters, 4:263-* 264, 1984.
- [56] B.N. Datta. *Numerical Methodsfor Linear Control Systems and Analysis.* Elsevier Academie Press, London, GB, 2003.
- [57] J. Kautsky, N. K. Nichols, et P. Van Dooren. Robust pole assignment in linear state feedback. *Int. J. Control*, 41:1129-1155, 1985.
- [58] J.W. Demmel. On condition numbers and the distance to the nearest ill-posed problem. *Numer. Math.,* 51(3):251-289, 1987.
- [59] R Rajamani. Observer design for lipschitz nonlinear systems. *IEEE Trans. Automat. Contr.,* 43(3):397-401, 1998.
- [60] P. Kabamba. Monodromy eigenvalue assignment in linear periodic systems. *IEEE Trans. Automat. Contr.,* 31(10):950-952, 1986.
- [61] A. Gelb, rédacteur. *Applied Optimal Estimation.* MIT Press, Cambridge, MA, 1974.
- [62] S. Bittanti, P. Colaneri, et G. De Nicolao. *The Riccati Equation,* chapitre The Periodic Riccati Equation, pages 127-162. Springer-Verlag, Berlin, 1991.
- [63] RE. Bellman. *Adaptive Control Processes: A Guided Tour.* Princeton University Press, Princeton, New Jersey, 1961.
- [64] J.1. Dongarra, J.R Bunch, C.B. Moler, et G.W. Stewart. *LINPACK User's Guide.* SIAM Publications, Philadelphia, PA, 1978.
- [65] D.L. Boley et W.S Lu. Measuring how far a controllable system is from an uncontrollable one. *IEEE Trans. Automat. Contr.,* 31(3):249-251, 1986.
- [66] M. Wicks et A. DeCarlo. Computing the distance to an uncontrollable system. *IEEE Trans. Automat. Contr.,* 36:39-49,1991.
- [67] M. Gu. New methods for estimating the distance to uncontrollability. *SIAM* J *Matrix Anal. Appl.,* 21(3):989-1003, 2000.
- [68] D. Simon. *Optimal State Estimation: Kalman, H Infinity, and Nonlinear Approaches.*  John Wiley & Sons, Hoboken, NJ, 2006.
- [69] W.H. Kwon, P.S. Kim, et P.G. Park. A receding horizon Kalman FIR tilter for discrete time-invariant systems. *IEEE Trans. Automat. Contr.,* 44(9):1787-1791 , 1999.
- [70] W.H. Kwon, P.S. Kim, et P.G. Park. A receding horizon Kalman **FIR** filter for linear continuous-time systems. *IEEE Trans. Automat. Contr. ,* 44(11):2115-2120, 1999.
- [71] AH. Sayed. A framework for state-space estimation with uncertain models. *IEEE Trans. Automat. Contr.,* 46(7):998-1013, 2001.
- [72] J. Ehlers, A. Diop, et H. Bindner. Sensor selection and state estimation for wind turbine controls. Dans *Proceedings of the 26th ASME Wind Energy Symposium,* Reno, NV, 2007.
- [73] T.G. van Engelen et 1. van der Tempe!. Frequency domain load calculation for offshore wind turbines (TURBU Offshore). Dans *Proceedings of the European Wind Energy Conference,* 2004.
- [74] T.J. Larsen, H.Aa. Madsen, et K. Thomsen. Active load reduction using individual pitch, based on local blade flow measurements. *Wind Energ,* 8(1):67-80, 2005.
- [75] B .S. Liebst. Pitch control for large-scale wind turbines. *The Journal of Energy,* 7: 182-192, 1983.
- [76] T. Ekelund. *Modeling and Linear Quadratic Optimal Control of Wind Turbines.* Thèse doctorale, Chalmers University of Technology, Goteborg, Sweden, 1997.
- [77] K.A Stol et M.J. Balas. Full-state feedback control of a variable-speed wind turbine: A comparison of periodic and constant gains. *ASME* 1. *Sol. Energy Eng.,* 123(4):319-326, 2001.
- [78] M.M. Hand. Mitigation of wind turbine/vortex interaction using disturbance accommodating control. Rapport technique TP-500-35172, National Renewable Energy Laboratory, December 2003.
- [79] H. Kwakemaak et R. Sivan. *Linear optimal control systems.* Wiley Interscience, New York, USA, 1972.
- [80] P. Hippe. Windup prevention for actuators with joint amplitude and rate constraints. Dans *15th lnt. Conference Process Control,* Slovakia, 2005.
- [81] W. Johnson. *Helicopter Theory.* Princeton University Press, Princeton, USA, 1994. ISBN 0-486-68230-7.
- [82] K.A. Stol. NWTC Design Codes (SymDyn by K. Stol and G. Bir), 2005. http://wind.nrel.gov/designcodes/simulators/symdyn/. Dernier changement le 26-05-2005. Accédé le 18-04-2006.
- [83] D. Laino. NWTC design codes (aerodyn by dr. david j. laino), 2005. http://wind.nrel. gov/designcodes/simulators/aerodyn . / Dernier changement le 05-07-2005. Accédé le 18-12-2005.
- [84] Torben Juul Larsen. How 2 HAWC2. Rapport technique, Risø National Laboratory, 2006.

## ANNEXE A

# ANALYSE DES SYSTÈMES LPV

## A.1 La théorie Floquet-Ljapunov

La théorie Floquet-Ljapunov illustre les propriétés des systèmes gouvernés par les équations différentielles avec coefficients périodiques (ex. 52,81). Soit le système homogène

$$
\dot{x}(t) = A(t)x(t) \tag{A.1}
$$

Avec  $A(t) = A(t + T)$ , où T est la période du système. La solution de (A.1) est une fonction des conditions initiales et de la matrice de transition  $\Phi(t, 0)$ :

$$
x(t) = \Phi(t,0)x(0)
$$
  

$$
\Phi(t) = A(t)\Phi(t); \qquad \Phi(0) = {\theta}.
$$
 (A.2)

L'essentiel de la théorie Floquet-Ljapunov, c'est que la matrice de transition peut être décomposée dans une matrice périodique et l'exponentielle matricielle d'une matrice constante.

$$
\Phi(t,0) = P(t)e^{Rt} \tag{A.3}
$$

La matrice  $\Phi(t + T, t)$ , appelée la *matrice monodromie* au temps t, joue un rôle fondamental dans la dynamique des systèmes périodiques. Ses valeurs propres,  $\lambda_i$ , qu'on appelle les multiplicateurs caractéristiques du système, sont indépendantes de t. Si les  $\lambda_i$  appartiennent au cercle unitaire ouvert dans le plan complexe, le système est stable. Souvent, on fait référence à  $\Phi(T,0) = e^{RT}$ , qu'on appelle la matrice monodromie du système, ou simplement  $\Psi$ . Les exposants caractéristiques,  $\sigma_i$ , du système, qui sont les valeurs propres de R, jouent ap-

proximativement le même rôle que les valeurs propres de la matrice *A* dans les systèmes LTI,

sauf que la composition des modes qui les définissent est périodique. La relation entre les exposants caractéristiques et les multiplicateurs caractéristiques est la suivante [22]:

$$
\lambda_i = \frac{1}{T} \ln |\sigma_i| + j \frac{1}{T} \left( \tan^{-1} \frac{\text{Im}(\sigma_i)}{\text{Re}(\sigma_i)} + 2\pi k \right) \tag{A.4}
$$

Vu d'une autre manière, les exposants caractéristiques sont les valeurs propres du système **LTI** 

$$
\dot{\xi}(t)=R\xi(t),
$$

 $o\hat{u} x(t) = P(t)\xi(t).$
### **ANNEXE B**

## LES SORTIES FAST

Cette annexe sert comme index aux capteurs qu'on considère comme candidats dans la section 2.2. Le tableau B.2 liste les noms des capteurs et donne une description et leurs unités. Le tableau montre la convention taxonomique de FAST, qui indique typiquement le type, l'orientation et la position d'un capteur. Par exemple, le nom Spn1MLyb2 indique une mesure du couple local (ML) à la station 1 (Spn1) dans la direction *y* du système de coordonnées *h2.*  Comme illustre l'exemple, la description des noms a plus de sens en anglais, donc on donne toutes les définitions des noms des capteurs en anglais. Le tableau B.1 donne l'emplacement des stations pour les mesures candidates et la figure B.1 explique l'orientation des systèmes de coordonnées dans FAST.

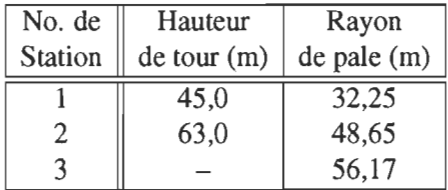

| Nom             | Description                                                           | Unités             |
|-----------------|-----------------------------------------------------------------------|--------------------|
| <b>HSShftTq</b> | High speed shaft torque (about $xs$ )                                 | kNm                |
| TwHt1MLxt       | Bending moment about the $xt$ axis at tower station 1 (side-side)     | kNm                |
| TwHt1MLyt       | Bending moment about the <i>yt</i> axis at tower station 1 (fore-aft) | kNm                |
| TwHt2ALxt       | Acceleration of tower station 2 in the xt direction (fore-aft)        | $\mathrm{ms}^{-2}$ |
| YawBrFxn        | Yaw bearing force in the xn direction (fore-aft)                      | kN                 |
| YawBrFyn        | Yaw bearing force in the yn direction (side-side)                     | kN                 |
| YawBrMxn        | Yaw bearing moment about the $xn$ axis (nay)                          | kNm                |
| YawBrMyn        | Yaw bearing moment about the yn axis (nod)                            | kNm                |

TABLEAU B.1: L'emplacement des stations de mesure dans les pales et dans la tour

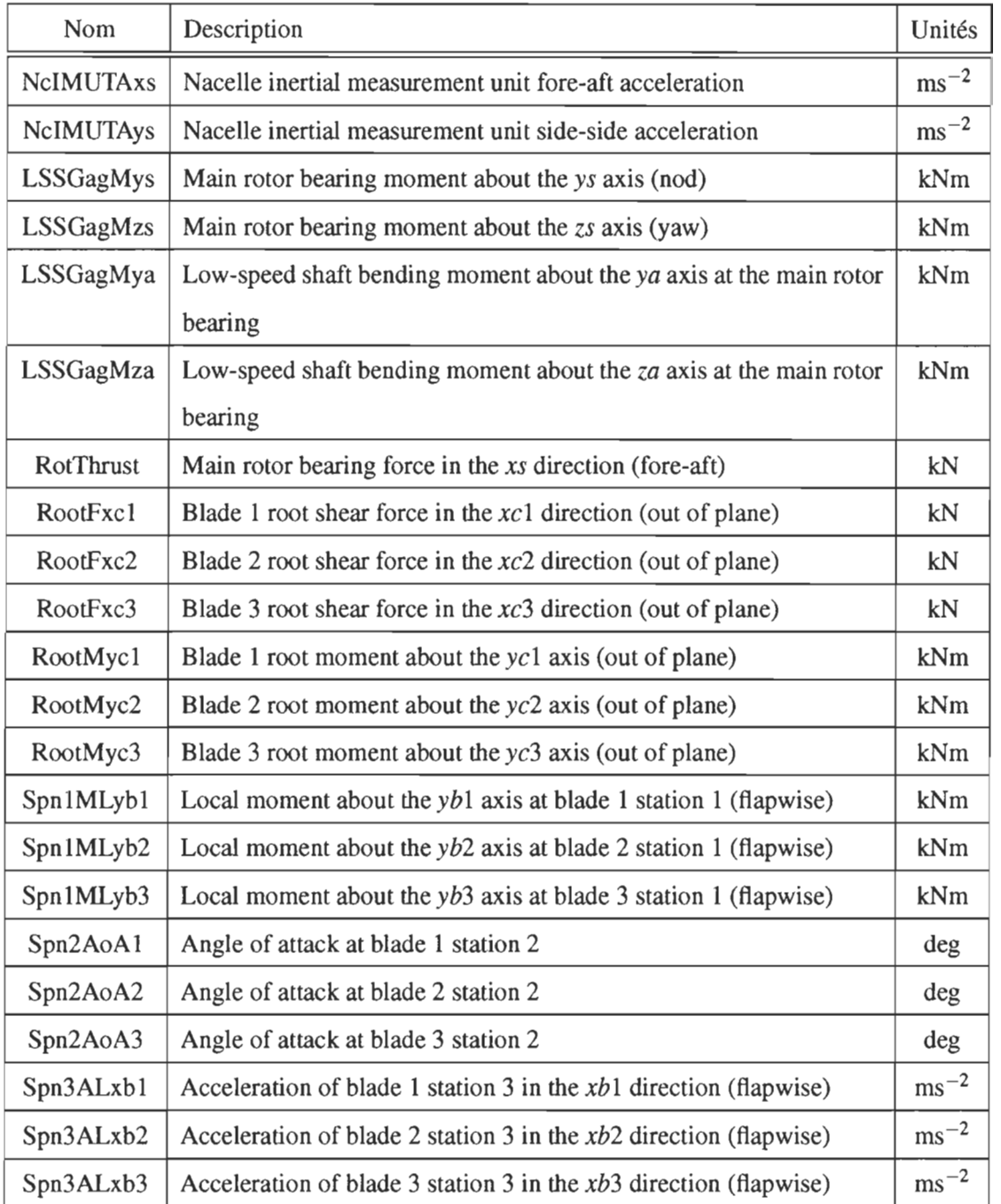

TABLEAU B.2: Un index des noms des capteurs et leurs abréviations

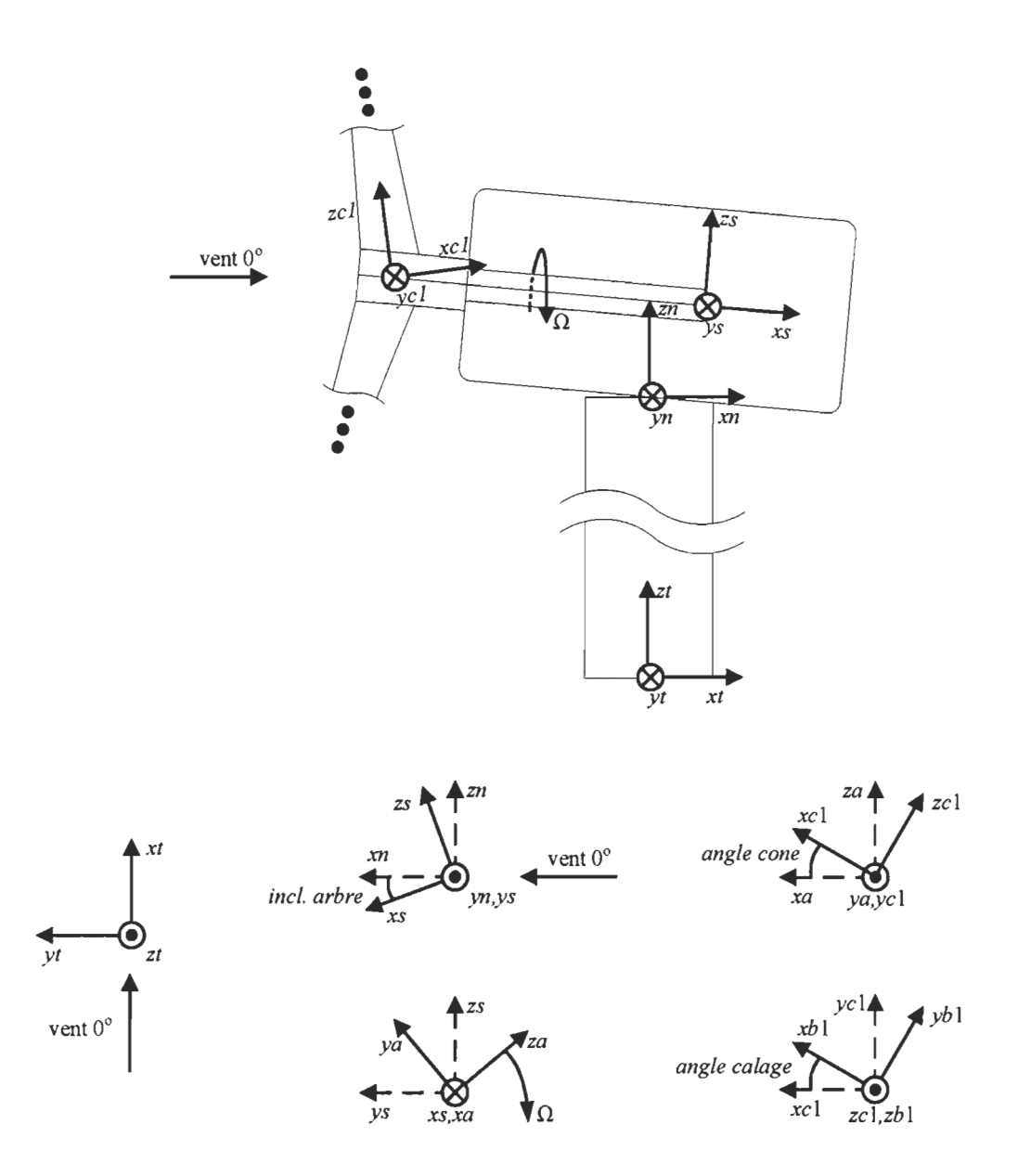

FIGURE B.I: L'orientation des systèmes de coordonnées dans FAST dans la structure sans déformation. Les origines des systèmes de coordonnées sont les suivantes: *t* à la base de la tour avec *tz* dans la direction verticale en haut; *n* sur le plancher de la nacelle avec la même orientation que *t; s* sur l'arbre de basse vitesse, du côté de l'engrenage et non tournante; *a* le même que s sauf que le système tourne avec l'arbre; c(1-3) dans le centre du moyeu, orienté comme les enroulements de calage, mais ne tourne pas avec les actions de calage; et  $b(1-3)$  aux stations dans les pales, suivant les déformations des pales et les actions de calage.

#### ANNEXEC

# LA DESCRIPTION DES CODES

On a développé plusieurs codes pour les analyses et la simulation dans ce travail. L'annexe ci -présente donne un bref survol des fonctions des codes. Ces codes étaient disponibles au jury pour l'évaluation de ce mémoire, mais ne sont pas fournis dans ce mémoire ou avec ce mémoire. Comme les codes ne sont pas fournis, les fichiers d'entrée mentionnés dans cette annexe ne sont pas fournis dans ce mémoire non plus.

#### C.l La modélisation aéroélastique

On a modifié FAST pour inclure toutes les mesures énoncées dans le tableau C.1 et on a corrigé la condition de convergence dans la linéarisation, comme le décrit la section 1.3.3. On donne avec ce mémoire les modifications aux codes FAST et AeroDyn. Pour l'addition des capteurs, voir les sous-routines *ChckOutLst* dans FASLIO.f90 et *CalcOuts* dans FAST.f90. Pour la nouvelle condition de convergence, voir *CalcSteady* dans **FAST Lin.f90**. Pour la normalisation, on rend disponible aussi tous les états et leurs premières dérivées. On a modifié Aerodyn pour représenter les cisaillements *2p,* voir *VWrel2G* dans AeroSubs.f90. On a ajouté aussi une perturbation individuelle de la vitesse du vent sur chaque pale, *Linearize* dans FAST .Lin.f90, mais on ne l'a pas utilisé.

#### C.2 L'analyse des modèles linéaires

On fournit les codes MATLAB qui servent à analyser la dynamique et l'observabilité des modèles en variables d'états.

calc\_co.m Entrée, voir, respectivement: *example.acf, example./in* et *example.nc* pour les paramètres d'une analyse, pour un modèle en variables d'états de FAST et pour les données

| Abbréviation                                   | Description                                                   | Unités           |
|------------------------------------------------|---------------------------------------------------------------|------------------|
| R <sub>1</sub> A <sub>o</sub> A <sub>1</sub> - | Angle of attack at blade stations 1-5, on blades 1-3          | deg              |
| R5AoA3                                         |                                                               |                  |
| R1DynPres1-                                    | Dynamic pressure at blade stations 1-5, on blades 1-3         | Pa               |
| R5DynPres3                                     |                                                               |                  |
| R1ReyNum1-                                     | Reynolds number at blade stations 1-5, on blades 1-3          |                  |
| R5ReyNum3                                      |                                                               |                  |
| $R1Vx1-$                                       | Longitudinal wind speed in global coordinates at blades sta-  | $m \cdot s^{-1}$ |
| R5Vx3                                          | tions 1-5, on blades 1-3 (positive downwind)                  |                  |
| $R1Vx1-$                                       | Transverse wind speed in global coordinates at blades sta-    | $m \cdot s^{-1}$ |
| R5Vx3                                          | tions 1-5, on blades 1-3 (positive to left, looking downwind) |                  |
| $R1Vx1-$                                       | Vertical wind speed in global coordinates at blades stations  | $m \cdot s^{-1}$ |
| R5Vx3                                          | 1-5, on blades 1-3 (positive up)                              |                  |
| Spn1MLxb1-                                     | Local moment about the $xb$ axis, at blade stations 1-5 on    | kN·m             |
| Spn5MLxb3                                      | blades 1-3                                                    |                  |
| Spn1MLyb1-                                     | Local moment about the $yb$ axis, at blade stations 1-5 on    | kN·m             |
| Spn5MLyb3                                      | blades 1-3                                                    |                  |
| Spn1MLzb1-                                     | Local moment about the $zb$ axis, at blade stations 1-5 on    | kN·m             |
| Spn5MLzb3                                      | blades 1-3                                                    |                  |

TABLEAU C.1: Les noms des capteurs ajoutés à FAST

de simulation qui servent à normaliser le modèle en variables d'états. Le code calcule la stabilité, l'observabilité et le contrôlabilité des modèles LTP de FAST. Le code pour lire le modèle vient avec FAST[51. L'analyse fait appel aux codes suivants:

- odePhi.m qui implante l'équation différentielle pour l'intégration à pas variable pour la matrice de transition.
- floquet.m a été adapté du code de Karl Stol<sup>[22,82]</sup>. Le code calcule la matrice de transition dans une période, ainsi que d'autres variables d'intérêt dans l'analyse de la dynamique des systèmes périodiques (voir l'annexe A).
- gramo.m calcule le gramian d'observabilité dans une période au moyen de l'intégration trapézoïdale. Après une période, on se sert de la récursion énoncée dans la section 2.1.4.
- SensPerm.m donne la distance à l'inobservabilité pout toutes les combinaisons d'une liste de capteurs, pour les modèles à plusieurs points de fonctionnement. On calcule la distance à l'inobservabilité avec la fonction calc<sub>-</sub>muo.m et on lit les matrices C avec read<sub>-CMat.m.</sub>
- calc, muo.m prépare un appel à discntrl.m de la référence 56, qui calcule la distance à l'incontrôlabilité d'une paire matricielle; ici on se sert de la fonction pour calculer la distance à l'inobservabilité. L'algorithme de recherche d'un minimum est celui de Wicks et DeCarlo<sup>[66]</sup>. On vérifie le résultat par recherche globale sur tout le domaine  $[\pm 1 \pm i]$ .
- read\_CMat.m lit et normalise une série de matrices C pour plusieurs points de fonctionnement d'un modèle.

### C.3 L'estimation

On utilise MATLAB pour préparer le modèle en variables d'états et pour générer les fichiers d'entrée pour la simulation HAWC2.

- hawc\_estcontr\_prep.m Exemple, voir: *example.csp.* Ce code donne les fichiers d'entrée pour l'interface DLL. Il fait appel à hawc\_mdlstitch.m.
	- hawc\_mdlstitch.m lit les modèles linéaires, trouve les transformations normalisantes à partir des données de simulation FAST, augmente la dynamique par la dynamique des perturbations, joint les modèles dans les matrices 4-d et transforme le système en temps discret. Si on stipule de générer un observateur, le code fait appel à plqe.m pour calculer les gains optimaux de l'observateur LQG. hawc\_mdlstitch.m fait appel aussi à plqr.m pour calculer les gains des contrôleurs en variables d'états.
	- plqe.m vérifie l'existence d'une solution, puis calcule les gains de l'observateur optimal au moyen de l'intégration Runge-Kutta à pas fixe de l'équation différentielle de Riccati.
	- plqr.m calcule les gains périodiques pour les contrôleurs LQR et DAC. Les gains viennent d'une intégration Runge-Kutta à pas fixe de l'équation différentielle de Riccati.

L'estimation en HAWC2 se sert de routines.f90, de modules.f90 et de rng.f90. Au début, le code lit les fichiers préparés par un appel à hawc\_estcontr \_prep.m. Les paramètres au début des fichiers gouvernent l'exécution de leur lecture.

## **C.4 La commande**

Les contrôleurs en variables d'états se trouvent dans la même sous-routine que les estimateurs; le régulateur de l'angle d'attaque se trouve dans une autre sous-routine du même fichier. Les gains pour les contrôleurs en variables d'états viennent des fichiers d'entrée et les gains du régulateur de l'angle d'attaque viennent des commandes HAWC2 au début de la simulation et sont passés à la DLL en temps simulation. Un autre dossier comprend les codes pour la dynamique des actionneurs de calage.

## ANNEXED

# LES FICHIERS D'ENTRÉE FAST ET HAWC2

FAST et HAWC2 prennent les fichiers d'entrée qui font référence à d'autres fichiers de données. Cette annexe donne des exemples des fichiers principaux et des fichiers dont ils font référence. Afin d'améliorer la lisibilité des fichiers, on a mis des retours à la ligne sur les lignes qui sont trop longues pour la page. Le lecteur doit enlever ces retours avant d'utiliser ces fichiers comme entrée aux simulateurs FAST ou HAWC2.

# D.1 Les fichiers FAST

Cette section présente les exemples des fichiers utilisés comme entrée pour le logiciel de simulation informatique FAST. La référence 19 explique en plus grand détail la signifiance et le syntaxe de toutes les commandes dans les fichiers d'entrée.

## D.1.1 Le fichier .fst

Le fichier .fst dirige un simulation FAST. Le travail de ce mémoire avait besoin de deux types de simulations FAST: 1. les simulations dans le domaine temporel et 2. les simulations pour produire les modèles linéaires. En gros, les paramètres du fichier .fst sont les mêmes pour ces deux types de simulation, sauf les suivants:

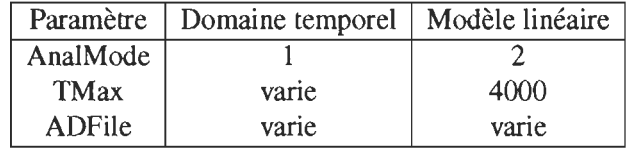

La section D.I.4 explique les différences dans les ADFile. Le fichier .fst ci-dessous spécifie une simulation de 415 secondes dans le domaine temporel.

------- FAST INPUT FILE ----------- -------------------------------------- - ------ NREL 5 . 0 HW Baseline Wind Turbine for Use in Offshore Analysis. Properties from Dutch Offshore Wind Energy Converter (DOWEC) 6MW Pre-Design (10046\_009.pdf) and REpaver 5H 5HW (5m\_uk .pdf); Compatible vith FAST v6.0. ---- ------------------ SIMULATION CONTROL ------------------------ - -- ----------- False - Echo input data ta "echo.out" (flag) Echo .<br>ADAMSPrep - ADAMS preprocessor mode {1: Run FAST, 2: use FAST as a preprocessor to create 1 an ADAMS model, 3: do both} (switch)  $\overline{1}$ AnalHode - Analysis mode {1: Run a time-marching simulation, 2: create a periodic linearized model} (svitch) 3 NumBl - Number of blades (-) 600.0 - Total run time (s) THax DT 0 . 0125 - Integration time step (s) TURBINE CONTROL -------------------------- --------------- - Yav control mode {O : none, 1: user-defined from routine UserYavCont, 2:  $\Omega$ YCHode user-defined from Simulink} (svitch) - Time to enable active yaw control (s) [unused when YCMode=0] 9999 . 9 TYCOn 0 PCHode - Pitch control mode {0: none, 1: user-defined from routine PitchCntrl, 2: user-defined from Simulink} (switch) 0.0 TPCOn - Time to enable active pitch control (s) [unused when PCMode=0]  $\Omega$ VSContrl - Variable-speed control mode {0: none, 1: simple VS, 2: user-defined from routine UserVSCont, 3: user-defined from Simulink} (switch) 9999.9E-9 VS\_RtGnSp - Rated generator speed for simple variable-speed generator control (HSS side) (rpm) [used only vhen VSContrl=ll 4.068E4 VS\_RtTq - Rated generator torque/constant generator torque in Region 3 for simple variable-speed generator control (HSS side) (N-m) [used only when VSContrl=1] 9999 . 9E-9 VS\_Rgn2K - Generator torque constant in Region 2 for simple variable-speed generator control (HSS side) (N-m/rpm"2) [used only vhen VSContrl=ll 9999.9E-9 VS\_SIPc - Rated generator slip percentage in Region 2 1/2 for simple variable-speed generator control (%) [used only when VSContrl=1]  $\mathbf{1}$ GenHodel - Generator model (1: simple, 2: Thevenin, 3: user-defined from routine UserGen} (switch) [used only when VSContrl=0] True GenTiStr - Method to start the generator {T: timed using TimGenOn, F: generator speed using SpdGenOn} (flag) True GenTiStp - Method to stop the generator {T: timed using TimGenOf, F: when generator power  $= 0$  (flag) 9999 . 9 SpdGenOn - Generator speed to turn on the generator for a startup (HSS speed) (rpm) [used only vhen GenTiStr=Falsel 0.0 TimGenOn - Time to turn on the generator for a startup (s) [used only when GenTiStr=True] 9999.9 TimGenOf - Time to turn off the generator (s) [used only when GenTiStp=True] HSSBrHode 1 - HSS brake model {1: simple, 2: user-defined from routine UserHSSBr} (switch) 9999.9 THSSBrDp - Time to initiate deployment of the HSS brake (s) 9999 . 9 - Time to initiate deployment of the dynamic generator brake [CURRENTLY IGNORED] Ti DynBrk (s) TTpBrDp(1) - Time to initiate deployment of tip brake 1 (s) 9999.9 TTpBrDp(2) - Time ta init iate deployment of tip brake 2 (s) 9999.9 TTpBrDp(3) - Time to initiate deployment of tip brake 3 (s) [unused for 2 blades] 9999.9 TBDepISp(l) - Deployment-init iation speed for the tip brake on blade 1 (rpm) 9999.9 TBDepISp(2) - Deployment-initiation speed for the tip brake on blade 2 (rpm) 9999.9 TBDepISp(3) - Deployment-initiation speed for the tip brake on blade 3 (rpm) [unused for 2 9999.9 bladesl 9999.9 TYavHanS - Time to start override yaw maneuver and end standard yaw control (s) TYavHanE - Time at vhich override yav maneuver reaches final yav angle (s) 9999 . 9  $0.0$ lIacYavF - Final yav angle for yav maneuvers (degrees) nessen.<br>TPitManS(1) - Time to start override pitch maneuver for blade 1 and end standard pitch 9999.9 control (s) TPitManS(2) - Time to start override pitch maneuver for blade 2 and end standard pitch 9999.9 control (s) TPitManS(3) – Time to start override pitch maneuver for blade 3 and end standard pitch 9999 .9 control (s) [unused for 2 bladesl TPitHanE(l) - Time at vhich override pitch maneuver for blade 1 reaches fi nal pitch (s) 9999.9 TPi tHanE(2) - Time at vhich override pitch maneuver for blade 2 reaches final pitch (s) 9999.9 TPitHanE(3) - Time at vhich override pitch maneuver for blade 3 reaches final pitch (s) 9999.9 [unused for 2 bladesl BlPitch(1) - Blade 1 initial pitch (degrees) 4.688 4 . 688 BIPitch(2) - Blade 2 initial pitch (degrees) 4 . 688 4 . 688 BIPitch(3) - Blade 3 initial pitch (degrees) [unused for 2 bladesl 4 . 688 4 .688 B1PitchF(1) - Blade 1 final pitch for pitch maneuvers (degrees) 9999.9 B1PitchF(2) - Blade 2 final pitch for pitch maneuvers (degrees) 9999.9 B1PitchF (3) - Blade 3 final pitch for pitch maneuvers (degrees) [unused for 2 bladesl 9999.9

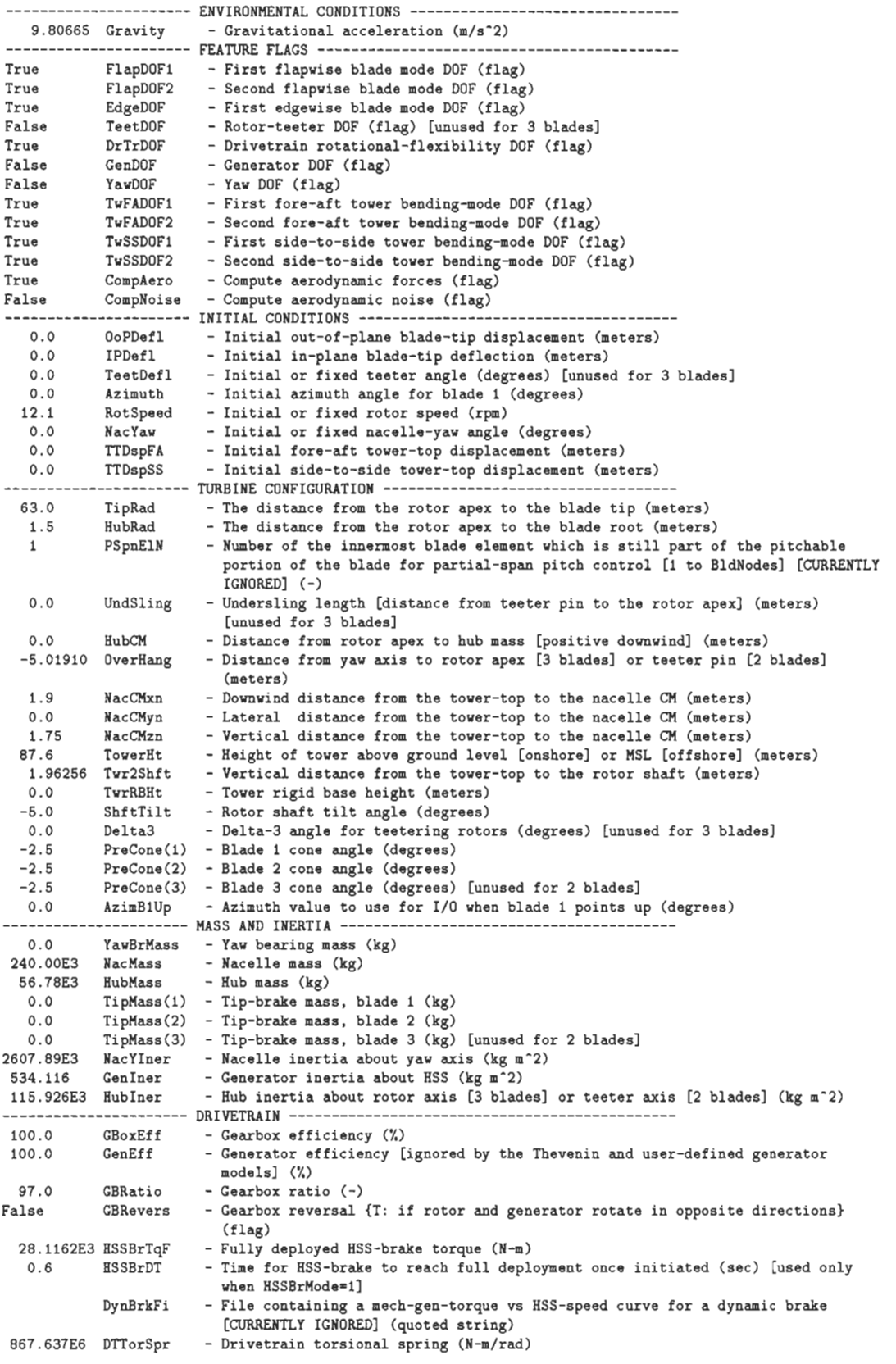

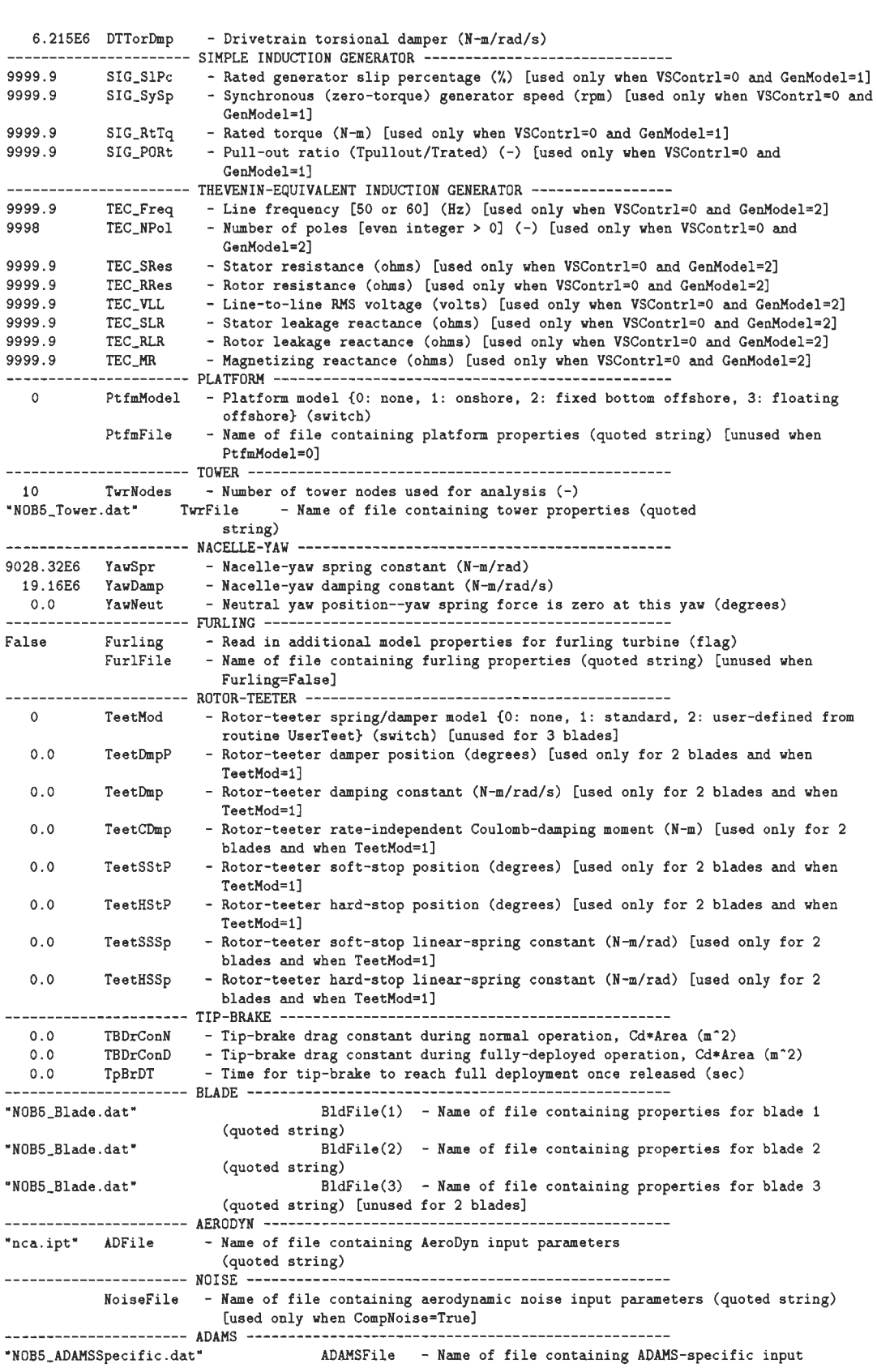

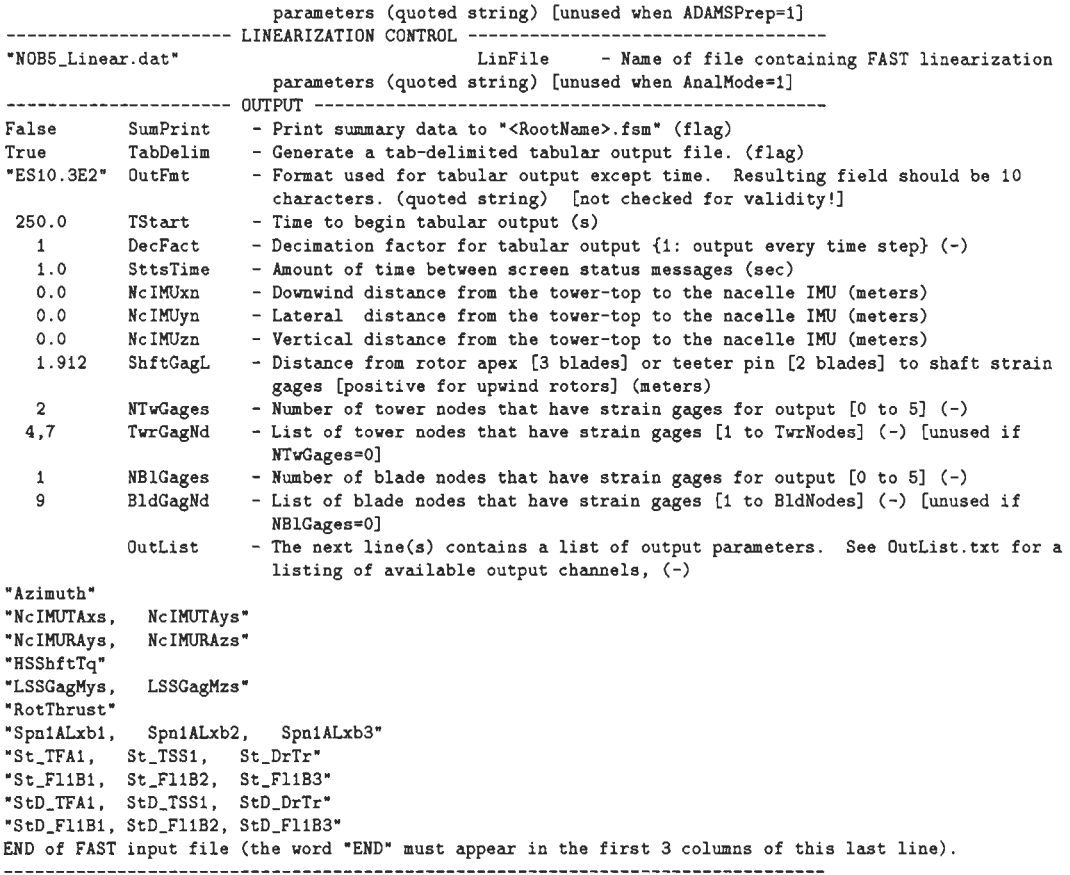

# **D.1.2 Les données structurelles de la tour**

FAST représente les déplacements distribués de la tour comme une superposition des modes structurels. Il y a deux modes pour les déplacements en avant-aval et deux modes pour les déplacements transversaux. Les formes de ces modes sont générées par le logiciel Modes<sup>[20]</sup> (voir la référence 19 pour une explication des coéfficients des modes). Les forces réactrices sont calculés à partir des propriétés de masse, d'élasticité et d'inertie **qui** varient à travers la longueur de la tour.

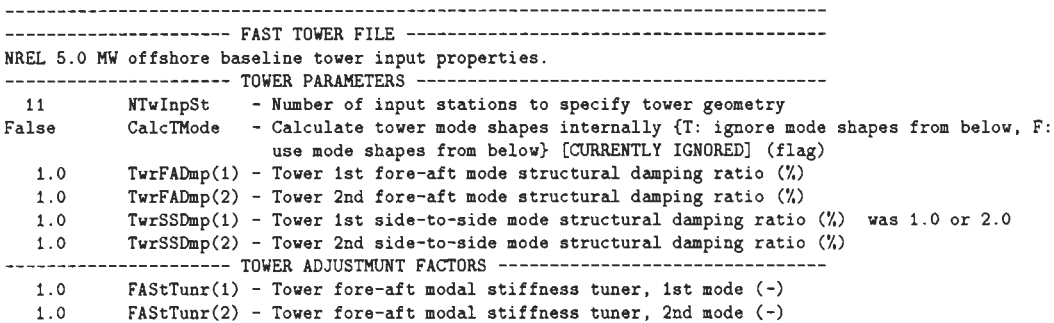

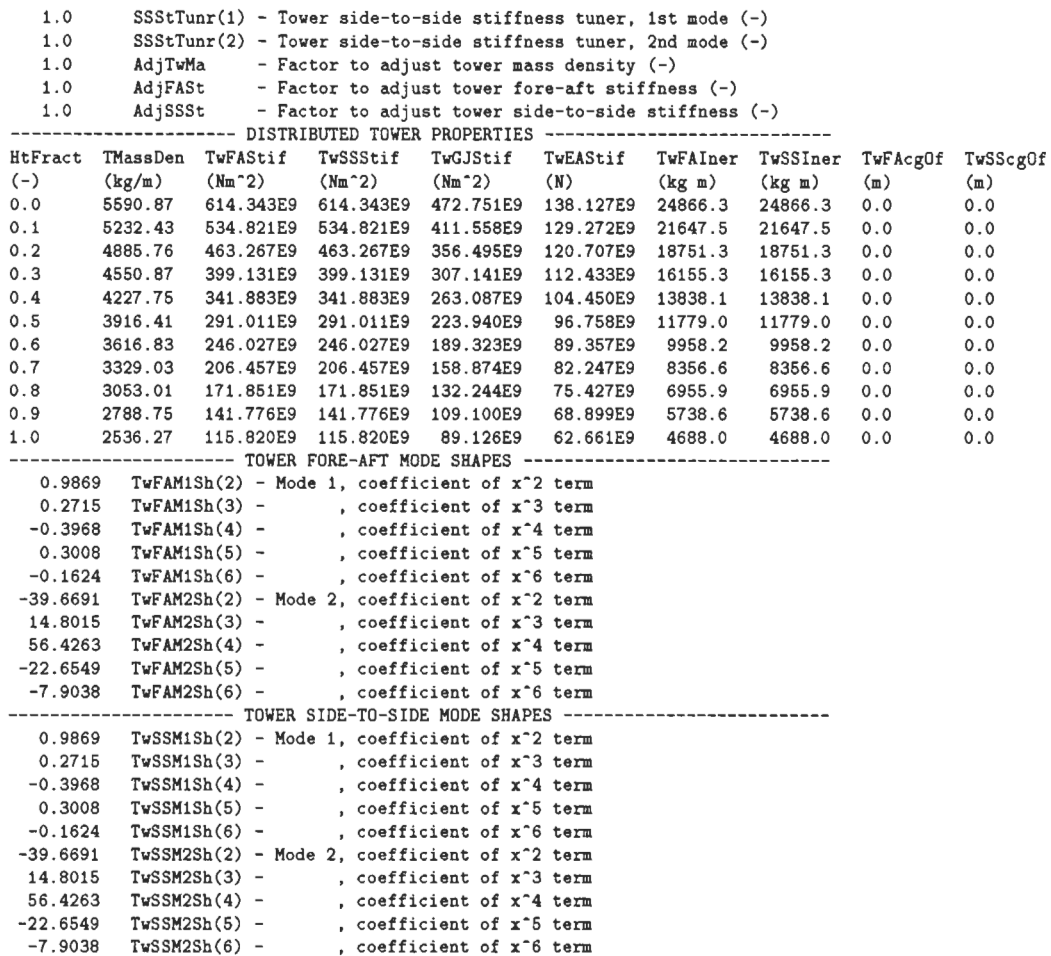

#### D.1.3 Les données structurelles des pales

Dans le texte qui suit, le tableau des propriétés structurelles est trop large pour la page donc on coupe les derniers sept colonnes et les met en dessous de la première partie du tableau. La signifiance des coéfficients des formes des modes est la même que pour celles de la tour.

--------------------- FAST INDIVIDUAL BLADE FILE -------------------------------<br>NREL 5.0 MW offshore baseline blade input properties. ---------------------- BLADE PARAHETERS ---------------------------------------- 49 HBIlnpSt - Humber of blade input stations (-) False CalcBMode - Calculate blade mode shapes internally {T: ignore mode shapes from below, F: use mode shapes from below} [CURRENTLY IGNORED] (flag) 0.477465 BldFIDmp(l) - Blade flap mode #1 structural damping in percent of critical (X) 0.477465 BldFIDmp(2) - Blade flap mode #2 structural damping in percent of critical (X) 0.477465 BldEdDmp(1) - Blade edge mode #1 structural damping in percent of critical (%)<br>---------------------- BLADE ADJUSTMENT FACTORS ------------------------------------------------------ BLADE ADJUSTMENT FACTORS --------------------------------<br>1.0 FlStTunr(1) - Blade flapwise modal stiffness tuner, 1st mode (-) 1.0 FIStTunr(2) - Blade flapwise modal stiffness tuner, 2nd mode (-) 1.04536 AdjBlMs - Factor to adjust blade mass density  $(-)$ 1.0 AdjF1St - Factor to adjust blade flap stiffness (-) 1.0 AdjEdSt - Factor to adjust blade edge stiffness (-) --------------------- DISTRIBUTED BLADE PROPERTIES -----------------------------

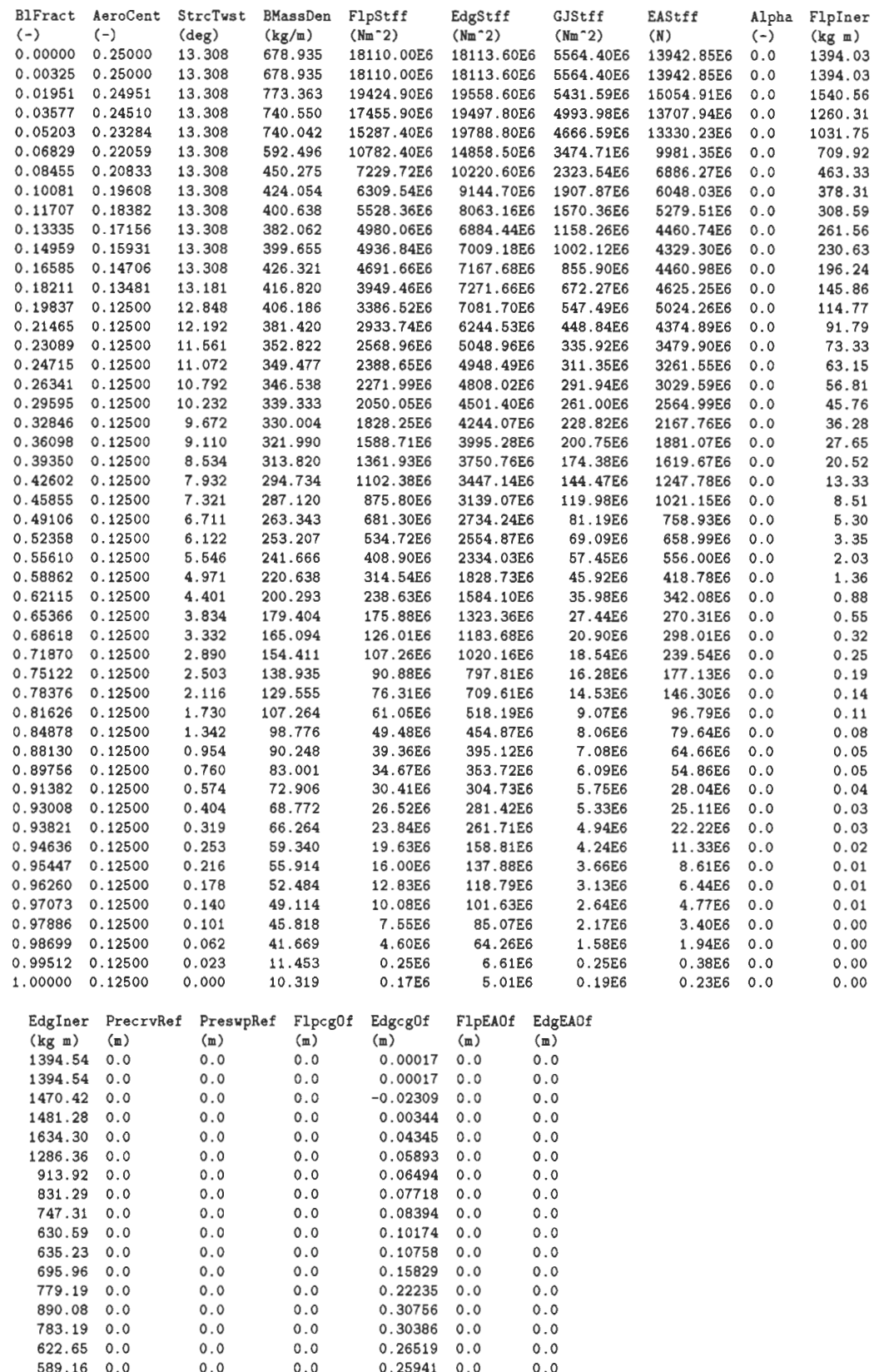

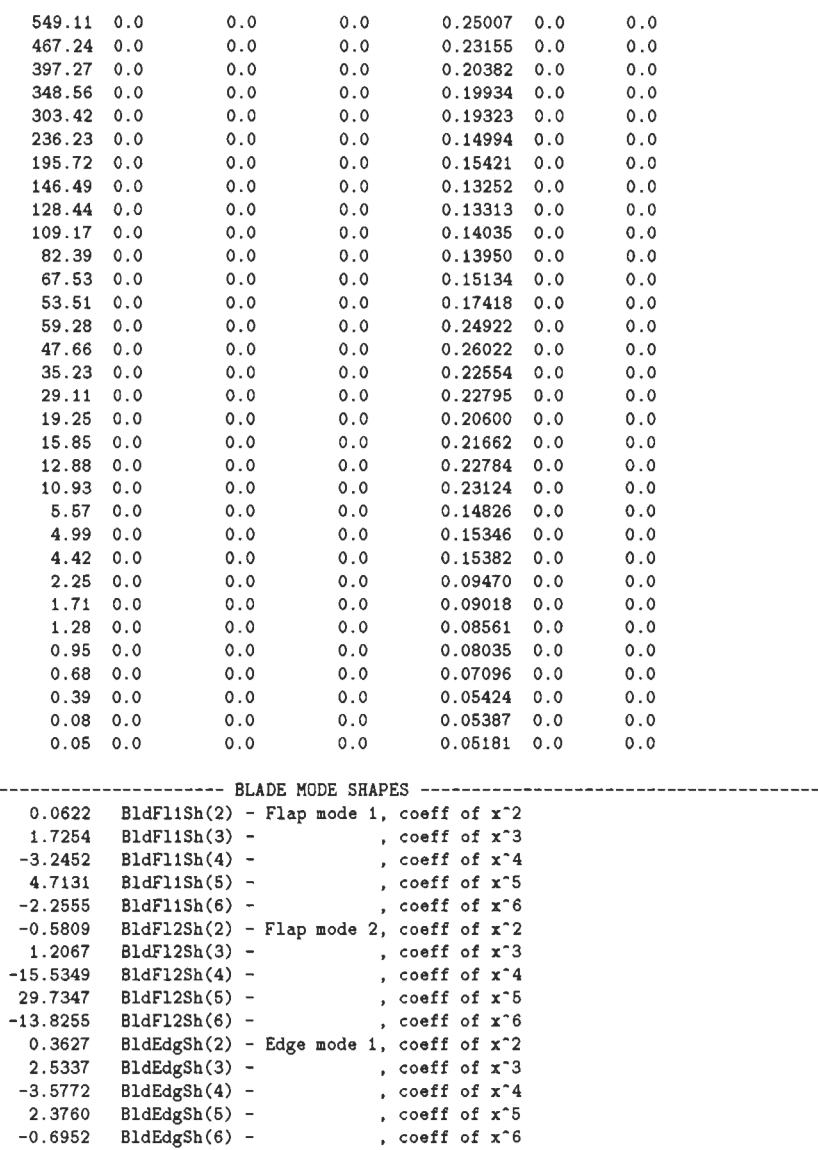

## **D.1.4 Les commandes aérodynamiques**

Le processus de linéairisation numérique dans FAST n'est pas équipé à tenir compte de l'aérodynamique transitoire, ni de la dynamique de l'ombrage donc ces aspects de l'aérodynamique doivent être désactivés pour les simulations où on génère un modèle linéaire. Par contre, ces effets sont modélisés dans le domaine temporeL Voir la référence 83 pour une déscription plus détaillée de la signifiance des commandes aérodynamiques. Les coéfficients des profils aérodynamiques varient à travers la longueur des pales. Les coéfficients sont présentés en format graphique dans la référence 8.

# **D.1.4.1 Simulation dans le domaine temporel**

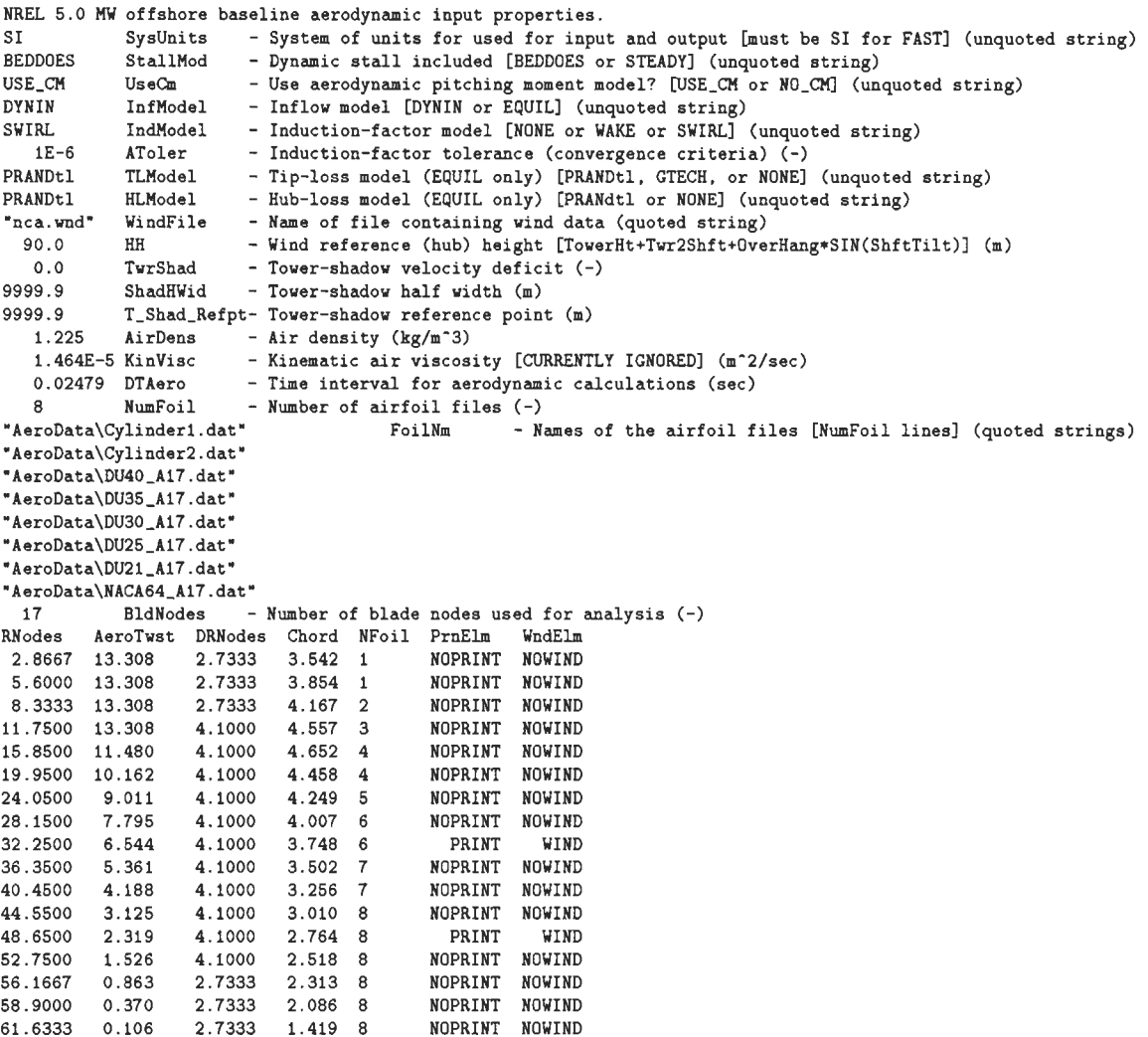

# **D.1.4.2 Linéairisation**

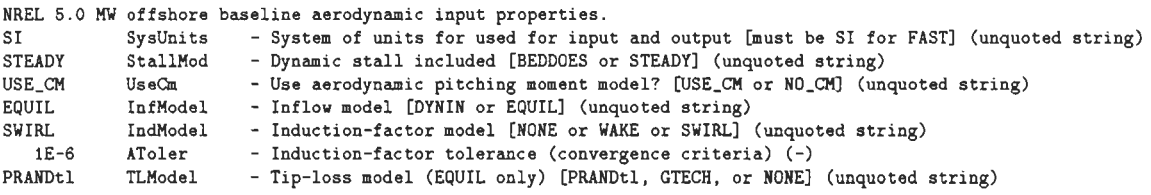

```
PRANDtl HLModel - Hub-loss model (EQUIL only) [PRANdtl or NONE] (unquoted string) 
"lca.wnd" WindFile - Name of file containing wind data (quoted string) 
  90.0 HH - Wind reference (hub) height [TowerHt+Twr2Shft+OverHang*SIN(ShftTilt)] (m)<br>0.1 TwrShad - Tower-shadow velocity deficit (-)
   0.1 TwrShad - Tower-shadow velocity deficit (-)<br>2.0 ShadHWid - Tower-shadow half width (m)
   2.0 ShadHWid - Tower-shadow half width (m) 
   4.0 T_Shad_Refpt- Tower-shadow reference point (m) 
   1.225 AirDens - Air density (kg/m<sup>-3</sup>)<br>1.464E-5 KinVisc - Kinematic air viscos
                       - Kinematic air viscosity [CURRENTLY IGNORED] (m<sup>-2</sup>/sec)
   0.02479 DTAero - Time interval for aerodynamic calculations (sec)
8 NumFoil - Number of airfoil files (-)<br>"AeroData\Cylinder1.dat" FoilMm - N
                                      FoilNm - Names of the airfoil files [NumFoil lines] (quoted strings)
"AeroData\Cylinder2 .dat" 
"AeroData\DU40_A17 .dat " 
"AeroData\DU35_A17.dat" 
"AeroData\DU30_A17 .dat" 
"AeroData\DU25_A17 .dat" 
"AeroData\DU21 _A17 .dat" 
"AeroData\NACA64_A17 .dat" 
 17 BldNodes - Number of blade nodes used for analysis (-) 
RNodes AeroTwst DRNodes Chord NFoil PrnElm WndElm<br>2.8667 13.308 2.7333 3.542 1 NOPRINT NOWIND
                  2.7333 3.542 1
5.6000 13.308  2.7333  3.854  1  NOPRINT NOWIND
8 . 3333 13 . 308 2.7333 4 . 167 2 NOPRINT NOWIND 
11 .7500 13.308 4 . 1000 4 . 557 3 NOPRINT NOWIND 
15.8500 11 .480 4 . 1000 4.652 4 NOPRINT NOWIND 
19.9500 10 .162 4 . 1000 4 .458 4 NOPRINT NOWIND 
24 .0500 9.011 4 . 1000 4 .249 5 NOPRINT NOWIND 
28 .1500 7.795 4 . 1000 4.007 6 NOPRINT NOWIND 
32 . 2500 6 .544 4 . 1000 3.748 6 NOPRINT NOWIND 
36 . 3500 5.361 4 . 1000 3. 502 7 NOPRINT NOWIND 
40.4500 4 .188 4 .1000 3. 256 7 NOPRINT NOWIND 
44 . 5500 3.125 4. 1000 3.010 8 NOPRINT NOWIND 
48.6500 2.319 4. 1000 2.764 8 NOPRINT NOWIND 
52.7500 1.526 4 . 1000 2.518 8 NOPRINT NOWIND 
56 . 1667 0.863 2.7333 2. 313 8 NOPRINT NOWIND 
58 . 9000 0.370 2.7333 2.086 8 NOPRINT NOWIND 
61.6333 0 .106 2.7333 1.419 8 NOPRINT NOWIND
```
#### **D.1.S Les entrées du vent**

Dans le travail ci-présent on a utilisé les entrées du vent dans le style AeroDyn, pour lequel les commandes sont expliquées dans la référence 83. On a ajouté trois nouveax cisaillements, HVJET, XJET et VR, pour le travail en estimation. Les cisaillements HVJET et XJET sont représentés dans les deux sous-figures inférieures de la figure 1.6. Le cisaillement VR n'a pas été utilisé mais il représente une variation radiale qui est uniforme à travers tout azimut. Le fichier nca. wnd, ci dessous, est un fichier d'entrée pour calculer les coéfficients des transformations normalisantes au point de fonctionnement de *12m1s.* 

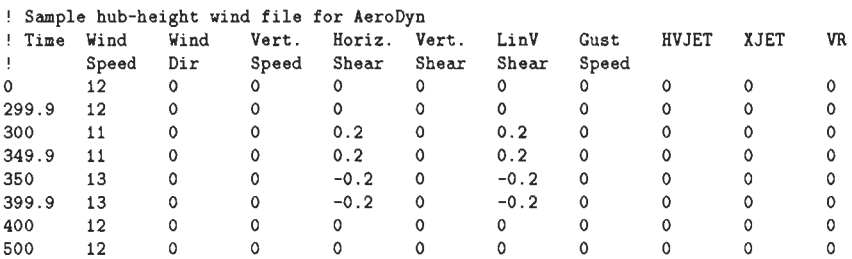

Le fichier 1ca. wnd, ci-dessous, est un fichier d'entrée pour la linéairisation du modèle.

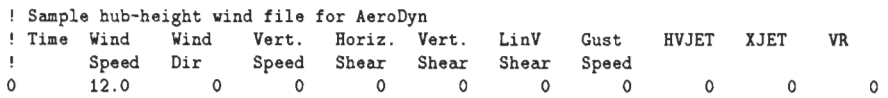

## D.1.6 Les commandes de Iinéairisation

La référence 19 explique les commandes pour la linéairisation du modèle FAST. Dans le travail ci-présent, on a ajouté les perturbations HVJET et XJET comme l'explique la section D.l.5.

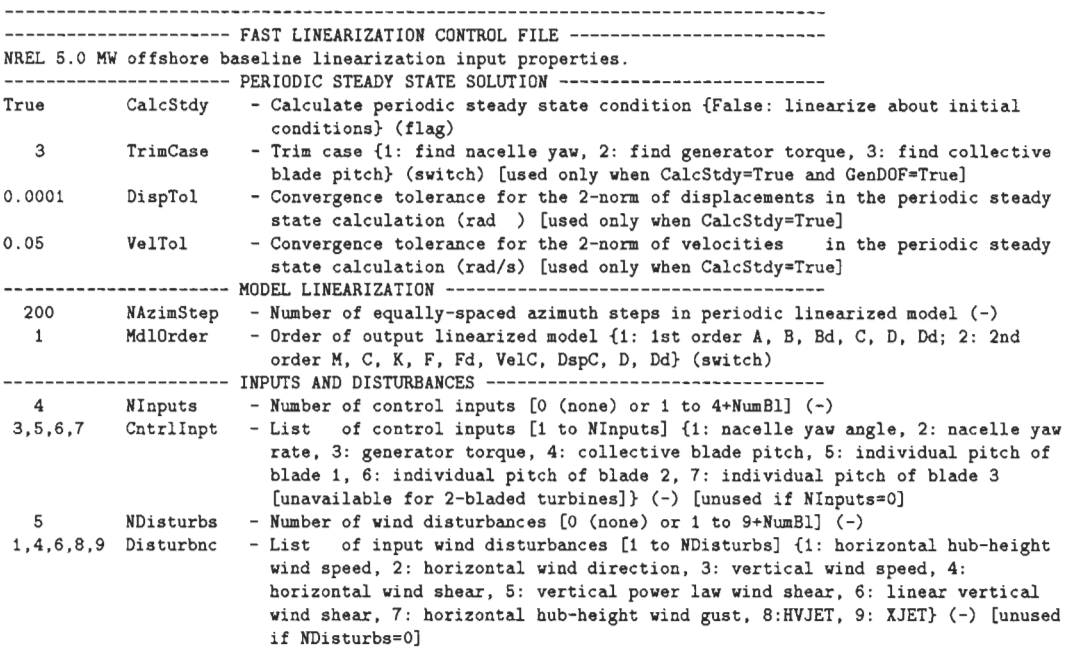

## D.2 Les fichiers d'entrée HAWC2

Les commandes HAWC2 sont expliqués dans la référence 84. On ne donne ici que le fichier principal (.htc) pour une simulation HAWC2 car les données structurelles et aérodynamiques sont les mêmes que pour FAST.

```
begin Simulation; 
  time_stop 700 .0 
  solvertype 1 
 begin newmark ; 
   beta 0.27;
    gamma 0.51;<br>deltat 0.0124;
```

```
bdynamic 1.0;
  end newmark; 
end simulation; 
begin new_htc_structure; 
  begin main_body; tower 90m 
   name 
              tover ; 
             timoschenko ; 
    type 
   nbodies 
              1 ; 
   node distribution c2 def :
   damping 5.0E-02 5.0E-02 8.0E-01 1.0E-03 1.0E-03 4.5E-04;
   begin timoschenko_input; 
    filename ./data/hawc_st_new2.nrl :
     set 6 1 ; 
    end timoschenko_input; 
   begin c2_def; Definition of centerline (main_body coordinates)
     nsee 10; 
      sec 1 0.0 0.0 0.0 0.0; x,y,z,twist
     sec 2 0.0 0.0 - 10.0 0.0;sec 30.0000 - 20.0001sec 40.00.0 -30.0 0.0:
     sec 5 0.0 0.0 -45.0 0.0:
     sec 6 0.0 0.0 -60.0 0.0sec 7 0.0 0.0 -70.0 0.0 ;
     sec 8 0.0 0.0 -87.6 0.0;
     sec 9 0.0 0.0 -89.14 0.0;
     sec 10 0.0 0.0 -89.56 0.0 :
   end c2_def ; 
 end main_body; 
\ddot{\phantom{a}}begin main_body; 
   name frame;
   type timoschenko ;
   nbodies 1; 
   node_distribution c2_def 
   damping 3.0e-02 3.0e-02 4.0e-01 3.0e-03 3.0e-03 4.5e-02 ;
   begin timoschenko_input; 
     filename . /data/hawc_st_new2.nrl 
    set 8 1 ; 
   end timoschenko_input; 
   begin c2_def; Definition of centerline (main_body coordinates) 
     osee 4; 
     sec 1 0. 0 0.0 0 .0 
                        0.0;sec 2 0. 0 0 .0 0 . 5 
                        0.0 ;
      sec 3 0.0 0.0 1.85 0.0
     sec 4 0.0 0.0 1.95
                          0.0;
   end c2_def ; 
 end main_body; 
\ddot{\cdot}\ddot{\cdot}begin main_body; 
   name shaft;
   type 
              timoschenko 
   nbodies 
              1 ;
   node_distribution c2_def 
   damping 3 . 0e-02 3 . 0e-02 4 .0e-Ol 3 .0e-03 3.0e-03 4 . 5e-02 
   begin timoschenko_input; 
    filename ./data/hawc_st_new2.nrl ;
     set 2 1 ; set subset 1=flexible, 2=stiff
   end timoschenko_input;
                            Definition of centerline (main_body coordinates) 
   begin c2_def; 
     nsec 5; 
                                 Tover top x,y,z,tvist 
      sec 1 0.0 0.0 0.0
                           0.0 
                                 Generator end
      sec 2 0.0 0.0 0.1
                           0.0sec 3 0.0 0.0 1.96256 0.0; Gearbox position
      sec 4 0.0 0.0 3.10710 0.0 ; Main bearing
      sec 5 0.0 0.0 5.01910 0.0 : Rotor centre
   end c2 def :
 end main_body ; 
 begin main_body;
```

```
bladel ; 
    name 
    type 
                 timoschenko ;
    nbodies 
                 4 ; 
    node_distribution c2_def ;
      damping 3 . 0e-2 5 . 2e-2 4.0e-2 5 . ge-4 2 . ge-4 5.0e-4 ; 
     damping 3.0e-2 5.2e-2 4.0e-1 5.9e-4 2.9e-3 5.0e-2 ;
    begin timoschenko_input ; 
      filename . /data/hawc_st_new2.nrl 
      set 1 7 ; 
    end timoschenko _input; 
     begin c2_def; Definition of centerline (main_body 
coordinates) 
    begin c2_def;<br>nsec 21;
                                                       x,y,z,tvist 
       sec 1 0.0 0.00.000 
                                 0.0000 
                                                       x,y,z ,twist 
       sec 2 0.0 0.01.0000 
                                             0 . 000 
                                             0.000 
                                                       x,y,z, t wist 
       sec 3 0.0 0.01.5000 
       sec 4 -0.2 0.02 .8667 
                                           -13.308 
                                                       x,y , z,twist 
                                                       x,y,z ,twist 
       sec 5 -0.4800 0.05 . 6000 
                                           -13 . 308 
                                                       x,y,z,tvist 
       sec 6 -0.5200 0.0-13 . 308 
                                 8 . 3333 
       sec 7 -0 . 5696 0.0 
11. 7500 
- 13 . 308 
x,y,z,twi st 
                                                       x,y,z,twist 
       sec 8 - 0.5815 0.0
       sec 9 -0 . 55725 0.0 
15.8500 
                                           -11.480 
                                                       x,y , z ,twist 
                                19 .9500 
                                           -10.162 
       sec 10 - 0.53112 0.0 24.0500-9 .011 
x,y,z ,tvist 
                                            -7 .795 
x,y,z ,twist 
       sec 11 - 0.50088 0.0 28.1500sec 12 -0 .46000 0.0 
32 .2500 
-6.850 
x,y , z ,twist 
                                                                        50'l.bl ade radius sec 13 -0.43775  0.0  36.3500  -5.361 : x,y,z,twist
       sec 14 - 0.407 0.0 40.4500-4 . 188 
x,y,z,twist 
       sec 15 -0.37625 0.0 44.5500-3 . 125 
x , y , z,twist 
       sec 16 -0.3455   0.0   44.5500     -3.125   , x,y,z,twist<br>sec 16 -0.3455   0.0   48.6500     -2.319   : x.y.z.twist
                                            -1. 526 
x ,y,z,twist 
       sec 17 -0.31475 0.0 
52 .7500 
       sec 18 -0.289125 0 .0 
56 . 1667 
-0. 863 
x ,y,z,twist 
       sec 19 -0 . 26075 0.0 
58.9000 
                                            -0 . 370 
x,y,z,twist 
                                            -0.106 
x,y , z,twist 
       sec 20 - 0.177375 0.0 61.6333sec 21 -0.10362 0.0 
63 .0000 
-0. 000 
x ,y,z,twist 
    end c2 def :
 end main_body; 
\ddot{\phantom{a}}begin main_body; 
    name blade2 ; 
    copy_main_body bladel; 
 end main_body; 
\ddot{\phantom{a}}begin main_body ; 
    name blade3;
    copy_main_body bladel 
  end main_body ; 
\cdotbegin orientation; 
    begin base ; 
      body tower;
      inipos 0.0 0.0 0.0;
      body_eulerang 0 . 0 0 . 0 0 . 0; 
    end base; 
\ddot{\phantom{a}}begin relative;
      body1 tower last;
      body2 frame 1; 
      body2_eul erang - 90 . 0 0 . 0 0.0; 
    end relative; 
\cdotbegin relative;
      body1 tower last;
      body2 shaft 1; 
      body2_eulerang 90 .0 0 .0 0 . 0 ; 
      body2_eulerang 5 .0 0 . 0 0 .0; 
      body2_eulerang 0.0 0.0 -90.0;
      body2_ini_rotvec_d1 0.0 0.0 -1.0 1.267109 ;
    end relative; 
\cdotbegin relative; 
       ,... refusive,<br>bodv1 shaft last:
       body2 bl adel 1;
```

```
body2_eulerang -90 . 0 0 . 0 0 .0; 
       body2_eulerang 0 . 0 90.0 0 . 0; 
       body2_eulerang 0.0 0.0 -4 . 688 ; 
\ddot{\phantom{a}}body2_eulerang 2.5 0.0 0.0;
     end relative ; 
\ddot{\phantom{a}}begin relative; 
      bodyl shaft last; 
       body2 blade2 1;
      body2_eulerang -90.0 0.0 0 . 0 ; 
      body2_eulerang 0.0 90.0 0.0;
      body2 eulerang 0.0 120.0 0.0;
      body2_eulerang 0.0 0.0 -4.688;
\mathbf{r}body2_eulerang 2.5 0.0 0.0;
    end relati ve; 
\ddot{i}begin relative; 
       body1 shaft last;
      body2 bl ade3 1; 
      body2_eulerang -90 . 0 0 . 0 0.0; 
      body2_eulerang 0.0 90.0 0.0;
     body2_eulerang 0 . 0 240 .0 0 . 0; 
      body2_eulerang 0.0 0.0 -4.688;
\mathbf{1}body2_eulerang 2.5 0 . 0 0.0; 
    end relati ve; 
  end orientation ; 
                      :--------------------
  begin constraint; 
    begin fixO; fixed to ground in translation and rotation of node 1
     body tower; 
    end fixO; 
\mathbf{r}begin fixl; fixed relative to other body in translation and rotation 
      body1 tower last;
     body2 frame 1;
    end fixl; 
\ddot{\phantom{a}}begin bearing1; https://www.free.bearing.com
     name shaft_rot;
      bodyl tower last; 
      body2 shaft 1;
      bearing_vector 2 0.0 0.0 -1.0;
    end bearingl; 
\ddot{\phantom{a}}begin bearing2; 
                                            forced bearing 
      name pitchl ; 
      bodyl shaft last; 
      body2 bladel 1; 
      bearing_vector 20.00.0 - 1.0;
    end bearing2;
\ddot{\phantom{a}}begin bearing2 ; 
                                           forced bearing 
      name pitch2;
      bodyl shaft last; 
      body2 blade2 1; 
      bearing_vector 2, 0.0, 0.0, -1.0;
    end bearing2; 
\ddot{\phantom{a}}begin bearing2; 
                                           forced bearing 
      name pitch3;
      body1 shaft last;
      body2 blade3 1;
      bearing_vector 20.000.0 -1.0;
    end bearing2;
  end constraint;
\cdotend new htc structure:
begin dll;
 begin hawc_dll;
```

```
filename 
. /control/bladed2havc. dll 
     dll_subroutine regulation 
     arraysizes 13 10;
     deltat 0.0124:
    begin output;
       o<br>general time ;
                                                   \mathbf{1}constraint bearing2 pit
chl 1; 
                                                 2
, 3 
       constraint bearing2 pitch2 1;
                                                 4,5 
       constraint bearing2 pitch3 1:
                                                 6,7 
      constraint bearing2 shaft_rot 1;
                                        1: 8.9wind free_wind 1 0.0 0.0 -90.4;  10.11.12
      general constant 97.0 ; 
                                                13 
    end output;
\ddot{i}begin 
a
ctions; 
     body moment_int shaft 1 3 tower 10;
     end 
a
ctions ; 
   end hawc_dll;
\cdotbegin hawc dll;
     filename 
.
/
control/est_cont
.dll 
    dll subroutine core :
    arraysizes 34 32 ; 
     deltat 0.0124;
   begin output; 
     general time :
                                                \overline{1}constraint bearingl 
shaft
_rot 1; 
2,3 
       wind free wind hor 1 \ 0.0 \ 0.0 \ -90.4; 4.5general 
constant 
0
.0; 
                             6 
                                              7 
       general constant 0.0:
    dll inpvec 1 2;
    dll inpvec 1 3; 8,9,10
    dll inpvec 1\ 4;
   constraint bearing2 pitch1 1;
                                          11,12 
  constant bearing2 pitch2 1;
                                          13,14 
                                    1: 15.16mbdy momentvec shaft i 1 shaft: 17.18.19
   mbdy momentvec tower 8 1 tower; 20,21,22
   mbdy forcevec tower 8 1 tower;<br>mbdy state acc tower 9 1 frame;
                                      23,24,25 
                                      26,27,28 
   mbdy momentvec shaft 4 1 frame; 29,30,31
  mbdy forcevec shaft 4 1 frame: 32,33,34
    end output;
begin actions ; 
end actions; 
end hawc_dll;
\ddot{\phantom{a}}\ddot{\phantom{a}}begin hawc dll:
     filename 
.
/
control/est_cont
.dll 
    dll_subroutine aoa_reg 
    arraysizes 7 3 ; 
     deltat 
0 .01 24 ; 
     .<br>begin output:
      general time ; 
                                                          \overline{1}general constant 0.0124; deltat 2
       general 
constant 
4
. 53 ; ki = integral gain 3 
       general constant -0
.2; kp = proportional gain 4 
       dll inpvec 2 30; \overline{5}dll inpvec 2 30;<br>dll inpvec 2 31;<br>dll inpvec 2 32:<br>7
      dll inpvec 2\,32;
    end output;
\ddot{\phantom{a}}begin 
actions ; 
     end 
a
c tions j
  end hawc dl1:
\ddot{\phantom{a}}begin hawc dll;
```

```
filename ./control/2nd_ord_ptch_servo_w_delay .dll 
    dll_subroutine fst_ord ;
    arraysizes 7 3 ; 
    deltat  0.0124;
    begin output ; 
      general time ;
      general time;<br>general constant 0.0124; deltat of filter 2
      general constant 0.1; tau_fo = period at -3dB (in seconds) 3
       seneral constant 100; max pitch rate of pitch motors (deg/s) 4<br>dll inpvec 3 1; 5
      dll inpvec 3 1;<br>dll inpvec 3 2;<br>6
      dll inpvec 3 \frac{3}{7}end output;
\ddot{\phantom{a}}begin actions; 
    end actions; 
  end hawc_dll;
\ddot{\phantom{a}}begin hawc_dll;
    filename . /control/2nd_ord_ptch_servo_w_delay .dll 
    dll_subroutine sec_ord_d 
    arraysizes 10 3 ; 
    deltat  0.0124;
    begin output; 
      general time ; 
                                                                       1 
      general constant 0.0124; deltat of pitch motors
                                                                       2 
      general constant 100; max pitch rate of pitch motors (deg/s)
                                                                        3 
      eneral constant 0.0; deadtime of the pitch motors (s)
                                                                        4 
      dll inpvec 4 1;
                                                                        5 
      dll inpvec 4 2;
                                                                        6 
      dll inpvec 4 3;
                                                                       7 
      dll inpvec 1\ 2;
                                                                       8 
      dll inpvec 1 3;
                                                                       9 
     dll inpvec 1 4;
                                                                       10 
    end output; 
\ddot{\phantom{a}}begin actions; 
     body bearing_angle pitchl; 
      body bearing_angle pitch2; 
     body bearing_angle pitch3 ; 
    end actions ; 
 end hawc_dll;
\cdot\cdotbegin hawc_dll;
   filename ./control/damper.dll ;
    dll_subroutine damp ;
    arraysizes 7 1 ; 
   deltat  0.0124;
   begin output; 
      general time ; 
      general constant 2. 0; 
      general constant 30.0;
     general constant -1.0E6 ;
     mbdy state vel tower 9 1.0 tower;
    end output ; 
\ddot{\cdot}begin acti ons; 
     body force_ext tower 10 2 
   end ac tions: 
 end hawc_dll;
\mathbf{r}begin hawc_dll;
   filename ./control/combine.dll 
   dll_subroutine combine :
   arraysizes 107 67 
   deltat 0 .0124 ; 
   begin output ;
     constraint bearing3 shaft_rot 2; angle and angle velocity 2,3
```

```
-------- ESTlHATOR ----------------------
-
   .
.
.
. .. hawe structure state ......... 3 
  mbdy state pos tower 9 1.0 global # tower top flange position
  body node_rot 3 4 1 1 # shaft deflection :
  mbdy state pos bladel 20 1.0 
bladel • blade 1 tip pos 
  mbdy state pos blade2 20 1.0 blade2 # blade 2 tip pos ;
  mbdy state pos blade3 20 1.0 blade3 # blade 3 tip pos
  body node_rot 7 5 1 3  #  blade 1 tip rotation;
   ......hawc wind state, bl 1...............21
  aero windspeed 3 1 2 35.0; induced wind speed seen from blade
  aero windspeed 3 1 2 45
.
0 ; indueed wind speed seen from blade 
  aero windspeed 3 1 2 60
. 0; indueed wind speed seen from blade 
  aero induc 3 1 2 35.0; induced wind speed seen from blade 1
  aero induc 3 1 2 45.0; induced wind speed seen from blade 1
  aero induc 3 1 2 60.0; induced wind speed seen from blade 1
  aero windspeed 3 2 2 35
. 0; indueed wind speed seen from blade 2 
  aero windspeed 3 2 2 45
.0; indueed wind speed seen from blade 2 
  aero windspeed 3 2 2 60.0; induced wind speed seen from blade 2
  aero induc<sup>3</sup> 2 2 35.0; induced wind speed seen from blade 2
  aero induc 3 2 2 45.0; induced wind speed seen from blade 2
  aero indue 3 2 2 60
. 0; indueed wind speed seen from blade 2 
  aero windspeed 3 3 2 35
.
0 ; indueed wind speed seen from blade 3 
  aero windspeed 3 3 2 45.0; indueed wind speed seen from blade 3 
  aero windspeed 3 3 2 60.0; induced wind speed seen from blade 3
  aero induc 3 3 2 35.0; induced wind speed seen from blade 3
  aero induc 3 3 2 45.0; induced wind speed seen from blade 3
  aero induc 3 3 2 60.0; induced wind speed seen from blade 3
  aero vrel 1 35.0;
  aero vrel 1 45.0;
 aero vrel 1 60.0; 
  aero vrel 2 35.0;
 aero vrel 2 45.0; 
  aero vrel 2 60
.0; 
  aero vrel 3 35.0;
  aero vrel 3 45.0;
  aero vrel 3 60.0;
 aero alfa 1 35.0 ; 
  aero alfa 1 45
.0; 
  aero alfa 1 60
.0; 
 aero alfa 2 35.0; 
 aero alfa 2 45.0; 
 aero alfa 2 60.0; 
  aero alfa 3 35
.0; 
  aero alfa 3 45.0;
  aero alfa 3 60
. 0; 
  . ..
. .. estimated state .... 30 
 dll inpvec 2 4 # tfa state:
 dll inpvec 2 5 # tss state;
 dll inpvec 2 6 # dtr state;
 dll inpvec 2 7 # bif state;
 dl! inpvee 2 8 • b2f state ; 
 dl! inpvee 2 9 • b3f state ; 
 dl! inpvee 2 16 • u state ; 
 dll inpvec 2 17 # hshr state;
 dll inpvec 2 18 # vshr state;
 dll inpvec 2 19 # hvjet state;
 dll inpvec 2 20 # xjet state;
-------- FLOW ESTlHATES -----------41 
 dll inpvec 2 21;
 dll inpvec 2 22;
 dll inpvec 2 23;
 dll inpvec 2 24;
 dll inpvec 2 25;
 dll inpvec 2 26:
 dll inpvec 2 27;
 dll inpvec 2 28;
 dll inpvec 2 29;
 dll inpvec 2 30;
 dll inpvec 2 31;
 dll inpvec 2 32;
  ------
-
- CONTROLS ---------------
- --
- ------47
```

```
.... .. commands .......... . 
       dll inpvec 1 2 # col pitch cmd; 
       dll inpvec 3 1 # pitch cmd aoa 1; 
       dll inpvec 3 2 # pitch cmd aoa 2; 
       dll inpvec 3 3 # pitch cmd aoa 3; 
        ..
.
. .. resul ts 
. ... ... ... .. 51 
      constraint bearing2 pitchl 
                                           angle and angle velocity
       constraint bearing2 pitch2 1; angle and angle velocity 
       constraint bearing2 pitch3 1; angle and angle velocity 
     -------- ANALYSIS OUTPUT ------------------57 
        ...... loads ..
. .......... . 
       mbdy momentvec tower 1 1 tower # tower base flange 
      mbdy momentvec tower 9 2 tower # yaw bearing ; 
       mbdy momentvec bladel 3 1 bladel # blade 1 root 
       mbdy forcevec bladel 3 1 bladel # blade 1 root 
        .......power...................69
       aero torque; 
       dll inpvec 1 1 # Mgen slow;
      dll inpvec 1 6 # Mgen fast; 
       aero power; 
       dll inpvec 1 8 # Mechani
cal power generator [kil]; 
      dll inpvec 1 9 # Electrical power generator [kW]; 75
    end output ; 
\ddot{\phantom{1}}begin actions ;
    end actions ; 
  end hawc_dll ;
;<br>end dll;
begin wind 
  density 
                           1.225 ; 
  wsp 
                             11.<mark>4 ;</mark><br>0.1738 :
   ner<br>tint
   horizontal_input 
                              1 windfield_rotations 
                             0
. 0 0
.0 0
. 0 
   center_posO 
                             0.000 - 90.0shear format
                             3 0
. 143 
  turb_format
                           1 
   tower_shadow_method 
scale_ time_start 
30
. 0 
                                   \overline{\phantom{a}}wind ramp factor 0.0 20.0 0.8 1.0
  begin mann ; 
                     ./wind/oc3 11ms rect6 6u.bin
    filename_u 
    filename_v 
                     ./wind/oc3
_11ms_rect6_6v.bin 
    filename_w 
                     ./wind/oc3 11ms rect6 6w.bin
     box_dim_u 
8192 
0
. 97412109375 
    box_dim_v 
                  32 4.6875; 
                32 4.6875; 
    box_dim_w
     std_scaling 1.0 0.7 0.5
  end mann ; 
  begin tower_shadow_potential; 
     tower_offset 
0
. 0 
     nsee 
2 ; 
     radius 
0
. 0 3
. 0 
radius -90
. 0 1
. 935 ; 
  end tower_shadow_potential ; 
end wind; 
begin aero;
   nblades 3;
  hub vec shaft -3 :
   link 1 mbdy_c2_def 
bladel ; 
   link 2 mbdy c2 def blade2;
  link 3 mbdy_c2_def blade3;
   ae fllename 
blade3 ; . /data/hawc2nf_ae
. NRL 
  pc_filename 
                       . /data/hawc_pc.nrl 
   . -<br>induction_method 1
   aerocalc_method 
1 ;
```
 $\ddot{\phantom{a}}$ 

 $\ddot{\phantom{a}}$ 

**aerosections** 30 ; ae\_sets 1 1 1; tiploss\_method 1;<br>dynstall\_method 2; tiploss\_method **end aero** ; begin output; filename ./res/case001; .<br>ime 100.0 700.0 buffer 100 ; general time; data\_format **hawc\_ascii;**   $\ddot{i}$ dll inpvec  $7 \t1$ ; dll inpvec  $7 \quad 2$ ; dll inpvec  $7 \overline{3}$ ; dll inpvec  $7 \t 4$ ; dll inpvec  $7 \quad 5$ ; dll inpvec  $7 \quad 6$ ; dll inpvec  $7 \t7$ ; dll inpvec 7 8; dll inpvec  $7 \quad 9$ ; dll inpvec  $7 10$ : dll inpvec  $7$  11; dll inpvec  $7$  12; dll inpvec  $7$  13; dll inpvec  $7$  14; dll inpvec  $7$  15; dll inpvec  $7$  16; dll inpvec  $7 17$ ; dll inpvec  $7$  18; dll inpvec  $7$  19; dll inpvec  $7$  20 : dll inpvec  $7\,21$ ; dll inpvec  $722;$ dll inpvec  $7\,23$ ; dll inpvec  $7\,24$ ; dll inpvec  $7\,25$ ; dll inpvec  $7\,26$ ; dll inpvec  $7\,27$ ; dll inpvec  $728$ ; dll inpvec  $729$ ; dll inpvec  $7$  30; dll inpvec  $7\,31$  ; dll inpvec 7 32; dll inpvec  $7\,33$ ; dll inpvec  $7\,34$ ; dll inpvec  $7\,35$ ; dll inpvec  $7\,36$ ; dll inpvec  $7\,37$ ; dll inpvec  $7\,38$ ; dll inpvec  $7\,39$ ; dll inpvec  $7$  40; dll inpvec 7 41 ; dll inpvec  $7$  42; dll inpvec  $7$  43; dll inpvec 7 44; dll inpvec  $7\,45$ ; dll inpvec  $7$  46; dll inpvec  $7$  47; dll inpvec  $7$  48; dll inpvec  $7$  49; dll inpvec  $7\,50$ ; dll inpvec 7 51; dll inpvec  $7\,52$ ; dll inpvec  $7\overline{53}$ ; dll inpvec 7 54; dll inpvec 7 55; dll inpvec  $7\,56$ ; dll inpvec  $7\,57$ ; dll inpvec 7 58;

dll inpvec 7 59 dll inpvec 7 60 dll inpvec 7 61 dll inpvec 7 62 dll inpvec 7 63 end output; **exit ;** 

 $\mathcal{A}$